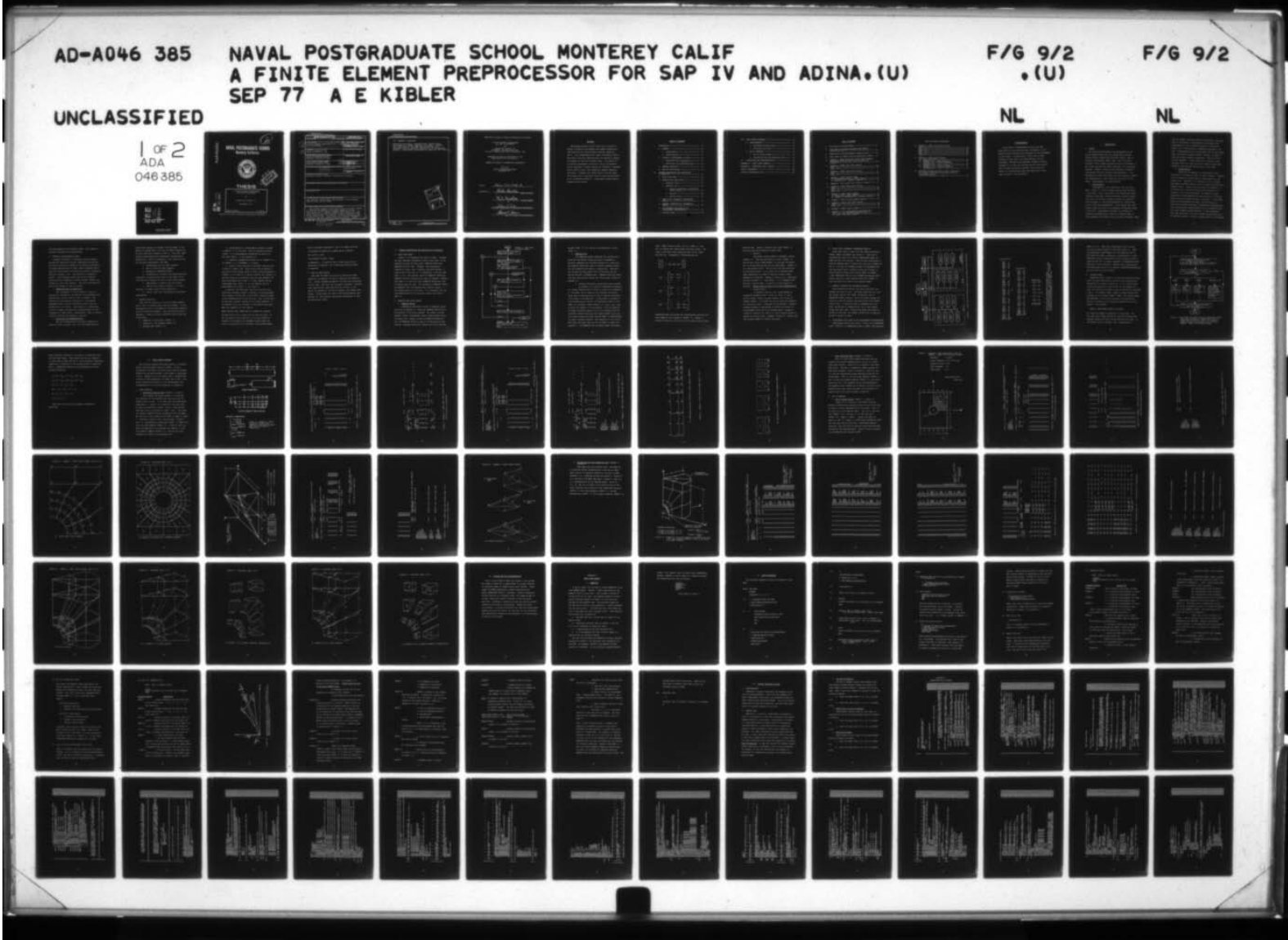

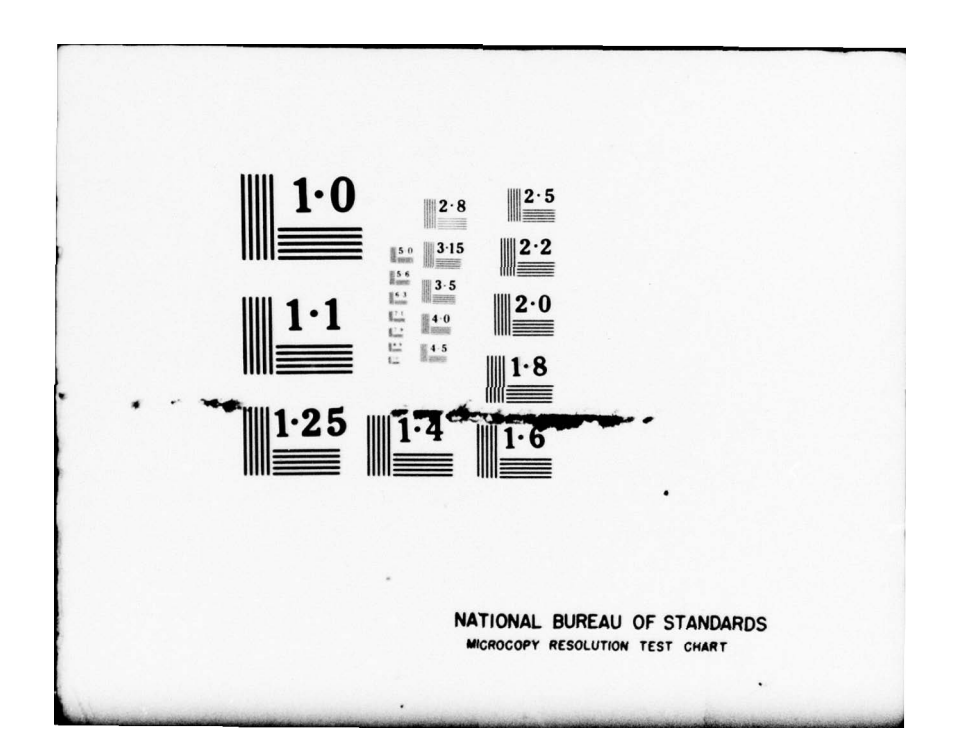

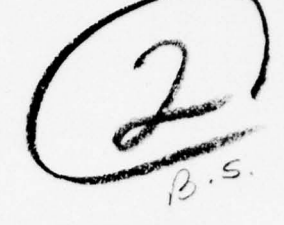

## **NAVAL POSTGRADUATE SCHOOL** Monterey, California

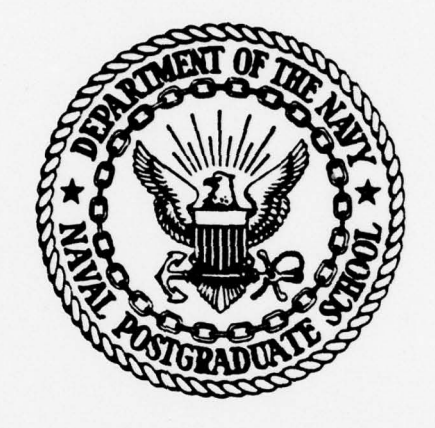

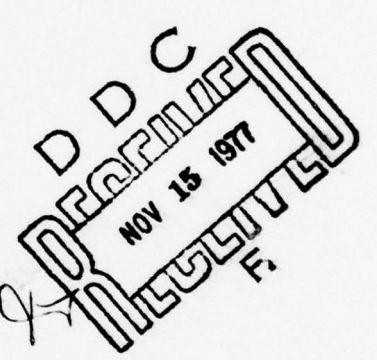

# **THESIS**

A FINITE ELEMENT PREPROCESSOR FOR SAP IV AND ADINA

by

Adrian Earl Kibler, Jr.

September 1977

Thesis Advisor:

G. Cantin

Approved for public release, distribution unlimited.

AD No.

UNCLASSIFIED SECURITY CLASSIFICATION OF THIS PAGE (When Date Entered) REPORT DOCUMENTATION PAGE BEFORE COMPLETING FORM 1. REPORT NUMBER 1. ACCESSION NO. 3. REGIPIENT'S CATALOG NUMBER  $\sqrt{2}$ A Finite Element Preprocessor for Master's Thesi<br>SAP IV and ADINA. SSION<br>C N NO. 1. RES S. TYPE OF REPORT & PERIOD COVERED<br>Master's Thesiss — 6. PERFORMING ORG. REPORT NUMBER . AUTHOR(9) 8. CONTRACT OR GRANT NUMBER(e) ~~~~~ Adrian Ear1/Kibler?~~~~j \_\_\_\_\_\_\_\_\_\_\_\_ . PERFORMING ORGANIZATION NAME AND ADDRESS . PERFORMING ORGANIZATION NAME AND ADDRESS **10. PROGRAM ELEMENT, PROJECT, TASK** Naval Postgraduate School Monterey, California 93940 II. CONT~~OLLING OFFICE NAME AND AOOR~~SS . t3... O \$~\*4f~~ —'-— Naval Postgraduate School // September 197 Monterey, California 93940 131 IA. MONITORING AGENCY NAME & ADDRESS (IL different from an Controlling Office) 15. SECURITY CLASS. (of this report Unclassified ISA. DECLASSIFICATION/DOWNGRADING<br>SCHEDULE IS. DISTRIBUTION STATEMENT (of this Report) Approved for public release; distribution unlimited . .<br>17. DISTRIBUTION STATEMENT (of the abstract antered in Block 20, if different from Report) IS. SUPPLEMENTARY NOTES 19. KEY WORDS (Continue on reverse side if necessary and identify by block number) Data Checking, Preprocessor, Postprocessor, Finite Element, Computer Code, SAP IV, ADINA 20. ABSTRACT (Continue on reverse side if necessary and identify by block number)  $\mathcal P$  The primary purpose of this thesis was to provide a method of checking the geometry and element connectivity inpu<sup>t</sup> <sup>d</sup>ata for two finite element programs , ADINA and SAP IV. This preprocessor will accept the ADINA or SAP IV data deck, with <sup>m</sup>inor modifications , and generate a graphical display of the finite element model. The display is an oblique orthographic projection, and any orientation may be specified. Several DD  $_{1}^{r}$  CMM<sub>73</sub> 1473 EDITION OF I NOV 66 IS OBSOLETE UNCLASSIFIED S/N 0102-014-6601 SECURITY CLASSIFICATION OF THIS PAGE (When Data Entered) 251450 —. --—. -----.-~~\_\_

~~~~~~~~~ - .

~~~~~~~~~~~~~~~~~~~~~~~~~~~~~~~

UNCLASSIFIED

\_\_\_ \_\_\_\_\_\_\_\_

~

SECURITY CLASSIFICATION OF THIS PAGE/When Deta Entered

(20. ABSTRACT Continued)

p options are available: exploded plots, partial plots, node numbering, element numbering, and others. Elements with three nodes on the same edge are plotted with a continuous curve on each edge generated by an interpolated parabola. Displacement postprocessing capability also exists .

~~..-. ~~~~~- . - ~--~~~~~~~~-

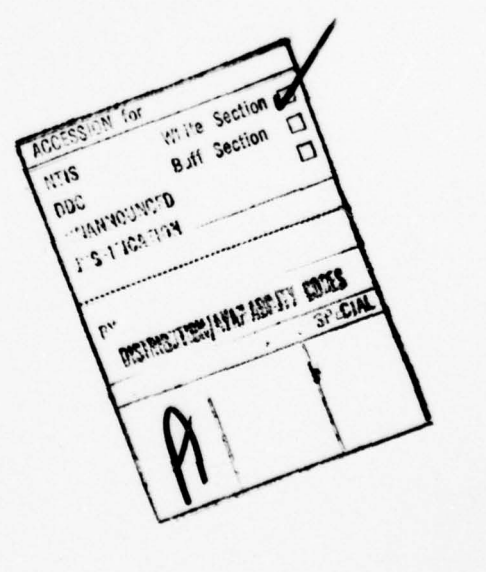

DD Form 1473<br>
S/N 0102-014-6601 2 SECURITY CLASSIFIED

UNCLASSIFIED<br>2 SECURITY CLASSIFICATION OF THIS PAGE(Then Deta Entered)

<sup>~</sup> .-.-- -.——— ---~~~

.----——~-.-

Approved for public release; distribution unlimited.

#### A Finite Element Preprocessor for SAP IV and ADINA

by

Adrian Earl Kibler, Jr. Lieutenant, United States Navy B.S.E.E., Pennsylvania State University, 1972

Submitted in partial fulfillment of the requirements for the degree of

MASTER OF SCIENCE IN MECHANICAL ENGINEERING

from the NAVAL POSTGRADUATE SCHOOL September 1977

Author Advon Earl Kibler Jr.

Approved by:

--

4 Gilles Cantine Thesis Advisor

Second Reader

 $\frac{\int \prod_{\ell} \ell(\ell)}{\ell(\ell)}$ Chairman, Department of Mechanical Engineering

~~ ..-- ~~~~~~~~~~~~~~~~~~~~~~~~~~~~~~~~~~~~~~~~~~~~~~~~~~~~~~~~~~~~~~~~~~~~~~~~~~~~~~~~~~~~~~~~~~~~~~~~~~~~~~~~~~~

Uhert 1. June

#### ABSTRACT

~~~~-.,- - . . ~~~~~-- .

. , - -

 $\overline{\phantom{a}}$ 

-a

 $\overline{\phantom{a}}$  , where the contract of the contract of the contract of the contract of the contract of the contract of the contract of the contract of the contract of the contract of the contract of the contract of the contr

The primary purpose of this thesis was to provide a method of checking the geometry and element connectivity input data for two finite element programs , ADINA and SAP IV. This preprocessor will accept the ADINA or SAP IV data deck, with minor modifications, and generate a graphical display of the finite element model. The display is an oblique orthographic projection, and any orientation may be specified. Several options are available: exploded plots, partial plots, node numbering, element numbering, and others. Elements with three nodes on the same edge are plotted with a continuous curve on each edge generated by an interpolated parabola. Displacement postprocessing capability also exists .

## TABLE OF CONTENTS

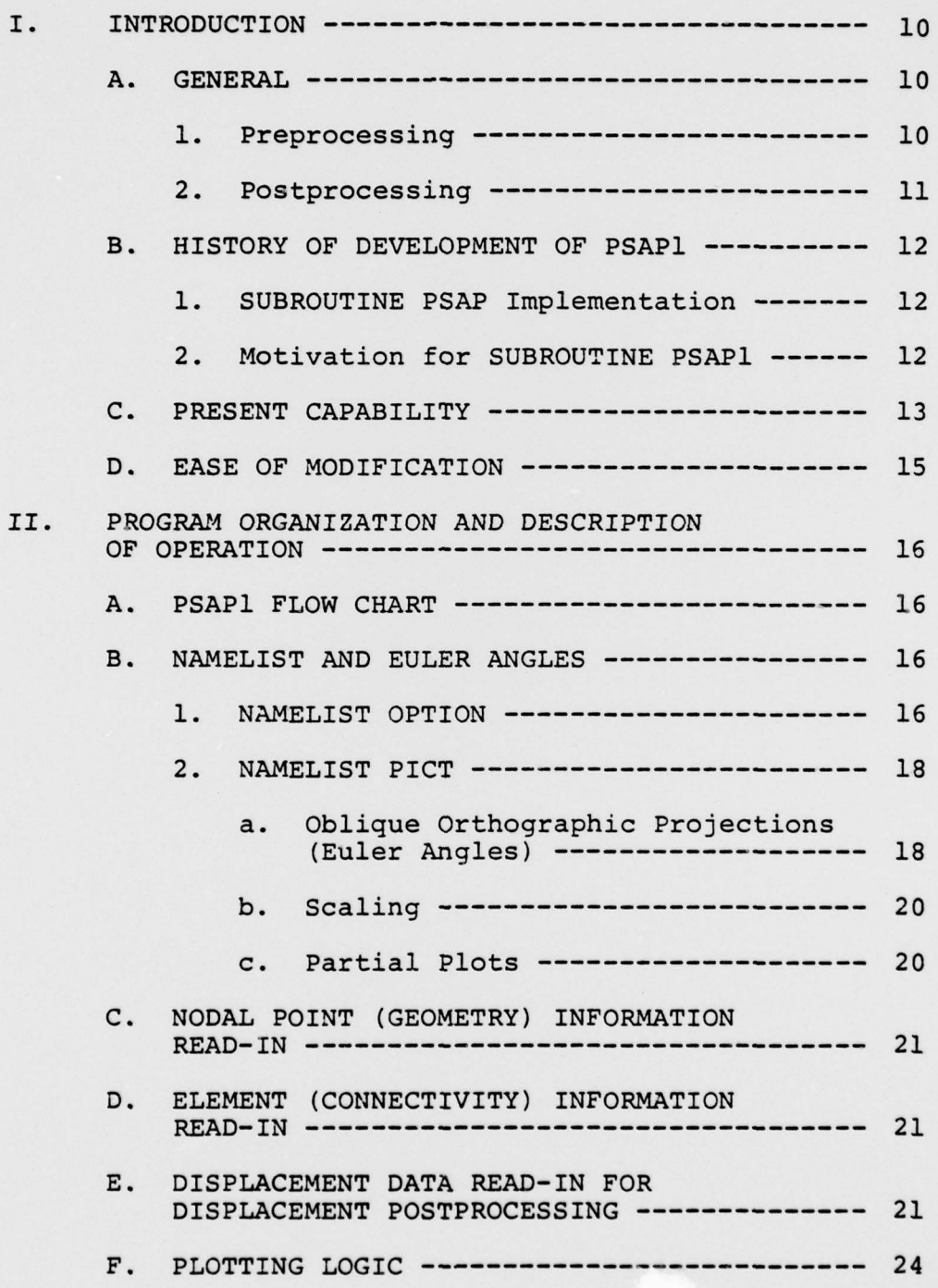

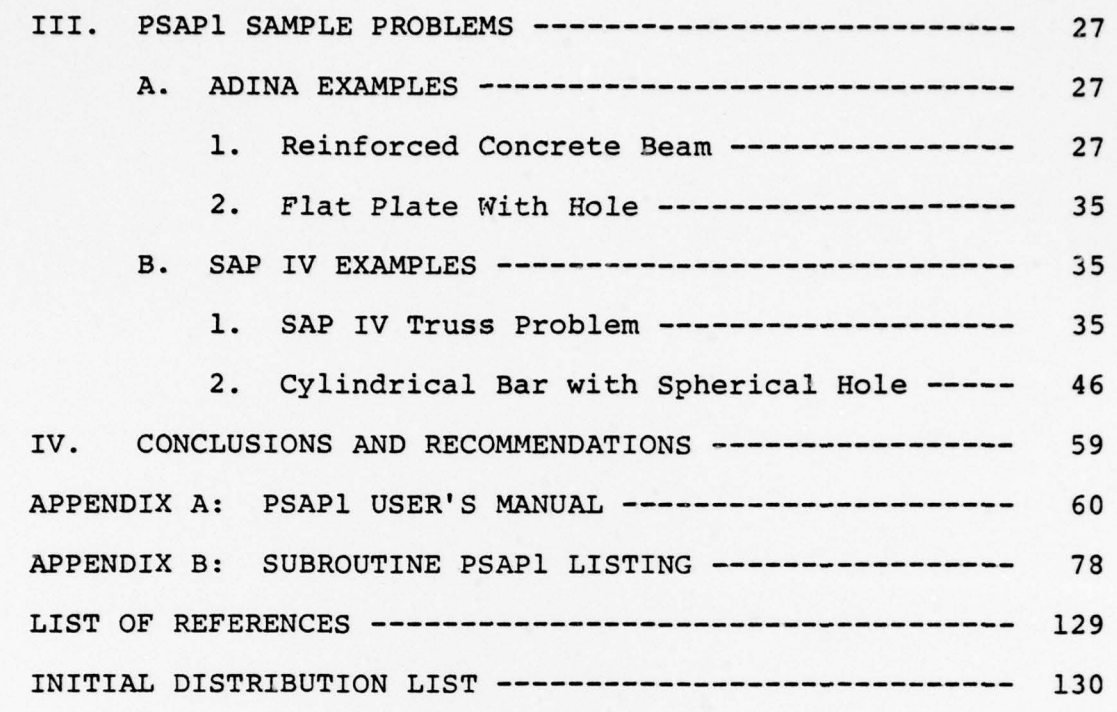

~~~~~~~~~~~~ =-~~

=---—- :

 $~\cdot~$ 

~ %

—. ---.---. - '---—----- . ---- . ——-.

\_\_\_\_\_\_

## LIST OF FIGURES

 $-$ 

r - - - . \_\_\_\_\_\_\_

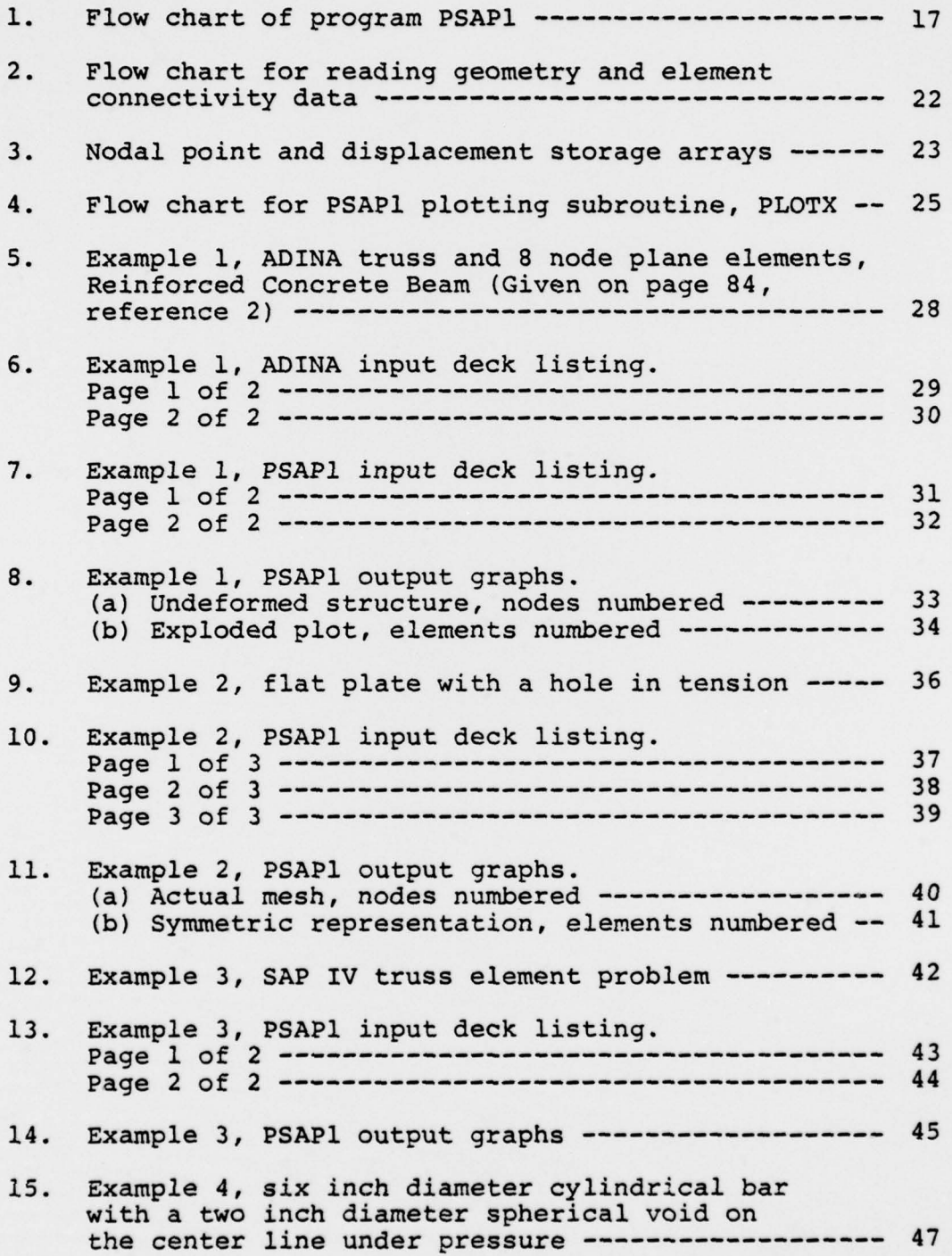

### LIST OF FIGURES (CONTINUED)

\_\_\_\_\_\_\_\_\_\_\_\_\_\_\_\_\_\_\_\_\_

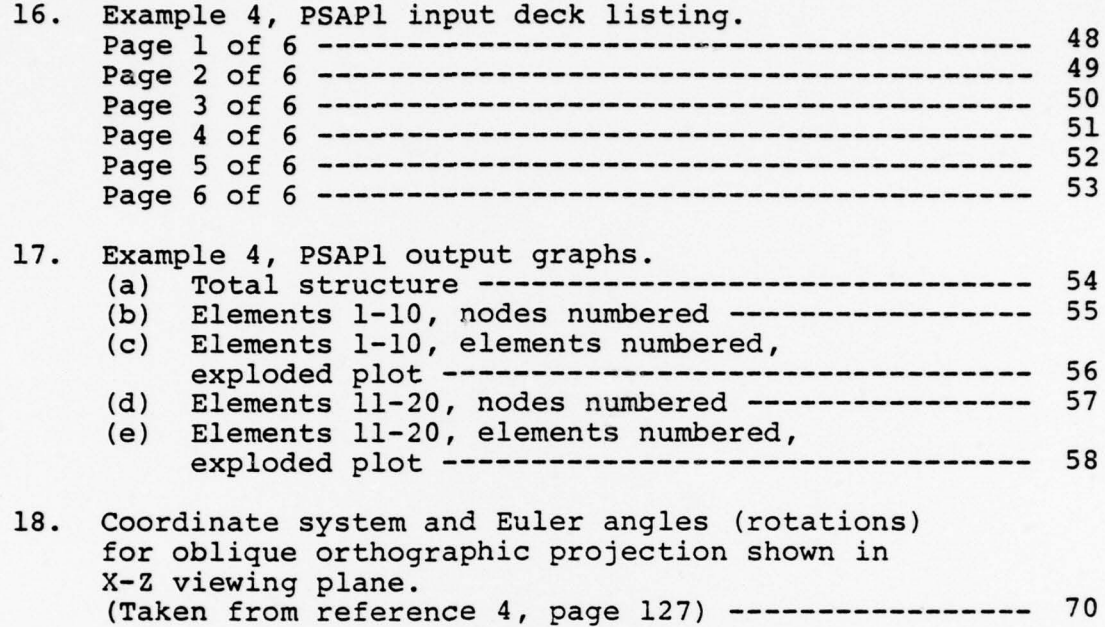

- --- . ---~~~~-—- - .— .- -- - -——- —

#### ACKNOWLEDGMENT

— -

n

I would like to acknowledge my sincere and deep appreciation to all those who were instrumental in providing me with motivation and assistance in the development of this thesis. In particular I would like to thank Professor Gilles Cantin, my thesis advisor, for his friendship, assistance and excellent academic guidance; Professor R. E. Ball for providing me with the original deck of cards and helpful guidance; and my wife and family for the sacrifices they have made while I have been in pursuit of my profession.

- - - -- - — -.. - -.. -~~ -,--— - —~~~~-~~~~~~~~~~~~ r n.---~~~~~~~~~ .- .

,

#### I. INTRODUCTION

#### **GENERAL**  $A.$

The continued developments and advancements of the finite element method this last decade have provided greater machine capabilities than ever before. Here at the Naval Postgraduate School (NPS), two of the more favorable finite element programs are SAP IV [reference 1] for linear analysis and ADINA [reference 2] for nonlinear analysis. However, with the large amounts of numerical input/output data and automatic mesh generation, it is impractical to check and reduce this data without a graphical representation. Data checking is divided into two areas: preprocessing and postprocessing.

#### 1. Preprocessing

Preprocessing is the checking of the input data deck. Errors in a finite element program occur basically in two areas. First, how close is the mathematical model (boundary conditions, loading conditions, material properties, etc.) to the real problem? Second, are numerical errors present, or did misinterpretation of instructions occur in data deck preparation? Of the second type, most common errors are found in the geometry and element connectivity data. Preprocessing includes the forming of a graphical representation of the finite element model on which geometry and element errors are easily detected. When

node and element numbering options are available, the graph aids in the physical interpretation of the output data. Preprocessing is not a foolproof method of eliminatin<sup>g</sup> errors, but it does provide a tremendous advantage to the user. Preprocessors may be incorporated into the data check mode of the finite element program. However, to modify a large and complex program is dangerous. This may not be the best approach. A safer method is to develop a pre<sup>p</sup>rocessor which will read the finite element program deck separately with minimum modifications to that deck .

#### 2. Postprocessing

Though not as important as preprocessing, postprocessing is extremely helpful in output analysis. Probably <sup>t</sup>he most common and useful type of postprocessing is the contour plot. Appendix C of reference 4 lists a program <sup>d</sup>eveloped to produce contour plots of stress data from finit<sup>e</sup> element models. Contour plots can easily be adapted to a 2D system, but 3D requires plotting the contours on 2D surfaces, a bit more complicated. Two methods of postprocessing of displacements are the plotting of a deformed model or placing scaled vectors at the nodes. In the cases where the displacements are small, multiplication by a magnification factor produces an exaggerated representation. Like preprocessing , postprocessing can be incorporated into the finite element program directly, or done separately. When done separately, the finite element program must still be modified slightly to obtain a punched deck of the stresses

and displacements in the desired format. This thesis is primarily concerned with preprocessing.

#### $B<sub>z</sub>$ HISTORY OF DEVELOPMENT OF PSAP1

A package [reference 4] containing digital computer programs for generating oblique orthographic projections and contour plots was produced by the National Aeronautics and Space Administration's (NASA) Langley Research Center (LRC) and distributed by the National Technical Information Service in January, 1975. The programs are completely general. Both programs contain options for selecting various plotting equipment including CALCOMP, VARIAN, and cathode ray tube (CRT) displays. With minor modifications, they can be adapted to most any system.

#### 1. SUBROUTINE PSAP Implementation

Losh [reference 6], for his master's thesis in aeronautical engineering, implemented the preprocessor and postprocessor program, PSAP, at NPS in December, 1976. Modifying the LRC package [reference 4], Losh adapted SUBROUTINE PSAP to the NPS IBM 360/67 system using the CALCOMP model 765 plotter. PSAP serves as a preprocessor for SAP IV models, and serves as a postprocessor for displacements of those models. Unfortunately, PSAP is severely limited in the type of elements it can plot.

#### 2. Motivation for SUBROUTINE PSAPl

With the introduction of the ADINA [reference 2] program at NPS in January, 1977, and with expectation of

doing future analysis on ceramic turbine blades, it was desired to expand PSAP to include all ADINA elements and the 8-20 node brick elements in SAP IV. Like PSAP, PSAPl contains preprocessing and displacement postprocessing capabilities. PSAP1 is presented in this thesis and has the following improvements over PSAP:

\_\_\_\_\_\_\_\_\_\_\_\_\_

a. Preprocessing for all ADINA elements.

b. SAP IV 8 and 8—20 node elements.

c. Expansion of SUBROUTINE ERROR .

d. Interpolation of curves using shape functions (reference 3] through three points on the edges of the 8— 20 node brick elements and the 4-8 node plane elements .

e. Improvements in defining the plot origin.

f. Addition of an option (ISCALE = 0) to plot sections of a model without losing perspective.

g. Several other minor modifications considered improvements.

#### C. PRESENT CAPABILITY

<sup>P</sup>SAP1 has the capability to plot all ADINA elements and all SAP IV elements except the pipe element. It will interpolate curves on the edges of 4-8 node plane elements and 8-20 node brick elements. Many options are given in Appendix A. Some of the more frequently used options are listed below:

- 1. Numbering of grid points (NOTAT = 1).
- 2. Numbering of the elements (NOTAT = 2).

3. Exploded plot (KDISP = 2).

4. Postprocessing of displacements (NUDISP or NVDISP or NWDISP = 1) in two forms : plot of deformed structure (KDISP = 1) or displacements represented by vectors at the nodes  $(KDISP = 3;$  see reference  $6)$ .

<sup>~</sup>------ —.-. --— -

\_\_\_ — - -—-- -

5. Symmetric representation about the XY (KSYMXY = 1),  $XZ$  (KSYMXZ = 1) or YZ(KSYMYZ = 1) planes.

6. Option to plot sections of the model (partial plot) to obtain a better view. Partial plots may be plotted to the scale of the complete model to avoid losing perspective  $(ISCALE = 0)$  or blown up to obtain a better view  $(ISCALE = 1)$ . Multiple plots may be obtained using the same geometry and same displacement data (KODE =  $1$ ), same geometry and new displacement data (KODE =  $2$ ), or new geometry and new displacement data (KODE = 3; see figure 1).

In general, multiple plots (sections, partial plots, additional problems) present no problem. Plotting package user courtesy dictates that no more than 5 plots be placed on the CALCOMP plotter at any one time. Also, if the plots contain many elements (especially 8— 20 node elements), it is possible to run out of space in the plotting data sets. When this happens, you will receive

ERROR 1HC2401 STAE, ABEND CODE IS: SYSTEM 0837 SYSPLOT. The best thing to do is split the run into two jobs. If the job must be run on one job (i.e., a large number of elements in the model or an assembly drawing where the scale of multiple plots is the same), then SYSPLOT space

may be increased (references 7 and 8] by adding the card //GO. SYSPLOT DD SPACE= (CYL, (needed space) ) , SYSOUT=C just prior to card

~~~~~~~~~~~~~~~~~~~~~~~~~~

~~~ .~~~ ~~~~~~~~~~~~~~~~~~ ~~~~~~~~~~~~~~~~~~~~ - -

.

~~~~~~~~~~~~~~~~

: .,. ~~~~~~~ ... ~~

~~~~~ - - - - ;: ..

 $//GO.FT10F001 DD UNIT = SYSTEMA$ 

— - -~ -==-- ~~~~:

in Appendix A. It would be wise to seek advice from a consultant in Ingersoll 146 if additional plotting space is required .

#### D. EASE OF MODIFICATION

- - - - --~~~~~~ - . — -- - -

Both PSAP and PSAP1 are written to maintain as much generality as possible for ease of expansion and modification. Several FORTRAN statements, variables and subroutines are not used. They were left purposely unchanged. Although PSAP1 specifically reads ADINA and SAP IV data, it can easily be expanded to include any geometry and element data format. Simply study the read-in and storage methods (see <sup>S</sup>ection II), and construct appropriate subroutines to read any particular format.

,.-, -- - --

~~~- ~~~~ --—---- ~~~~ -— -- --—~~~~~~~~. --~~~~

-

- I

#### II. PROGRAM ORGANIZATION AND DESCRIPTION OF OPERATION

-- - - — - - -

~~~~

#### A. PSAP1 FLOW CHART

Figure 1 is a condensed flow chart of PSAP1. Probably the most important information given on this chart is the sequence in which the data cards, NAMELIST OPTION and NAMELIST PICT are read. Remember, when generating a sequence of plots, once a parameter has been defined, it retains that value until it is reassigned. Note that when  $KODE = 1$  or 2, the original values of NAMELIST OPTION and NAMELIST PICT are retained until they are changed. However, when KODE =  $3$  a new title card, NAMELIST OPTION and a set of problem data are read. All variables in NAMELIST OPTION and NAMELIST PICT are assigned their default values. A new problem begins in this case. It is important that the last NAMELIST PICT to be read must contain the value of  $KODE = 0.$ 

#### B. NAMELISTS AND EULER ANGLES

#### 1. NAMELIST OPTION

Description and default values of NAMELIST OPTION are given in Appendix A. Basically NAMELIST OPTION variables pertain to the given problem: the number of nodes, geometry format, displacement format, space between plots, and paper size. Default values for NANELIST OPTION are set, and NAMELIST OPTION is read at the beginning of the problem. Assigned values will remain until exit from the

16

~~~~--—

~~~~~~~~~~~~~~~~~~~~~~ ------ ~~—~~~~~~~~- -- - - -- - - - - --.------- ~~~~~ - - ------- -.

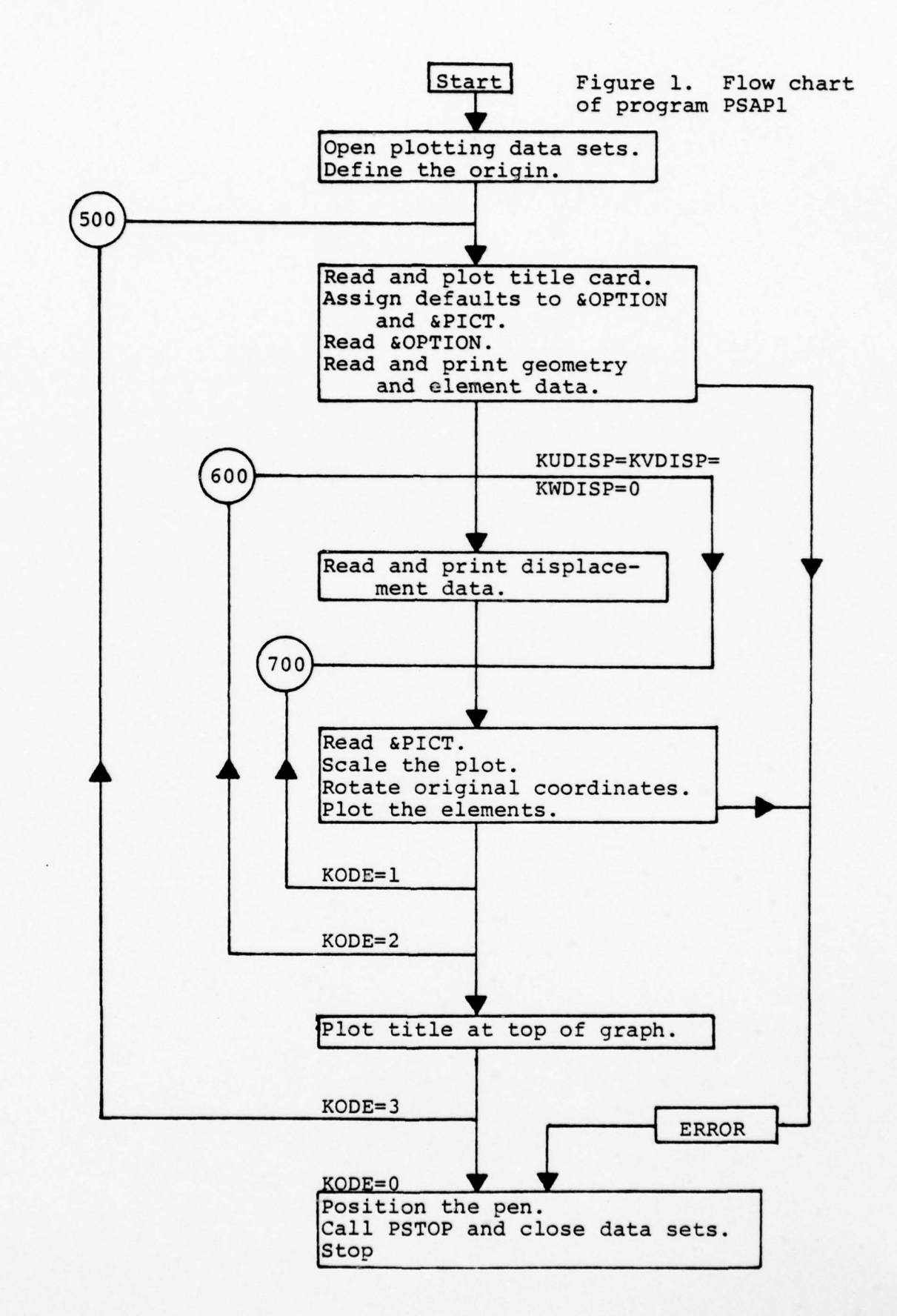

17

~~~~~~-- —~~—~~~~--

I— ~~ - ------- - . ---------- .--.----

**IS NOTES !!** 

~~ ---- <sup>S</sup>~~~~~~~~~~~~~~~~~~~~~~~~~~~~~~~~~~~~~~~~~~~

program (KODE = 0) or a new set of problem data is read  $(KODE = 3)$ .

#### 2. NAMELIST PICT

~ - --— -~~ - -—~~~-~~ ---

Like NAMELIST OPTION, NAMELIST PICT variable descriptions and default values are given in Appendix A. Basically NAMELIST PICT variables pertain to a given plot. One NAMELIST OPTION may apply to several successive plots, but each NAMELIST PICT defines a unique plot. That plot may include the whole model , part of the model and any options defined in NAMELIST PICT . NAMELIST PICT also specifies the viewing plane through the Euler angles (figure 18, Appendix A).

a. Oblique Orthographic Projections (Euler Angles)

An example of an oblique orthographic projection of a finite element model is given in figure 18 in Appendix A. The model can be viewed in any selected orientation . Euler angle transformations are used to specify orientation of the model to be projected. As described in reference 4, this transformation resolves the coordinate system of the model to a principal viewing plane (i.e.,  $x_0^yx_0^y$ ,  $x_0^zx_0^y$ ,  $y_0^z$ on which the display is to be plotted. Prior to rotation, the model coordinate system  $(X,Y,Z)$  is coincident with the coordinate system containing the viewing planes  $(X_{\mathsf{O}}, Y_{\mathsf{O}}, Z_{\mathsf{O}})$ . The viewing planes are fixed, and the model is rotated about its model coordinate system. The rotations  $(\psi, \theta, \phi)$  of the body about the model axes  $(X, Y, Z)$  are shown in figure 18, Appendix A. The NAMELIST PICT variables KHORZ (horizontal

18

-—\_\_\_\_\_\_\_\_\_

\_\_\_\_\_\_\_\_\_\_ \_\_\_\_\_\_\_\_\_\_ -\_,~~ --

axis), KVERT (vertical axis), PSI  $(\psi)$ , THETA  $(\theta)$ , and  $PHI$  ( $\phi$ ) specify the viewing plane and Euler angles. The order of the Euler angle rotations must be PSI, THETA and then PHI. Mathematical transformations are :

~~~~~~~~~~~

$$
\begin{bmatrix} x_{\circ} \\ x_{\circ} \\ z_{\circ} \end{bmatrix} = [\underline{A}_{\phi}] [\underline{A}_{\theta}] [\underline{A}_{\psi}] \begin{bmatrix} x \\ y \\ z \end{bmatrix}
$$

$$
[\underline{A}_{\psi}] = \begin{bmatrix} \cos \psi & -\sin \psi & 0 \\ \sin \psi & \cos \psi & 0 \\ 0 & 0 & 1 \end{bmatrix}
$$

$$
\begin{bmatrix} \underline{A}_{\theta} \end{bmatrix} = \begin{bmatrix} \cos \theta & 0 & \sin \theta \\ 0 & 1 & 0 \\ -\sin \theta & 0 & \cos \theta \end{bmatrix}
$$

1 0 0  $[\underline{A}_{\phi}]$  = 0 Cos  $\phi$  -Sin  $\phi$  $0$  Sin $\phi$  Cos $\phi$ 

SUBROUTINE ROTAT calculates the transformation matrices for every NAMELIST PICT, except if ISCALE =  $0$ . ISCALE =  $0$ directs the scale of the plot to be the same as that of the previous plot. Should a rotation occur with ISCALE =  $0$ , the plot width could exceed the paper width.

b. Scaling

The safest scaling method is automatic scaling  $(ISCALE = 1)$ . The user may specify a scale  $(ISCALE = 2)$ and the plot origin (XORGN, YORGN), but one must be careful not to run the plotting pen off the graph paper. ISCALE = <sup>0</sup> is a very useful option. The plot will use the same scale as the previous plot. It is useful in an assembly graph where examination of a mesh in sections without losing perspective is desired. Example 3, Section III, illustrates the option ISCALE =  $0$ . When ISCALE =  $1$  in a NAMELIST PICT defining a partial plot, a "blow-up" of that section is obtained. ISCALE cannot be zero in the first NAMELIST PICT.

c. Partial Plots

To develop a partial plot, three methods of segregating elements exist: first, by the X, Y, and Z cutting planes; second, by node numbers, and, third, by element numbers. If a model has an area where the elements are relatively small, a "blow-up" may be desired. Choose a numbering scheme or coordinates to define the section to be segregated using one of the methods above. Example 3 (figure 14, Section III) uses X, Y, and Z cutting planes to define the partial plots. Example 4 (figure 17, Section III) uses element numbers to section the plots.

#### C. NODAL POINT (GEOMETRY) INFORMATION READ-IN

Nodal point data is read in by the GEOMn subroutines (GEOM1 , GEOM2, and GEOM9 , see figure 2). Since SAP IV and ADINA data decks are similar, SUBROUTINEs GEOM1 and GEOM9 are also very similar. They are both constructed to read and generate data in exactly the same way as ADINA and SAP IV. All data not needed by PSAP1 is disregarded and the nodal point data is stored in array ZZZ (figure 3). After studying storage array ZZZ and GEOM1 (or GEOM9), a user moderately familiar with FORTRAN programming could easily construct a user supplied subroutine (GEOM2) to read the nodal point data in any desired format.

-~~~~~~~~

#### D. ELEMENT (CONNECTIVITY) INFORMATION READ-IN

After reading and storing the nodal point data, the element data must be read. The GEOMn subroutine will read the element control card (NPAR, references 1 and 2). SUBROUTINE ELTYPE (figure 2) calls the proper element subroutine to read the element data specified on the element control card. If several groups of elements are to be read, the process is repeated until all of the element groups have been read. Although the nodal point data is stored in array ZZZ, the element connectivity is read and stored on device 10 (disk).

## E. DISPLACEMENT DATA READ-IN FOR DISPLACEMENT POSTPROCESSING Displacement data may be read in (figure 1) by SUBROUTINE DATA9 (KDATA=9) or SUBROUTINEs DATAl or DATA5 (user supplied,

- -.- -~~~~~~~~~~~~ . -. . ---

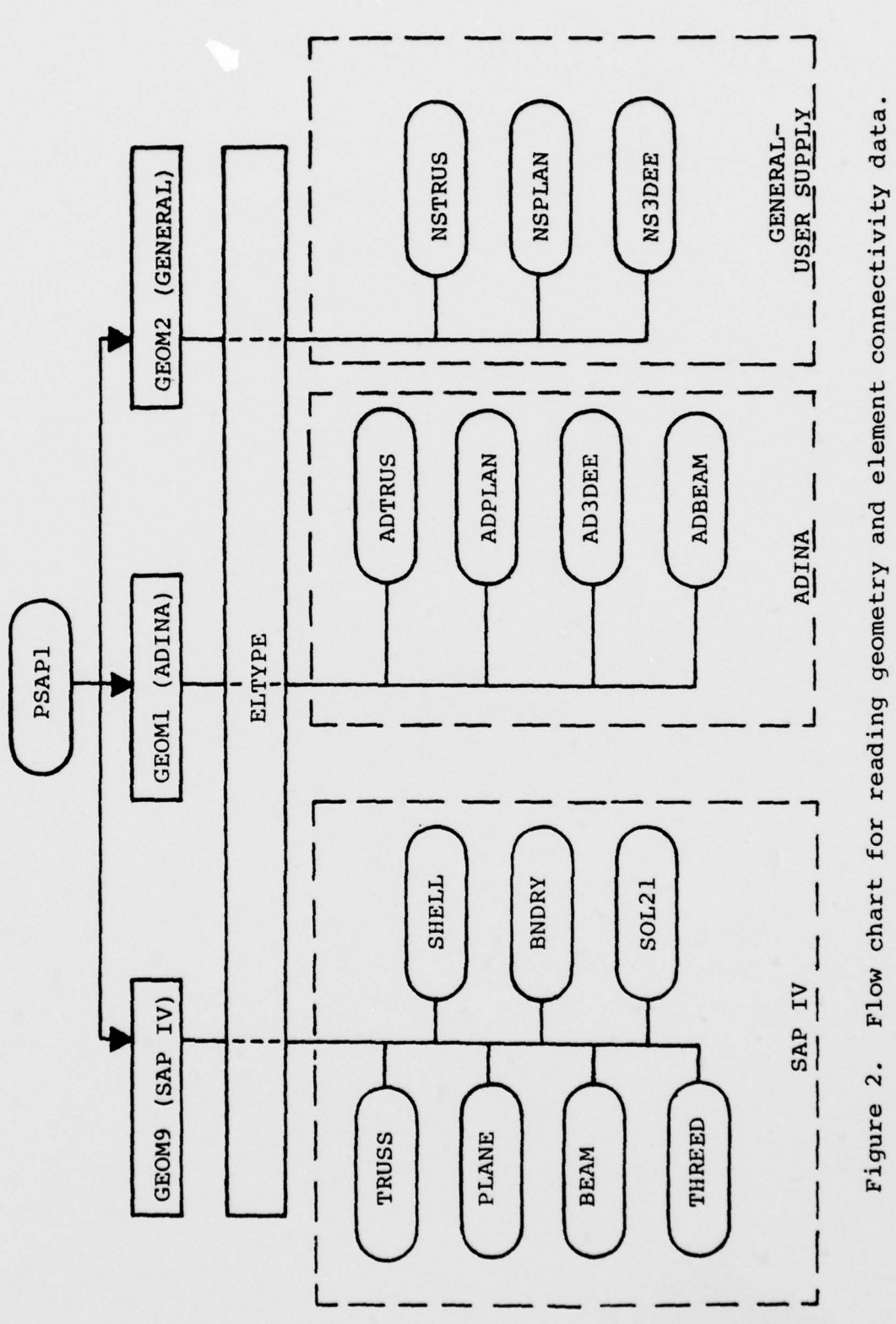

Nodal point and displacement storage arrays.<br>  $N =$ The number of nodes. (a) Array in subroutine PSAP1.<br>
(b) Arrays in subroutines called by PSAP1. (c) Nodal<br>
coordinates and displacements in (a) and (b). Figure 3.

 $\frac{1}{2}$   $\frac{1}{2}$   $\frac{1}{2}$   $\frac{1}{2}$   $\frac{1}{2}$ 

 $53 - 5$ 

 $53 - 5$ 

 $\frac{1}{8}$  $\frac{3}{8}$  =  $\frac{1}{8}$ 

 $72 - 5$ 

 $72 - 5$ 

 $\begin{array}{c|c|c|c} \n\hline\n\text{max} & \text{min} & \text{min} \n\end{array}$ 

 $\overline{c}$ 

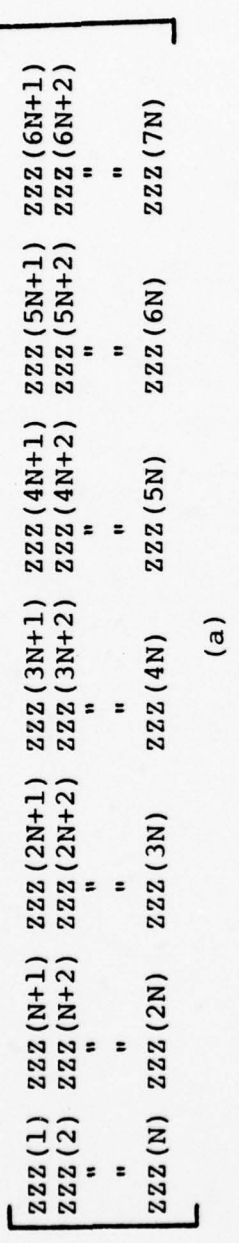

 $\Gamma$ 

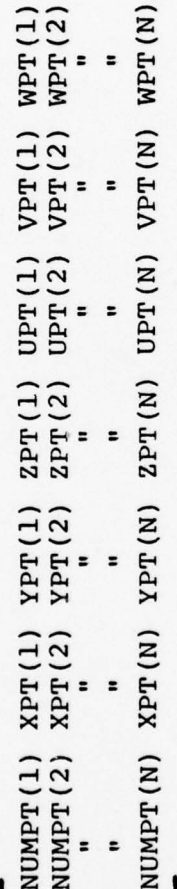

 $\overline{a}$ 

٦

r

KDATA  $=$  1 or 5). When read, displacement data is stored in the last three columns of array ZZZ (figure 3). PSAPl can postprocess displacements for both ADINA and SAP IV. The difficulty comes in obtaining a punched deck of cards. Reference 6 gives a description of how to obtain a deck of cards for SAP IV in a format acceptable to SUBROUTINE DATA9 . ADINA has no such provision. However, when preprocessing, the displacement data will be omitted (NUDISP=NVDISP=NWDISP=0), and this step will be by-passed.

#### F. PLOTTING LOGIC

\_\_\_\_\_ • • • ,• . - - —,—- - - . — - •-- -

SUBROUTINE PLOTX (figure 4) is the main plotting routine . Since the nodal point data is stored in array ZZZ and the connectivity is stored on device 10, it is a simple matter to read the connectivity from device 10 (one element at a time) , and connect the nodes as they are defined in references 1 and 2. For example, NEND = number of nodes defining the connectivity of a single element , NUMEL = the element number and NODE (NEND) is the array containing the connectivity . Device 10 contains this information successively for each element. The statement

READ(10) NEND, NUMEL, (NODE(I),  $I=1$ , NEND)

will read the element connectivity to be plotted. The 8-20 node brick (ADINA and SAP IV) and the 4-8 node plane elements (ADINA) may have 3 points defining each edge. If the midpoint node is defined , then isoparameteric

24

~~~~~~• - -.. ••-~~ - —— - ~~

-----•- - . , •

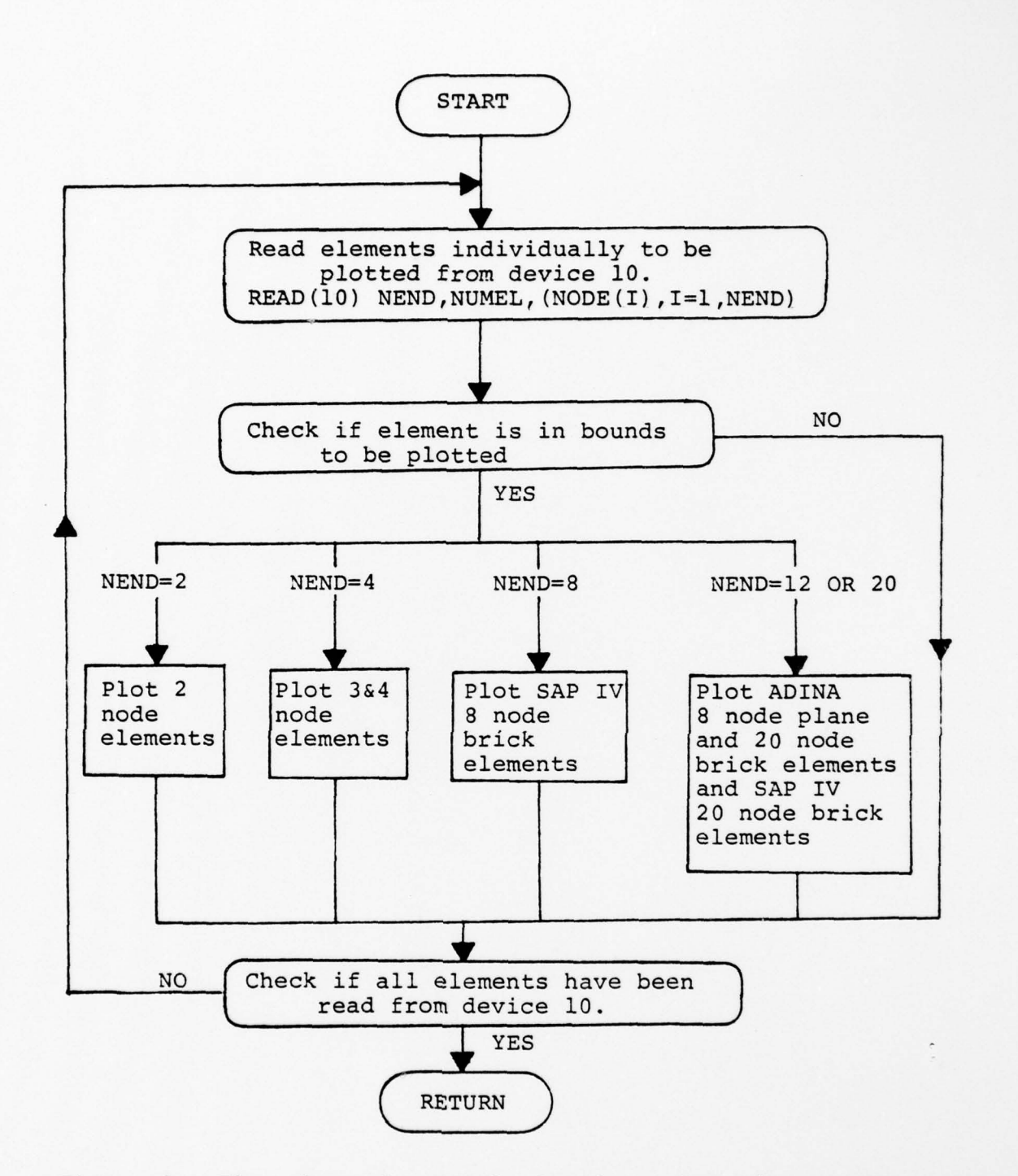

~~~~~~~~~~~ --

Figure 4. Flow chart for PSAP1 plotting subroutine, PLOTX. Array NODE contains the connectivity of the element being plotted. NEND = the number of nodes defining the connectivity of a single element. NUMEL = the element number.

 $\overline{\phantom{a}}$ 

 $\sim$ 

shape functions (reference 3) are used to interpolate alon<sup>g</sup> the three-node edges. These shape functions are identical to those used by ADINA and SAP IV, so the geometry represented graphically is identical to the problem solved in ADINA and SAP IV. SUBROUTINE CURVE does the interpolation with the following equations :

1 ~~

 $X_0 = NI * X_{01} + N2 * X_{02} + N3 * X_{03}$  $Y_0 = NI * Y_{01} + N2 * Y_{02} + N3 * Y_{03}$  $N1 = S * (S - 1.0) / 2.0$  $N2 = - (S + 1.0) * (S - 1.0)$  $N3 = S * (S + 1.0) / 2.0$  $-1.0 \leq s \leq 1.0$ 

r~

~

w \_\_

PSAP1 uses the NPS plotting package [reference 5] subroutines.

--. -- . ~~~ -•-- --.-------• .• • • - -~~~~ --~~~~~~ - -\_

#### III. PSAP1 SAMPLE PROBLEMS

~~-- -•--—--~~~~~~~~~~ ---

The following examples have been chosen to illustrate some of the most useful options of PSAP1. Prior to attempting to use PSAP1, the user should have the problem defined and the cards punched in the format of references 1 and 2. Appendix A of this thesis gives a complete description of deck preparation for PSAP1 here at NPS. This section should prove helpful in the understanding an<sup>d</sup> interpretation of the options presented in Appendix A.

#### A. ADINA EXAMPLES

#### 1. Reinforced Concrete Beam (example 1, figure 5)

This example was chosen because it illustrates the importance of the exploded plot when more than one element group is used. It is taken from the ADINA manual [reference 1]. Figure 6 is a listing of the data cards as they are prepared for ADINA. Figure 7 indicates how that deck would be modified for PSAP1. Note: load cards are removed, NAMELIST OPTION and NAMELIST PICT are added, and the title to be plotted on the graph is added in figure 7. Otherwise, figures 6 and 7 are the same. Figure 8, part (a), illustrates an undistorted (KDISP = 0) PSAPl plot with the nodes numbered (NOTAT = 1). Figure 8, part (b), shows the same mesh in an exploded form (KDISP = 2) with the elements numbered (NOTAT = 2). Note how the truss elements are visible in the exploded plot.

~~~~~~~~~~~ -—- • - • .

~~~~~~~~~~~~

\_\_ \_\_\_ --- • ---• • • - - --- -~~~~~~~~ - -

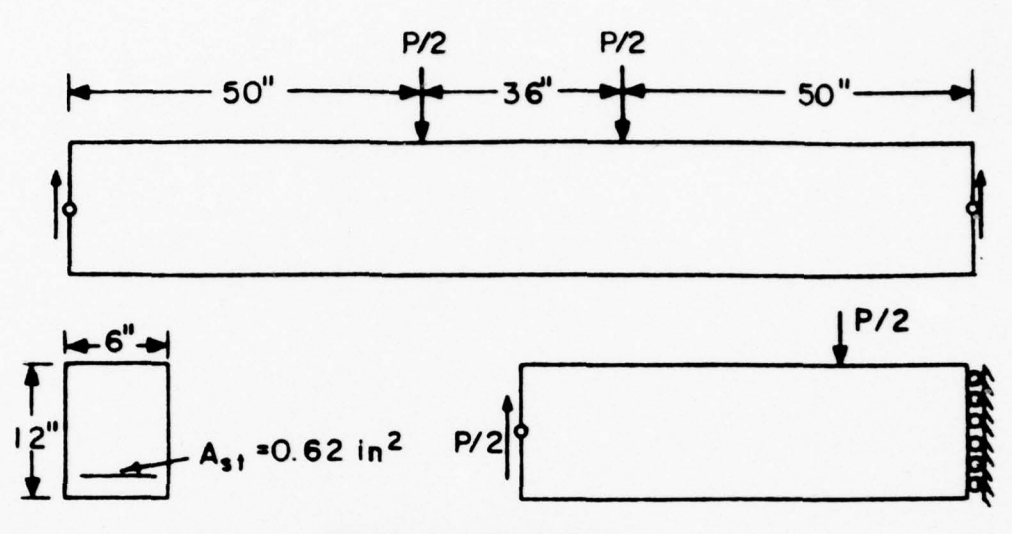

BEAM DIMENSIONS

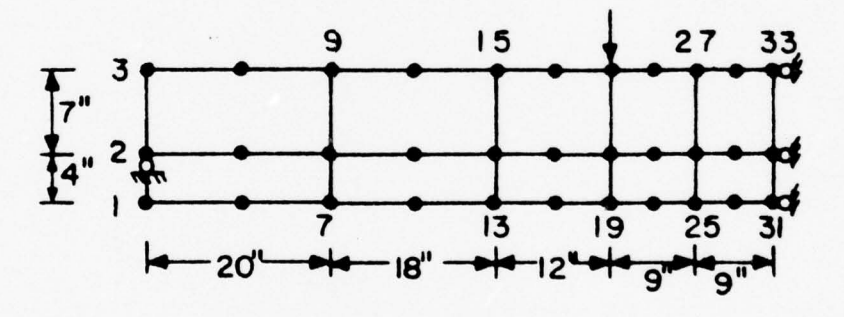

FINITE ELEMENT IDEALIZATION

MATERIAL PROPERTIES:

$$
\sigma_c = 3740 \text{ psi}
$$
\n
$$
\sigma_1 = 458 \text{ psi}
$$
\n
$$
\sigma_{y \text{ shell}} = 44000 \text{ psi}
$$
\n
$$
E_{\text{concrete}} = 6100 \text{ ksi}
$$
\n
$$
\nu = 0.2
$$
\n
$$
E_{\text{signal}} = 30000 \text{ ksi}
$$
\n
$$
E_{\text{signal}} = 300 \text{ ksi}
$$

Figure 5. Example 1, ADINA truss and 8 node plane elements, Reinforced Concrete Beam (Given on page 84, reference 2).

 $+$  $\mathbf{a}$ j

4.4 '-4 a) ~ r Figure 6.

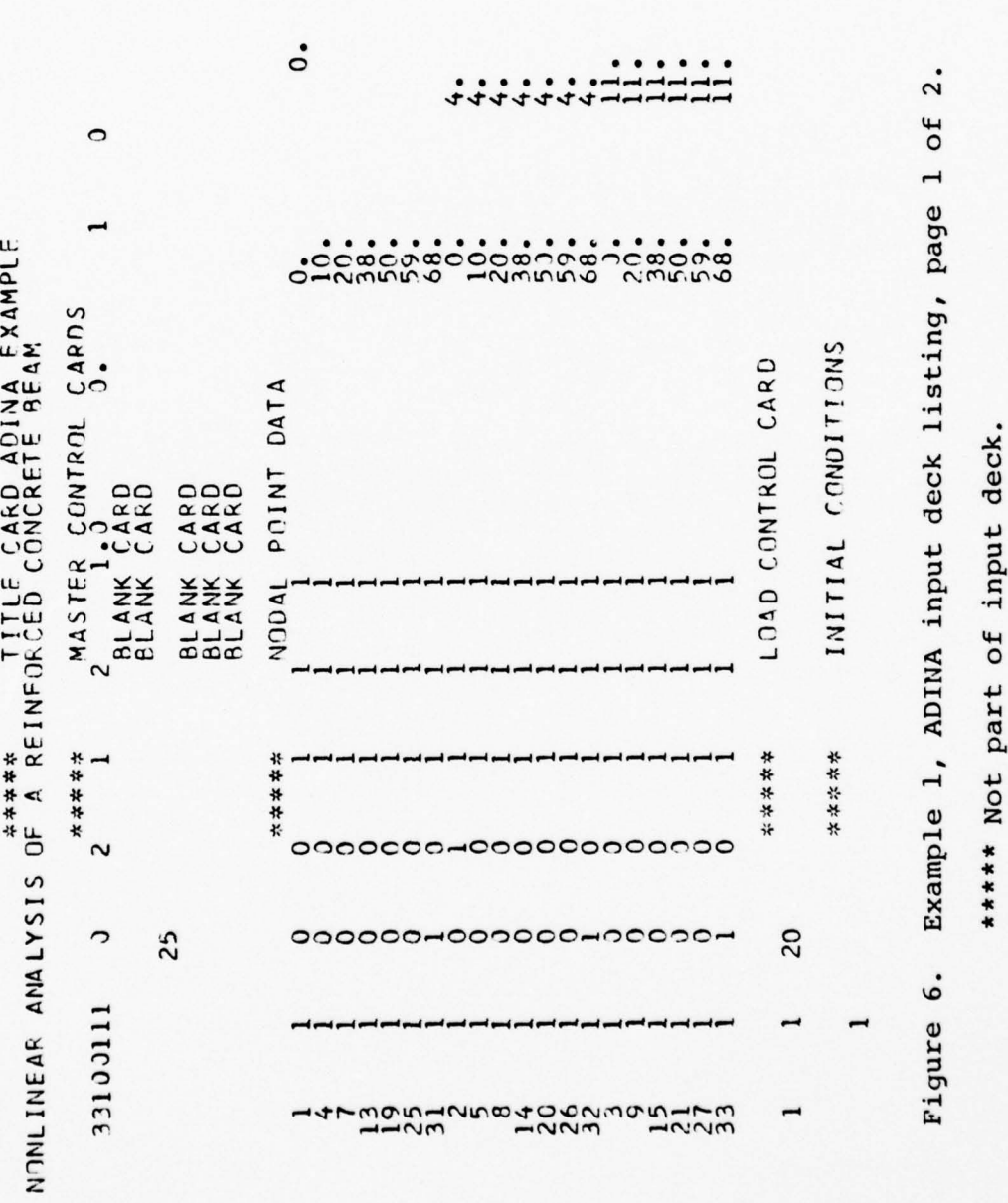

mmmmm mmmm mm mmm rnm

••• . • ~~~~ • . . . . •

 $6.4$ <br>12.5  $\circ$  $\circ$  $\mathbf{L}$  $\circ$  $7.0$ 5  $\mathfrak{m}$  $11.8$ 20 CONTINUM ELEMENT INPUT TRUSS ELEMENT INPUT APPLIED LOAD DATA  $0.50$  $\frac{3}{0}$   $\frac{3}{0}$ .  $\frac{2}{6}$ . 3  $\ddot{\circ}$  $\begin{array}{c} 6 \end{array}$  $\ddot{\bullet}$  $\circ$  $\circ$ 0.0005  $9.3^{2.2}$ 29 28  $\mathfrak{g}$  $-1$ 4  $\overline{C}$  $\circ$  $\circ$  $\circ$  $\bullet$  $\begin{array}{cccc} 1 & 10 & 1 & 0 & \dots & 1 \\ 0 & 1 & 0 & 0 & 0 \\ 30 & 0 & 0 & 0 & 4 \\ 10 & 2 & 3 & 1 & 0 \\ 10 & 2 & 3 & 1 & 0 \\ 1 & 0 & 0 & 0 & 0 \end{array}$  $5.3 - 0$  $\begin{array}{l} \text{1} \text{--} \\ \text{--} \\ \text{--$ \*\*\*\*\*\*<br>2 \*\*\*\*\* \*\*\*\*\*\*  $-0.5$  $31 - 8 - 2$  $\ddot{c}$ 2<br>  $1.000217164$ <br>  $0.458$ <br>  $0.458$ <br>  $0.458$ <br>  $0.458$ <br>  $0.458$ <br>  $0.26$ <br>  $0.25$ <br>  $0.25$ <br>  $0.25$ <br>  $0.25$ <br>  $0.25$ <br>  $0.25$ <br>  $0.25$ <br>  $0.25$ <br>  $0.25$ <br>  $0.25$ <br>  $0.25$ <br>  $0.25$ <br>  $0.25$ <br>  $0.25$ <br>  $0.25$ <br>  $0.25$ <br>  $0.25$ <br>  $0.25$ <br>  $0.25$  $0.0$  $\frac{1}{210}$   $\frac{1}{21}$ o

Figure 6. Example 1, ADINA input deck listing, page 2 of 2.

\*\*\*\*\* Not part of input deck.

\*\*\*\*\* Not part of input deck.  $\sum_{i=1}^{n}$ mmmmmm mmmmm mmmmm KIBLER AE NONLINEAR ANALYSIS OF A RE- INFORCED CONCRETE BEAM (ADINA  $\dot{\circ}$  $\begin{array}{c} \bullet\hspace*{1.5mm} \bullet\hspace*{1.5mm}\bullet\hspace*{1.5mm}\bullet\$  $\bullet$  $\bullet$ ÷ ÷ セセ  $\circ$  $\overline{ }$ NONLINEAR ANALYSIS OF A REINFORCED CONCRETE BEAM EXAMPLE MASTER CONTROL CARDS LOAD CONTROL CARD DATA MAMELIST OPTION POINT  $\begin{array}{c} 1.3 \\ 0.460 \\ 0.480 \end{array}$ CARD<br>CARD<br>CARD BLANK<br>BLANK **BLANK**<br>BLANK<br>BLANK NODAL  $1$ <br> $+$   $+$   $+$   $+$   $+$   $+$ \*\*\*\*\*\* \*\*\*\*\*\* \*\*\*\*\*\* 0000000000000000000  $\sim$ 25 000000-000000-00000-20  $\circ$ &OPTICN<br>KGECM=13<br>YSPACE=10.0,<br>KEND 33100111 14729542463434865475  $\mathbf{I}$ 

 $\ddot{\sim}$ 

of  $\overline{a}$ 

Example 1, PSAPl input deck listing, page

7.

Figure

 $\circ$  $\mathbf{r}$  $\circ$ NAMELIST PICT (UNDEFORMED STRUCTURE) \*\*\*\*\* Not part of input deck  $\tilde{z}$ 5 NAMELIST PICT (EXPLODED PLOT) APPLIED LOAD DATA IS REMOVED 2D CONTINUUM FLEMENT INPUT INITIAL CONDITIONS  $\ddot{\circ}$ .  $0.50$ TRUSS ELEMENTS  $\ddot{\circ}$  $\ddot{\circ}$  $\ddot{\circ}$  $\frac{1}{2}$  $\circ$ O  $\circ$  $\circ$ 0.0005  $28$ 29 4  $\mathfrak{c}$  $\circ$  $\circ$  $\circ$  $\circ$  $\bullet$ 1<br>  $\begin{array}{r} 1 \\ -0.00733963 \atop 0.00000000 \end{array}$ <br>
44<sub>2</sub>0<br>
1 0<sub>0</sub>  $\frac{1}{2}$ \*\*\*\*\*\* 长梅好好长 \*\*\*\*\*\* \*\*\*\*\*\* \*\*\*\*\* \*\*\*\*\*\*  $\sim$  $\circ$  $^{2}$ ,  $^{100021}_{0.20}$ <br> $^{1000}_{0.450}$ ,  $^{100}_{-3.74}$ &PICT<br>KHORZ=2,<br>KV∈RT=3,<br>MOTAT=1,<br>PLOTSZ=1,<br>KCOE=1, £PICT=0.7,<br>DMAGS=0.7,<br>KCDF=02,<br>KCDF=02,<br>PLCDTSZ=9.0,  $\frac{1}{2}$  $rac{8}{2}$  $\overline{10}$ 30000.  $\overline{a}$ 

 $\ddot{2}$ 

Example 1, PSAPl input deck listing, page 2 of

Figure 7.

 $\circ$ 

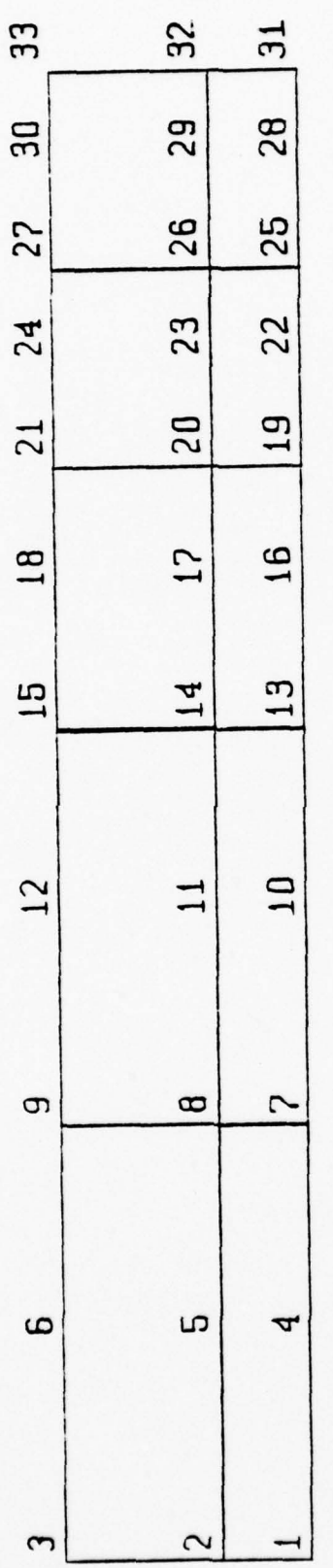

(a) Undeformed structure (KDISP=0), nodes numbered (NOTAT=1).

Example 1, PSAP1 output graphs, page 1 of 2. Figure 8.
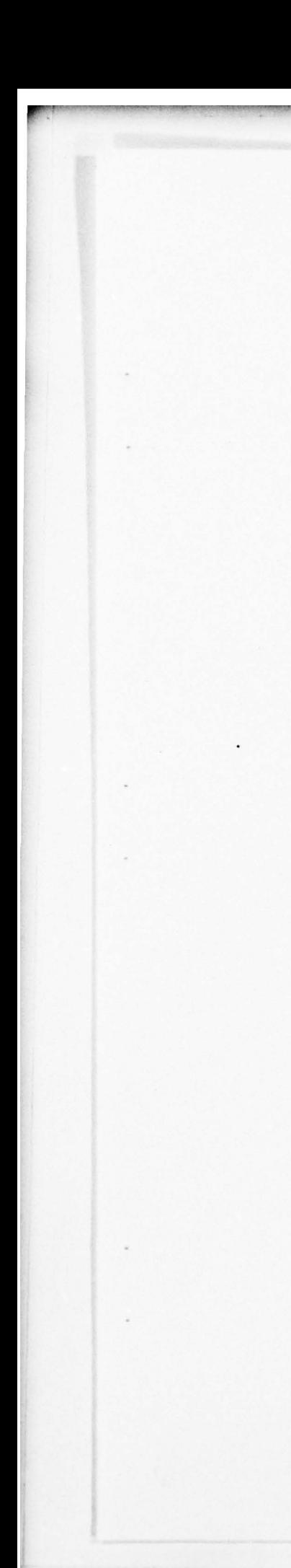

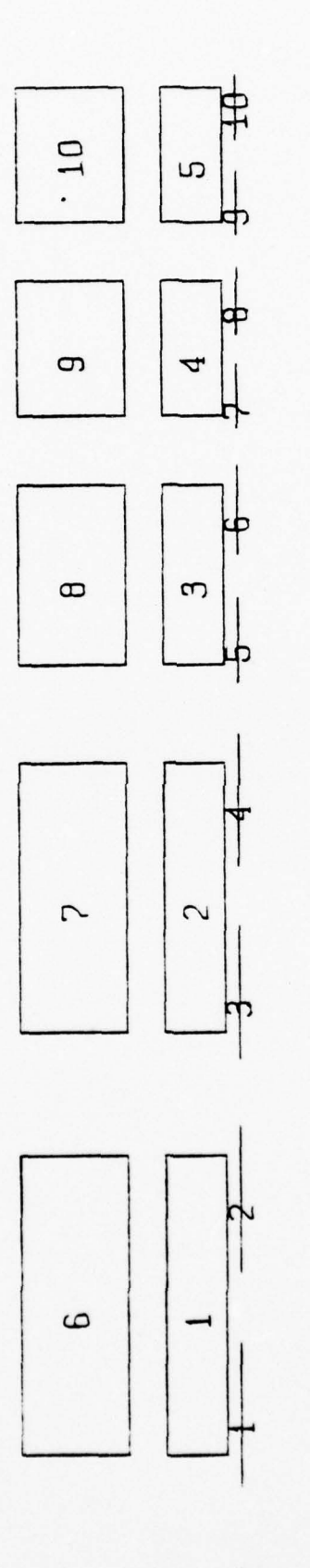

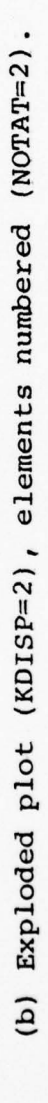

Continued, page 2 of 2. Figure 8.

# 2. Flat Plate With Hole (example 2, figure 9)

 $\overline{L}$  , and  $\overline{L}$  , and  $\overline{L}$  , and  $\overline{L}$  , and  $\overline{L}$  , and  $\overline{L}$  , and  $\overline{L}$  , and  $\overline{L}$  , and  $\overline{L}$  , and  $\overline{L}$ 

-- -.- --- . - • --• • ---------

~~~•

- ----—-- - .

 $\frac{1}{2}$ 

This is a well known problem with which one can calculate the stress concentration on a hole in a plate under axial tension. Figure 10 is a listing of the PSAP1 deck set-up. The mesh is composed of ADINA variable  $4-8$ node plane elements. Notice on figure 11, parts (a) and  $(b)$ , how the interpolating shape functions round off the 3-node edges. Part (a) has the nodes numbered (NOTAT = 1). Part (b) has the elements numbered (NOTAT = 2), and illustrates the use of the symmetry option (KSYMXY=KSYMXZ=1) . The symmetry option enables one to obtain a picture of the complete plate even though the model only consisted of a quarter plate with proper boundary conditions.

#### B. SAP IV EXAMPLES

• ~ — :•

~~~~

----- - - -

# 1. SAP IV Truss Problem (example 3, figure 12)

Figure 13 is a listing of the PSAP1 data deck . Figure 14 indicates how multiple partial plots can be used to obtain a better representation of the model. Part (a) of figure 14 is the complete model. Part (b) is the left half  $(XXMAX = 50')$ , and part  $(c)$  is the right half  $(XXMIN = 50'$ ,  $XXMAX = 1.0E20')$ . Notice also that for Parts (b) and  $(c)$ , ISCALE = 0, which means succeeding plots have the same scale as the first. Had ISCALE equaled 1 (blow-up), then the width of the half view would have been the same as the complete model. Figure 14 size is limited by the NAMELIST PICT variable PLOTSZ .

35

\_\_ \_\_ \_\_\_ \_\_\_ ----- -

Figure 9. Example 2, flat plate with a hole in tension. ADINA 4-8 node plane element.

~~ --

~~

~~~~~~~~~~~~-

, which is a construction of the state of  $\sim$  . We construct the state of  $\sim$  , then state of  $\sim$  . We construct the state of  $\sim$ 

\_\_\_\_\_\_\_\_\_\_ ~~~~~~~~~~~~~ — --—~~ - - .

Thickness = 1 inch Young's modulus =  $30.0 \times 10^6$  psi Poisson 's ratio = .333 Total elements = 18  $Total nodes = 44$ 

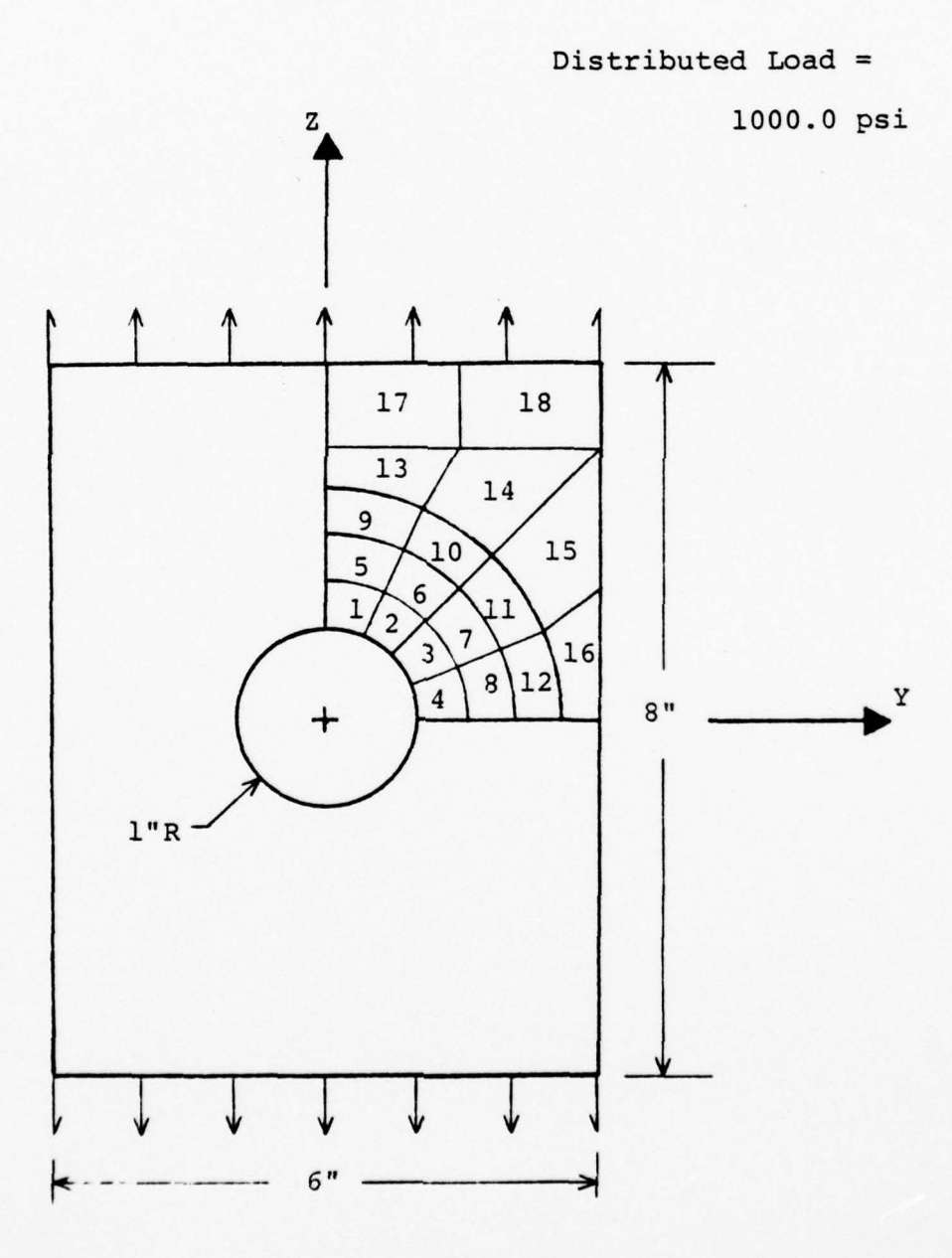

36

~~~~-— •-—.- -—— ~~~~~~~~~~~~ --

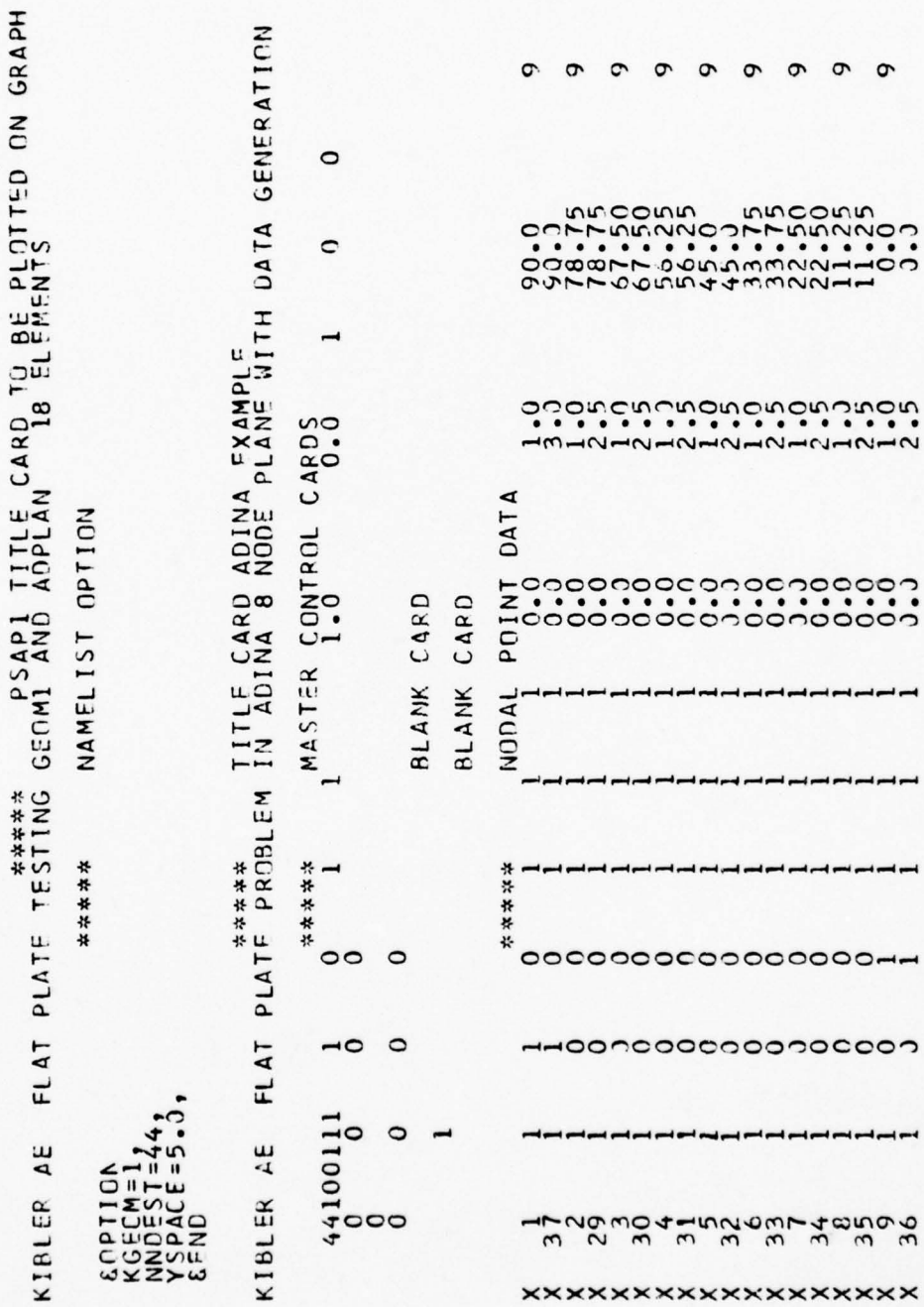

\*\*\*\*\* Not part of input deck.

Example 2, PSAPl input deck listing, page 1 of 3.

Figure 10.

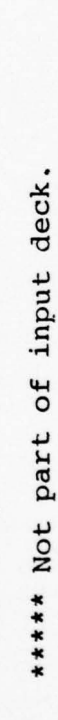

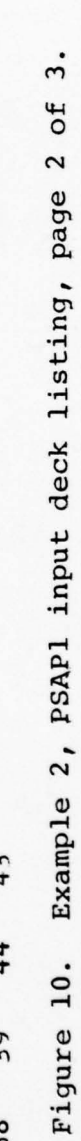

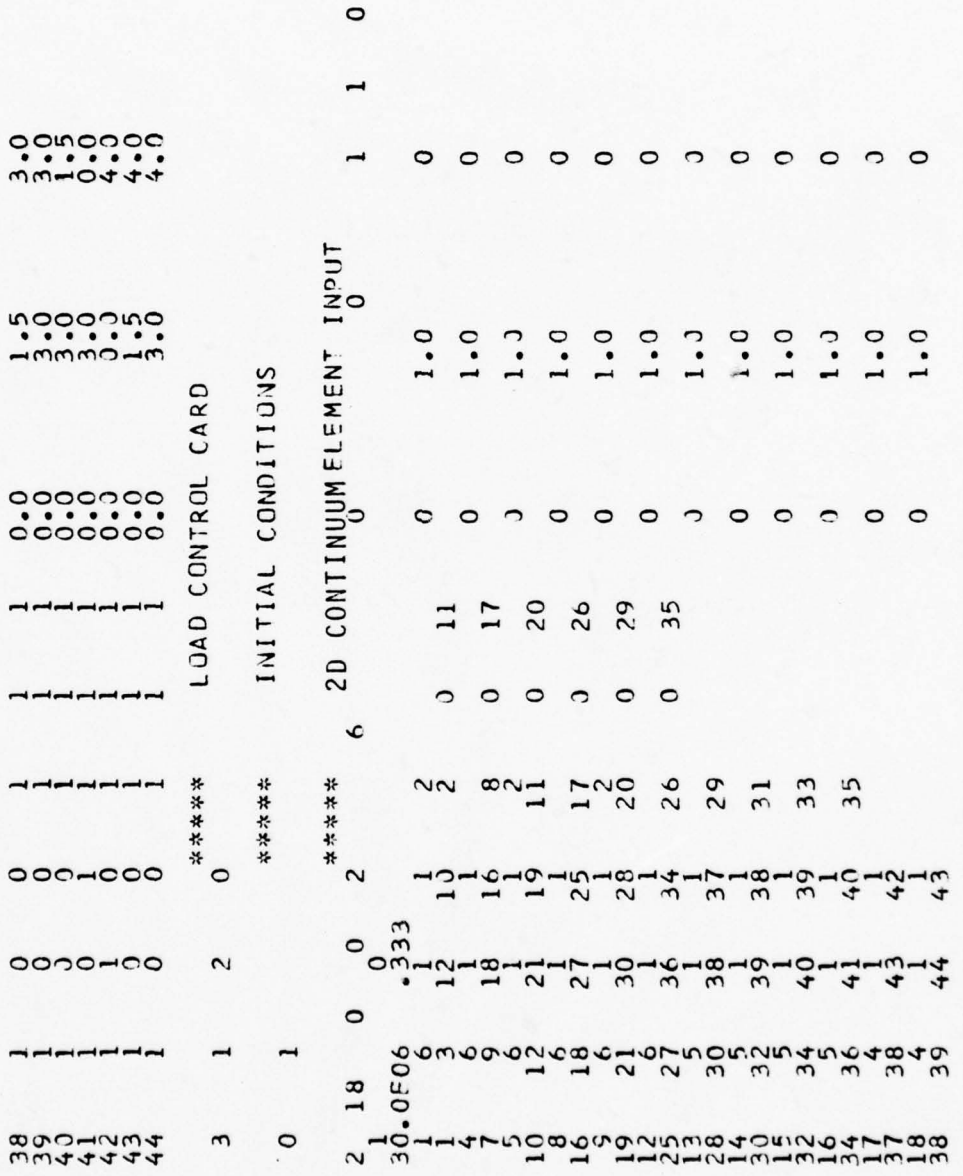

 $\circ$ 

 $\circ$ 

 $\overline{\phantom{a}}$ 

 $\overline{\phantom{a}}$ 

 $\overline{\phantom{a}}$ 

 $\overline{\phantom{a}}$ 

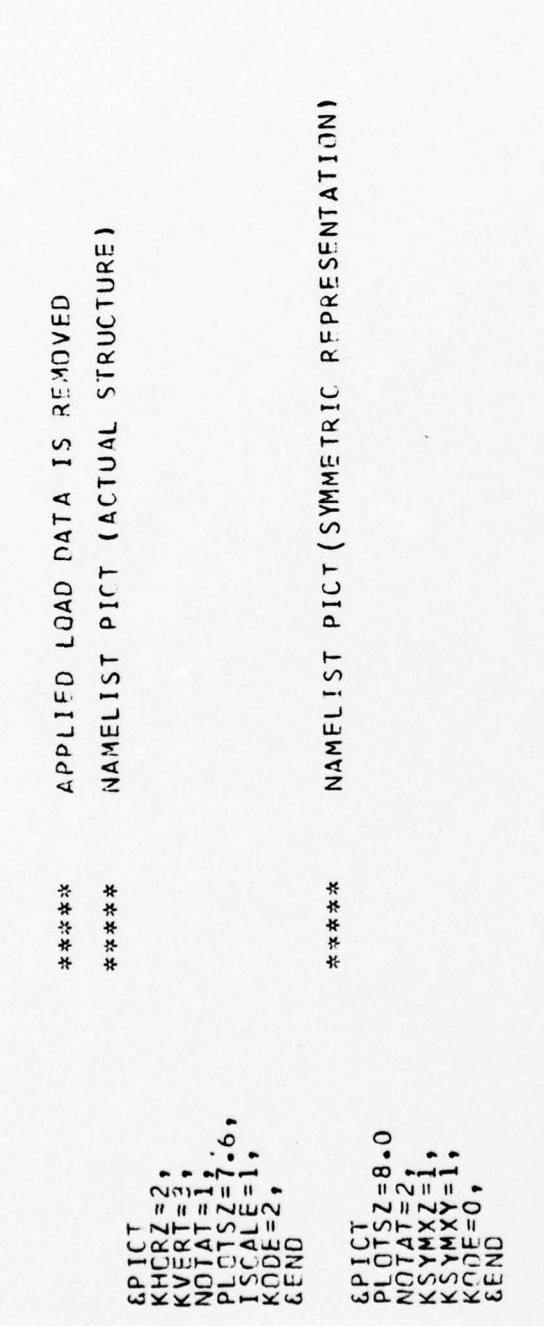

 $\ddot{3}$ . Example 2, PSAPl input deck listing, page 3 of Figure 10.

\*\*\*\*\* Not part of input deck.

39

Figure 11. Example 2, PSAP1 output graphs, page 1 of 2.

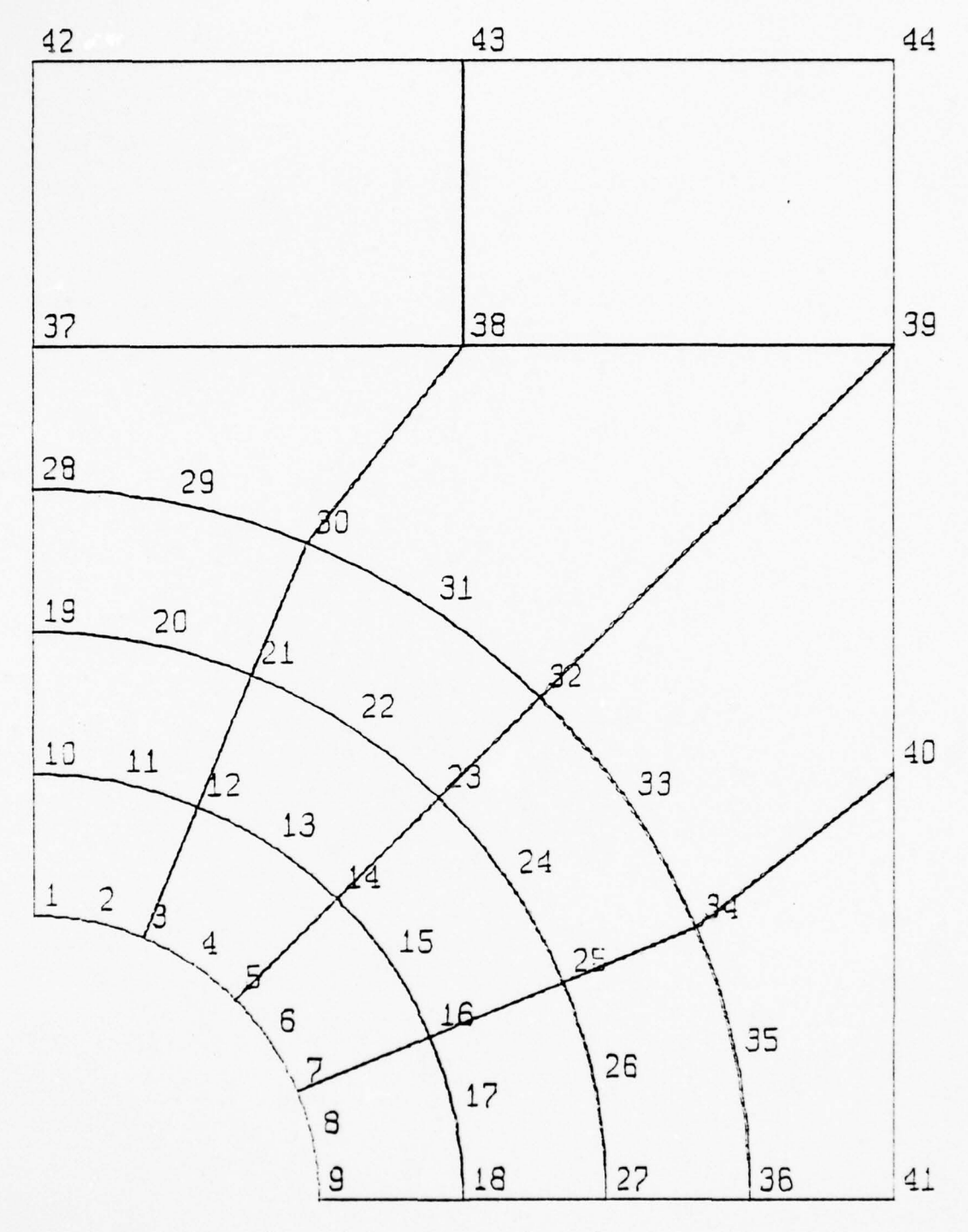

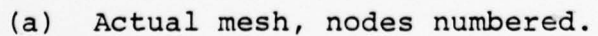

40

—- ---~~~-—-- -~~~.- • - -~~~~ - - ~~ -- -

~~ - -- -

~~~----- ---

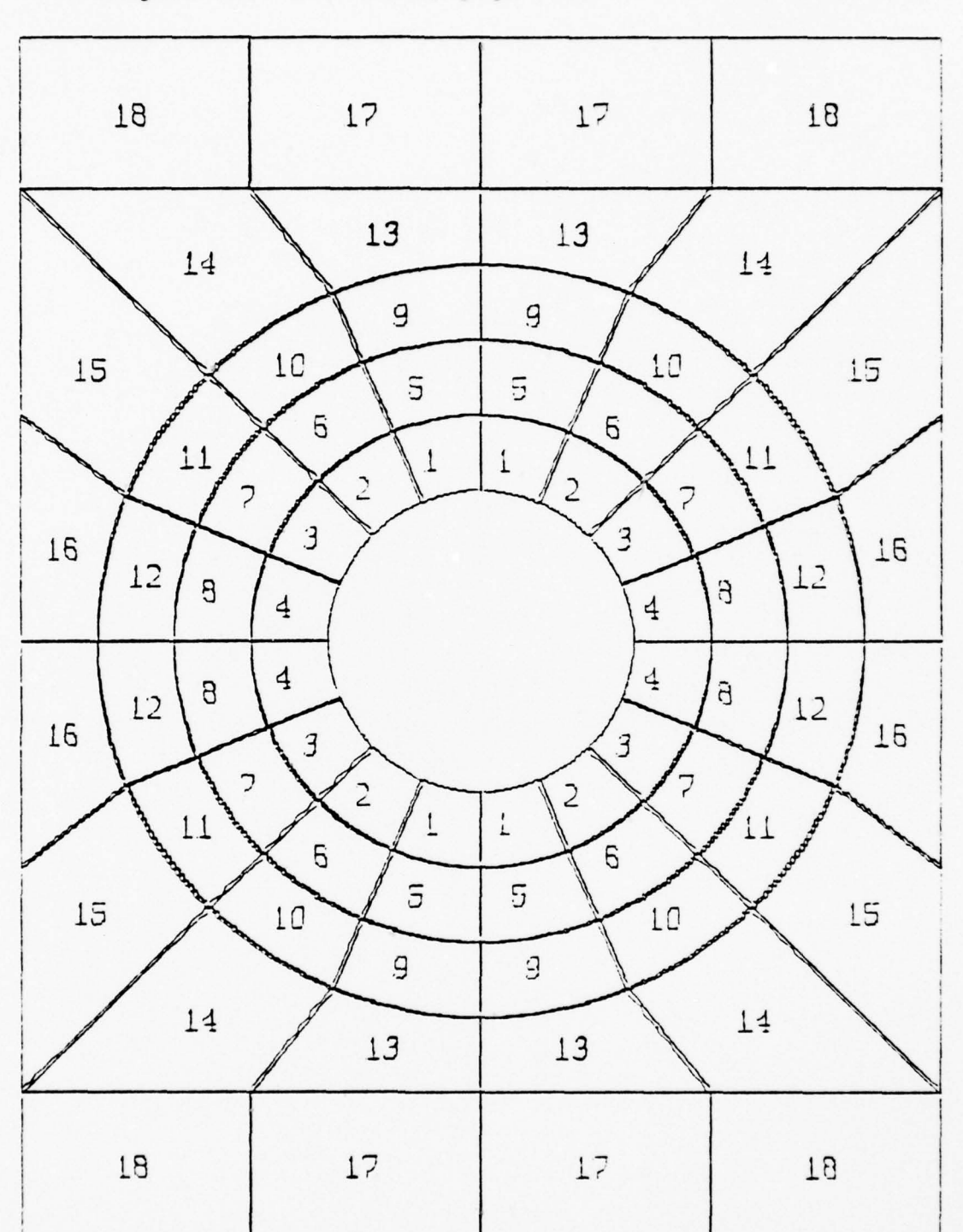

Figure 11. Continued, page 2 of 2.

<sup>~</sup> -- --\_• —-~~~~ \_ -~~- ---~-~~~ -~~~~~~~~~~~~~

,

(b) Symmetric representation, elements numbered.

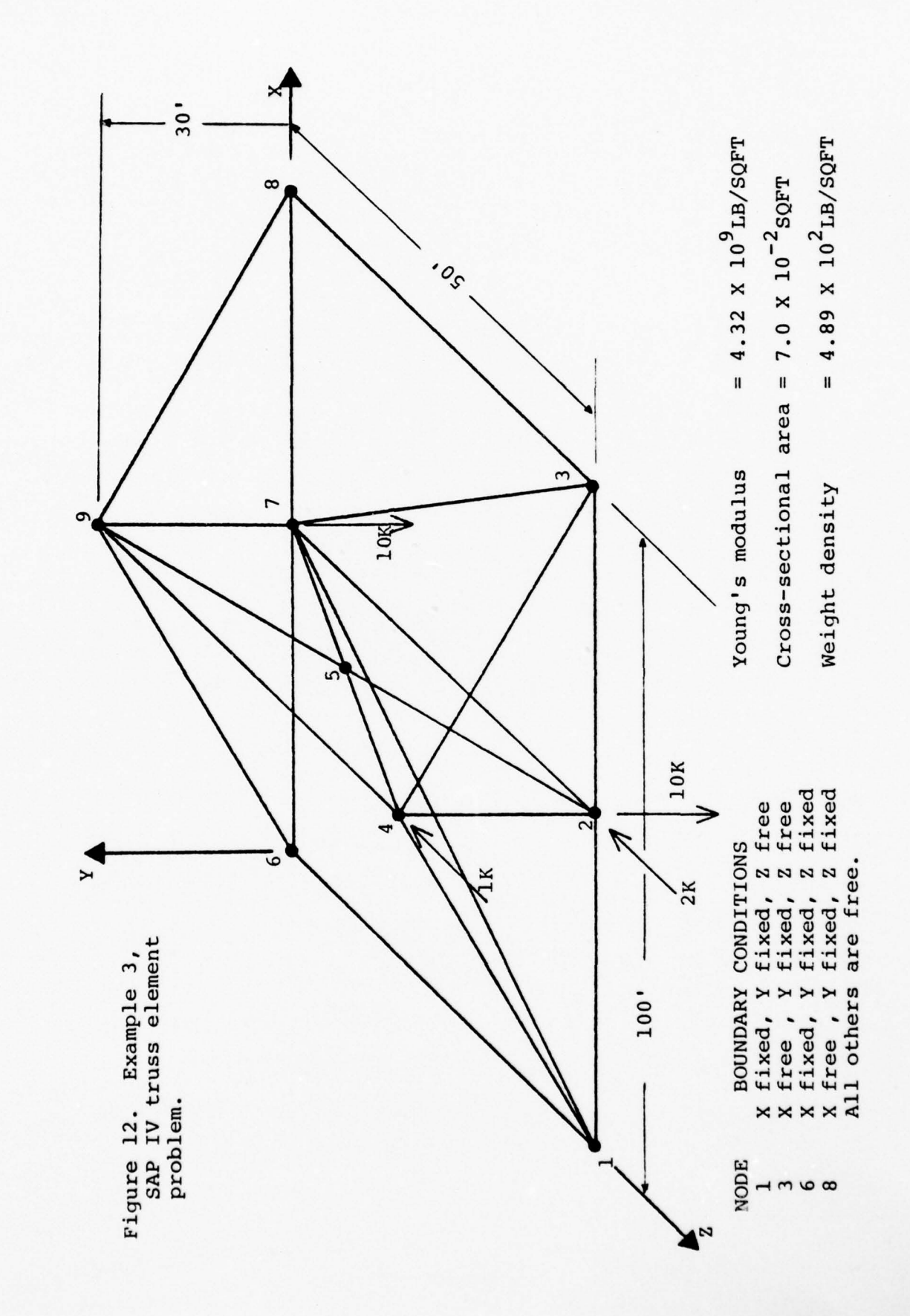

Example 3, PSAPl input deck<br>listing, page 1 of 2. listing, page 1 of TRUSS ELEMENT CATA muwww<br>0000w0000<br>000000000 SAP IV TRUSS EXAMPLE PROBLEM<br>SAP IV TRUSS EXAMPLE PROBLEM **PSAF SAMPLE TRUSS PROBLEM WITH INNER ELEMENTS** SAP IV EXAMPLE 4.89E02 Figure 13. MASTER CCNTROL CARD **DIMENSIONAL -**<br>*Goodbood*<br>Topoodood<br>Topoodood<br>Topoodood 7.JE-02 NAMELIST CPTION PCINT THREE  $\mathbin{\supset}$ NODAL 000000000<br>000000000<br>77777777  $7****$ <br>  $0$ \*\*\*\*\* \*\*\*\*\*  $6.5E - 36$ \*\*\*\*\*  $\circ$ 00000. -0-0  $^{20}_{4.32509}$ 2114440111 -0-00-0-0 £GFTICK<br>YSPACE=C.25,<br>&EKC dada dada よろうししつう  $\overline{ }$ u٧. KIBLER *LE* S しろうしょうきてい よろうそうとても

I

\*\*\*\*\* Not part of input deck.

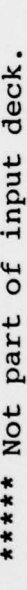

LOAD, LOAD CASE MULTIPLIER AND DYNAMIC ANALYSIS<br>CARDS REMOVED  $\ddot{2}$ : NAMELISI PICT (RIGHT HAND SIDE) NAMELIST PICT (LEFT HAND SIDE) of NAMELIST PICT FOR TCTAL MESH Example 3, PSAPl input deck listing, page 2 00000000000<br>00000000000<br>77777777777 \*\*\*\*\*\* \*\*\*\*\* \*\*\*\*\* 长长长冷长 \*\*\*\*\* **BUDDADABOOD** CPICT<br>XXMAX=1,0E2J,<br>XXMIN=50.0,<br>CERC<br>CERC CPICTI<br>KHERT=2000<br>PASERT=2000<br>PHIET22-0000<br>PERCTICTIC<br>RERCTICTIC<br>SERCTIC CPICT<br>YXMAX=50.0,<br>ISCALE=C. Figure 13. mnssnmurora 013111111111

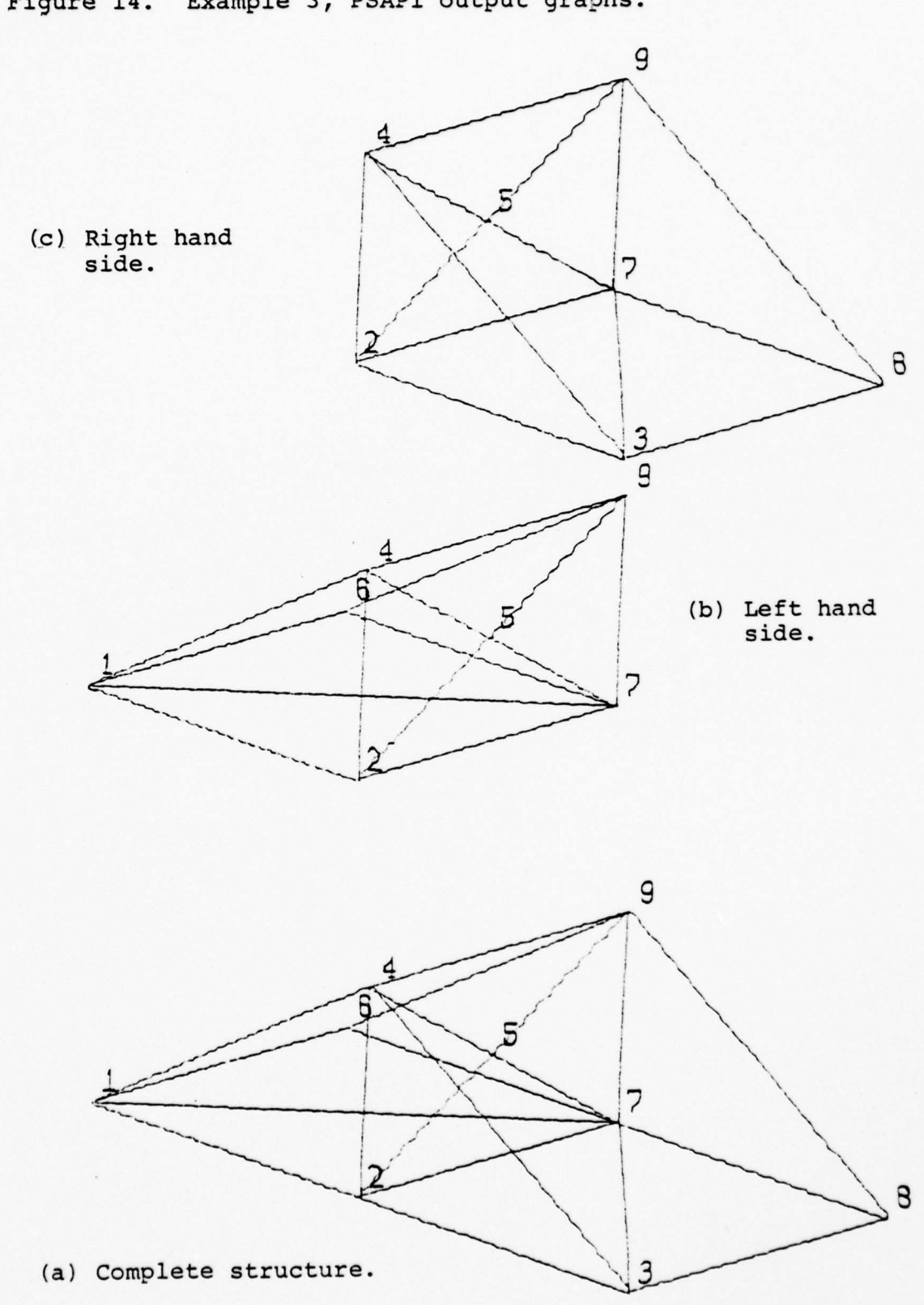

 $\frac{1}{2}$  ,  $\frac{1}{2}$  ,  $\frac{1$ 

Figure 14. Example 3, PSAP1 output graphs.

# . 2. Cylindrical Bar With Spherical Hole (example 4, figure 15)

This mesh could have several uses. Two might be to calculate stress concentrations if the bar is under axial load or to calculate loading if the void is under pressure (i.e., dispersed nuclear fuel pellet). Figure 16 is a listing of the PSAPl data deck. Figure 17, part (a), is a representation of the complete model. Parts (b), (c), (d), and (e) of figure 17 are partial plots of the <sup>t</sup>otal structure using options of the undeformed structure  $(KDISP = 0)$  with node numbering  $(NOTAT = 1)$ , and the exploded plot (KDISP = 2) with element numbering (NOTAT = 2).

\_\_\_\_ \_\_\_\_ \_\_\_\_\_\_\_\_

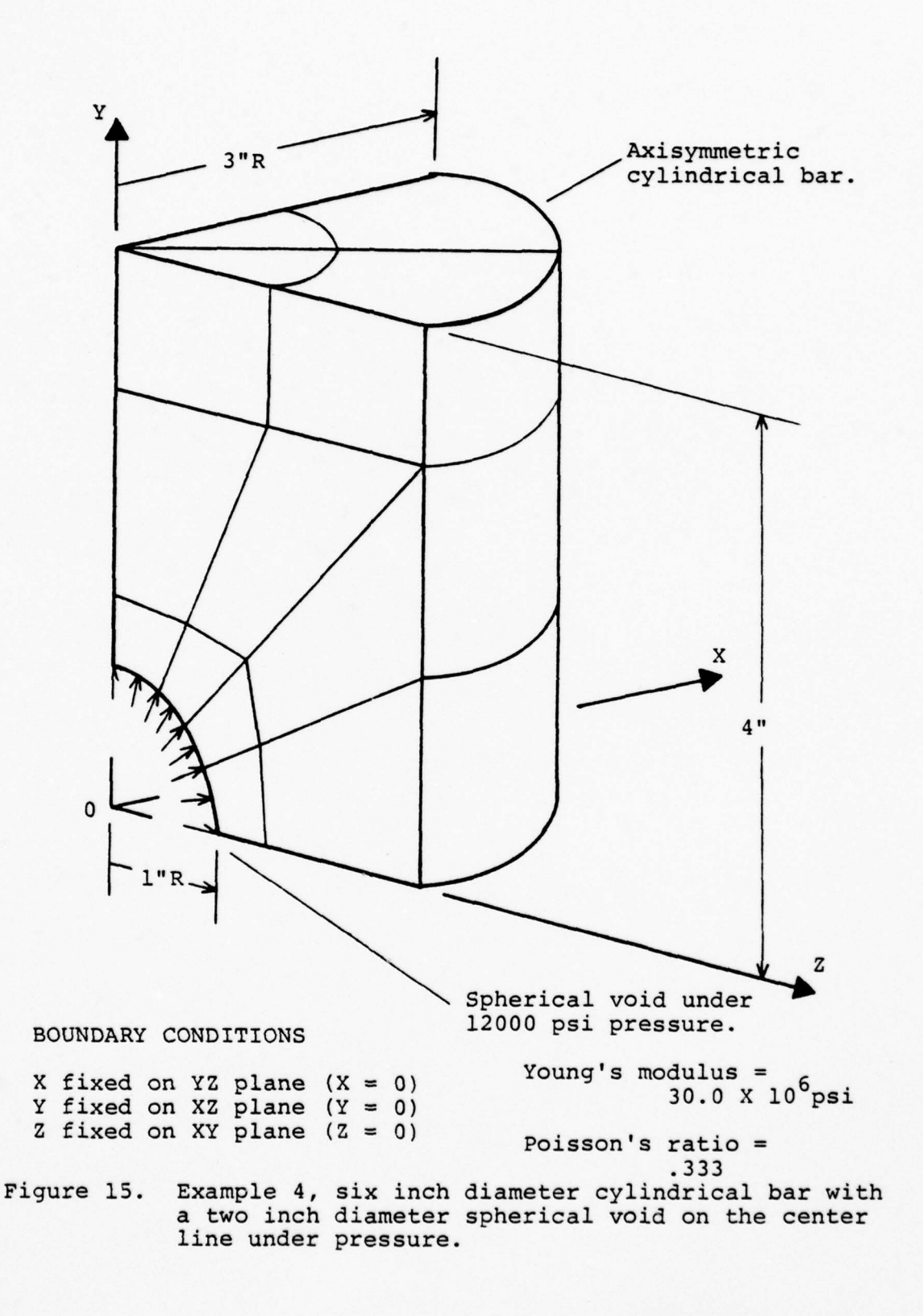

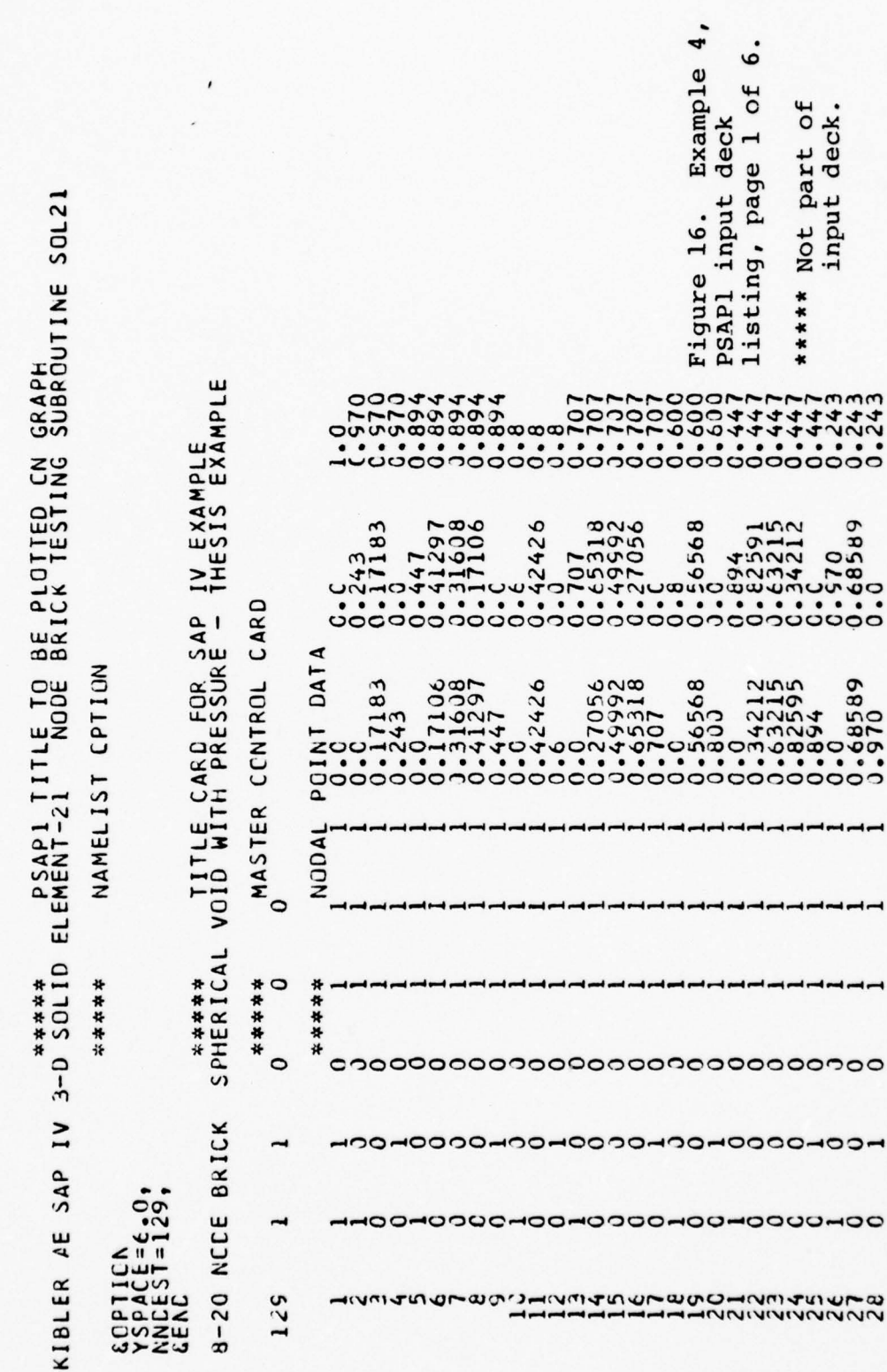

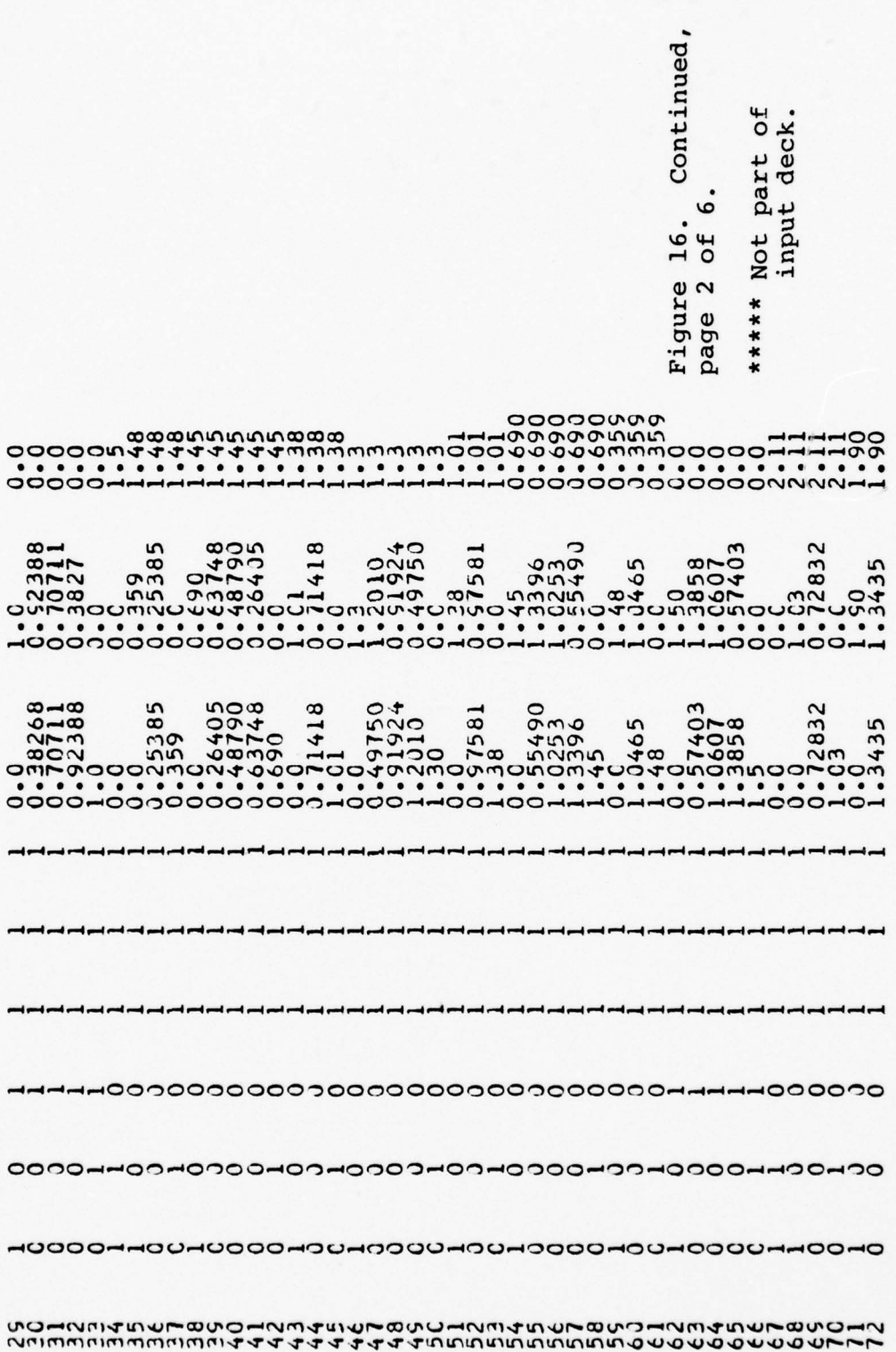

Continued, Not part of<br>input deck.  $\mathbf \omega$  $\frac{16}{\sigma f}$ Figure<br>page 3 \*\*\*\*\* page

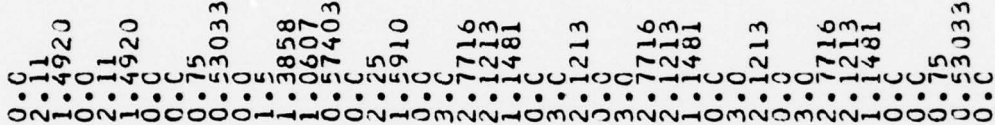

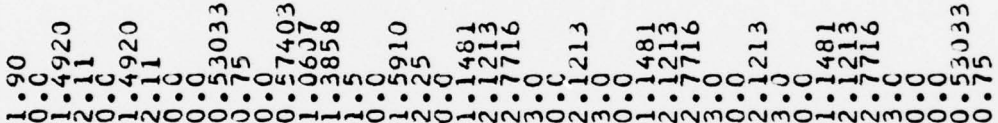

ومؤودوا ومؤومة ومؤودة ومؤودة ومؤودة ومؤرسة ومؤرسة ومؤرسة ومؤرسة ومؤرسة ومؤرسة ومؤرسة ومؤرسة ومؤرسة ومؤرسة ومؤرسة ومؤرسة ومؤرسة ومؤرسة ومؤرسة ومؤرسة

? こそでそころでしょうことかそうによるこうどうなどですりょうないです。これはこのようなどのようなどということから、これでもいいのひとのようなどのもらうなのは、これはこれはないのはないようなのはないよ これにより しょうじょう

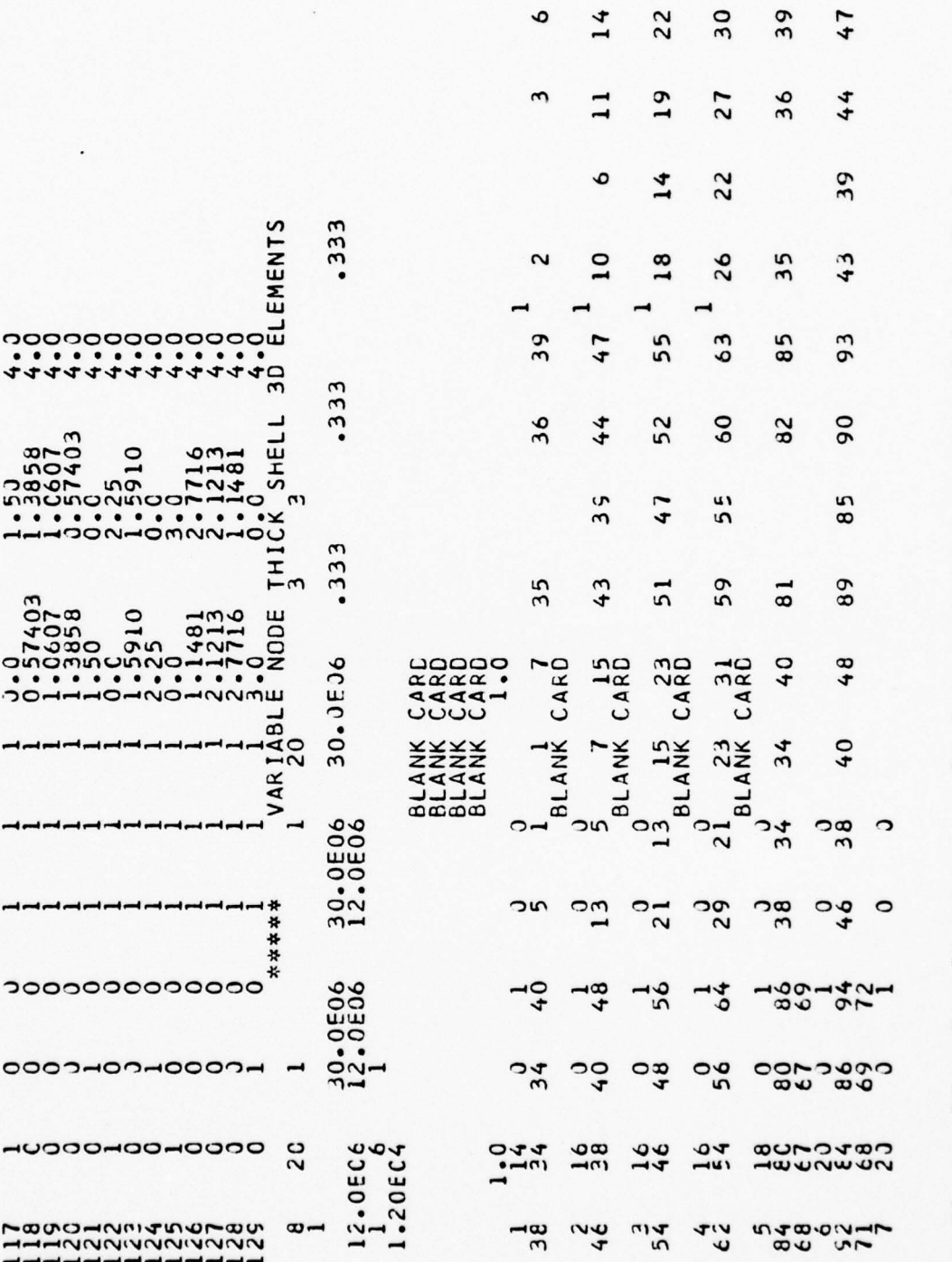

 $\frac{1}{\lambda}$ 

Figure 16. Continued, page 4 of 6. \*\*\*\*\* Not part of input deck.

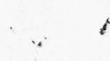

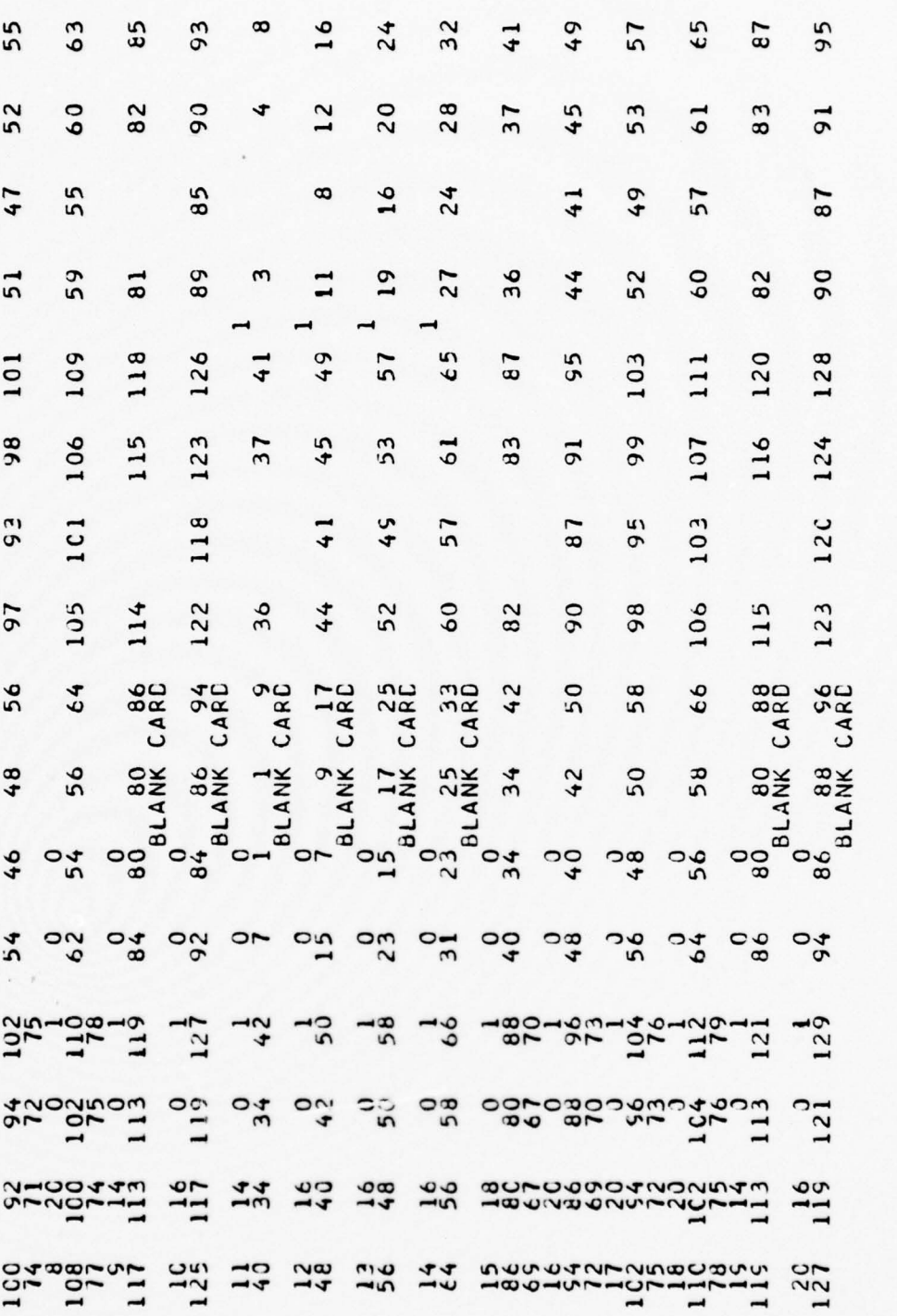

 $\mathcal{L}$ 

Figure 16. Continued, page 5 of 6. \*\*\*\*\* Not part of input deck.

\*\*\*\*\* Not part of input deck.

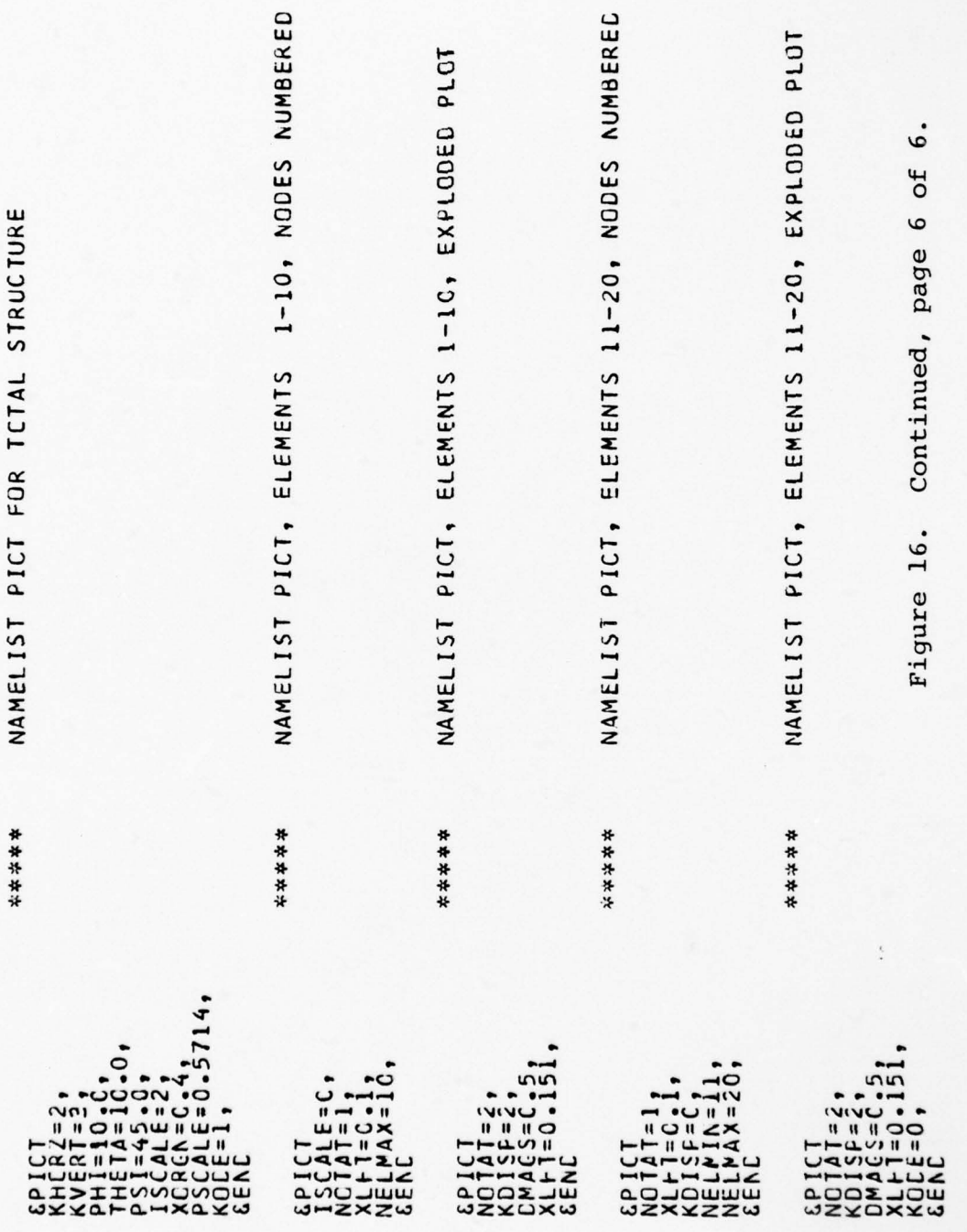

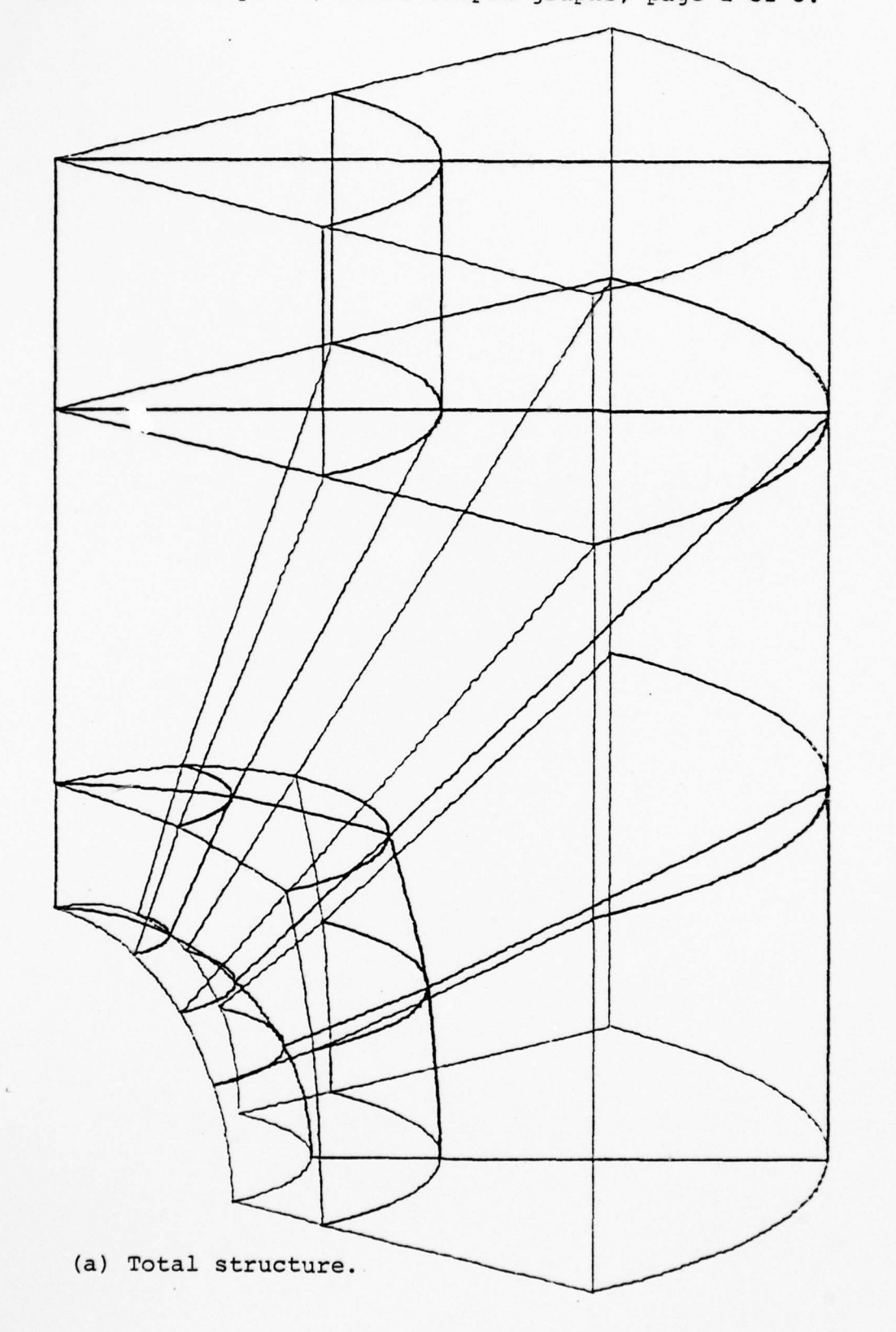

Figure 17. Example 4, PSAP1 output graphs, page 1 of 5.

 $\lambda$ 

 $\,$  )

 $\,$  )

 $\lambda$ 

 $\lambda$ 

 $\mathcal{N}$ 

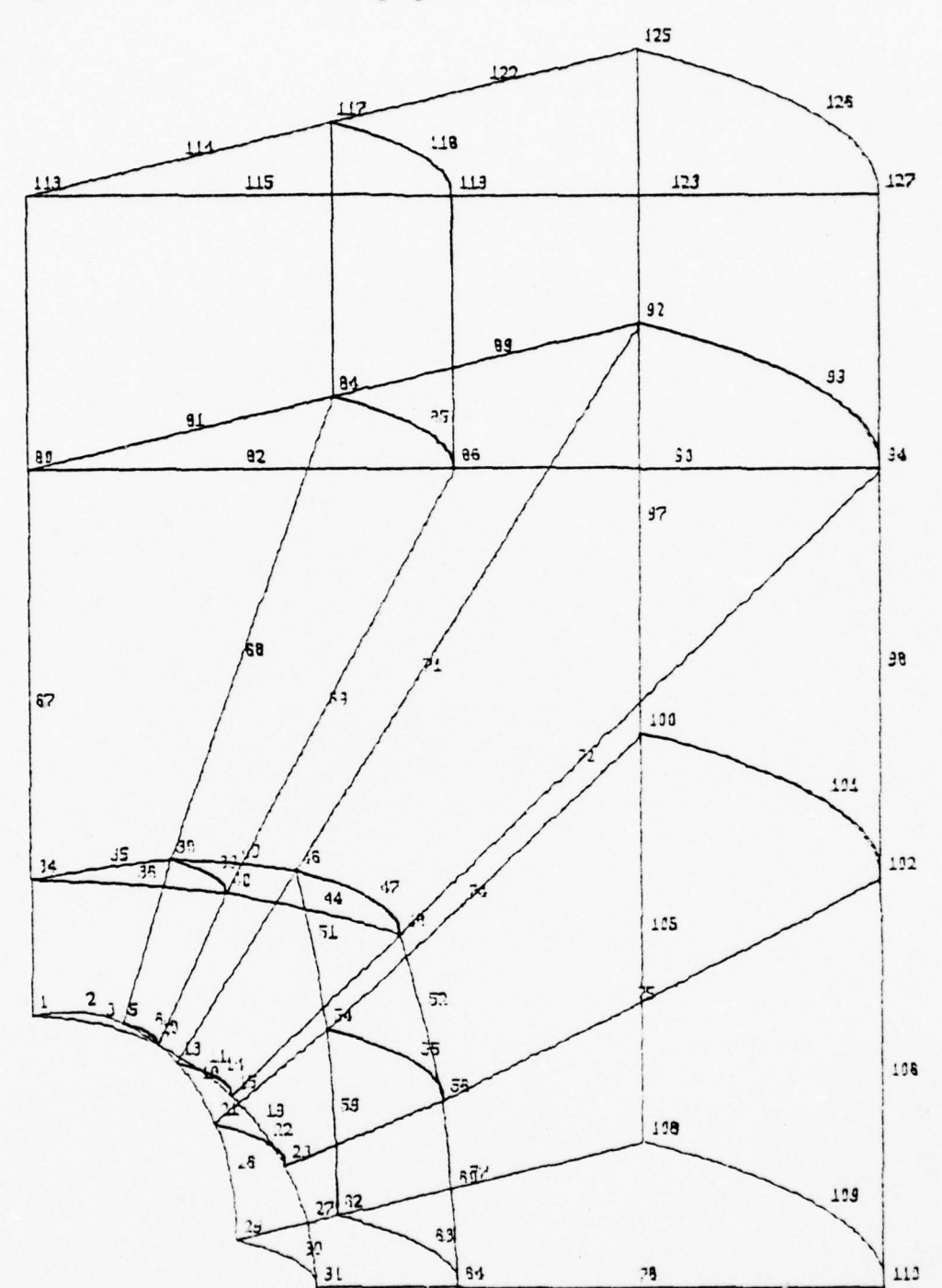

Figure 17. Continued, page 2 of 5.

(b) Elements 1-10, nodes numbered.

 $\bar{s}$ 

Figure 17. Continued, page 3 of 5.

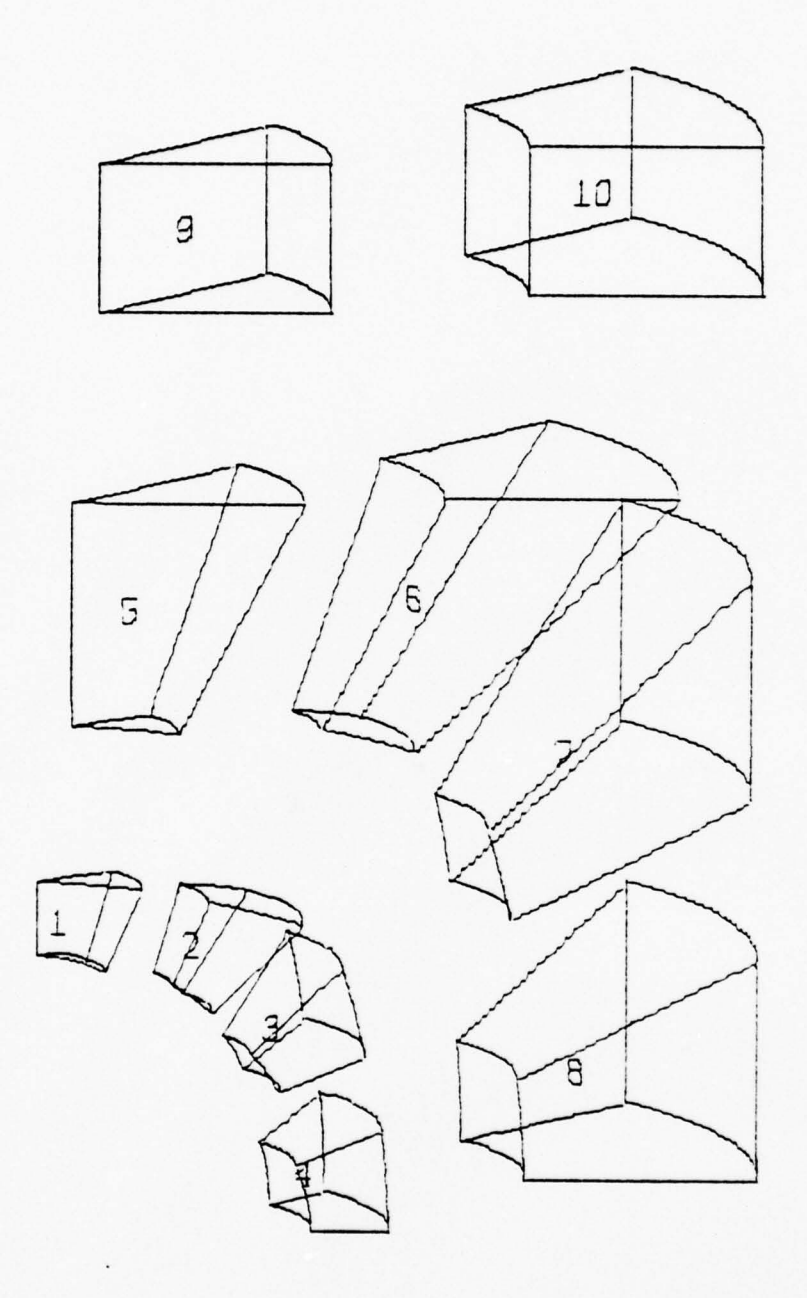

(c) Elements 1—10 , elements numbered , exploded plot.

~~~~~~~~~~~~~ --- ---- ~~~~ --- -

 $~\cdots$   $~\cdots$ 

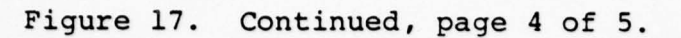

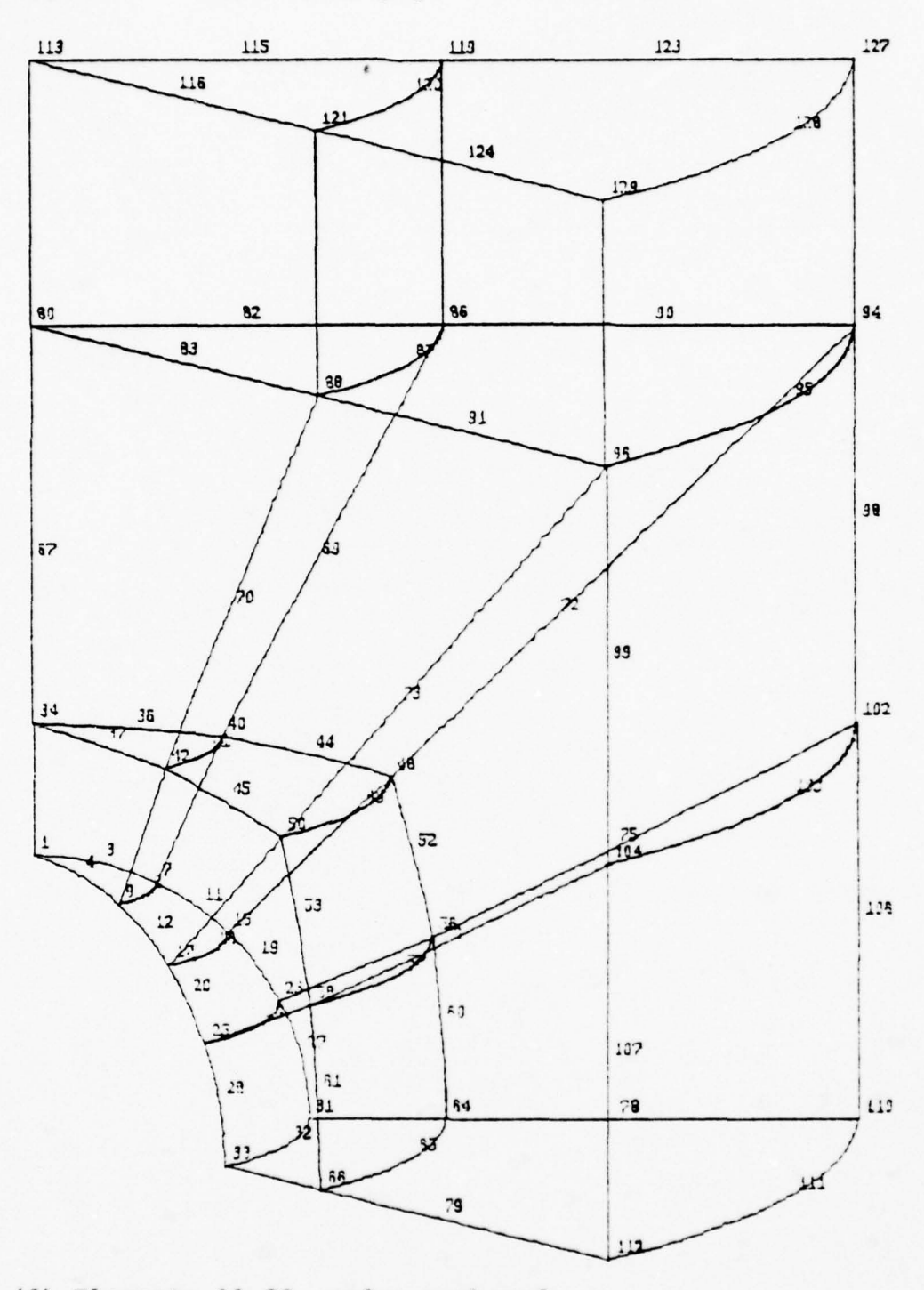

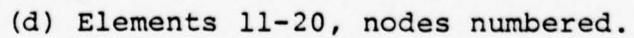

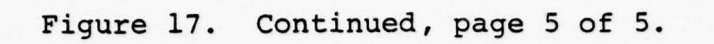

— —

-

—

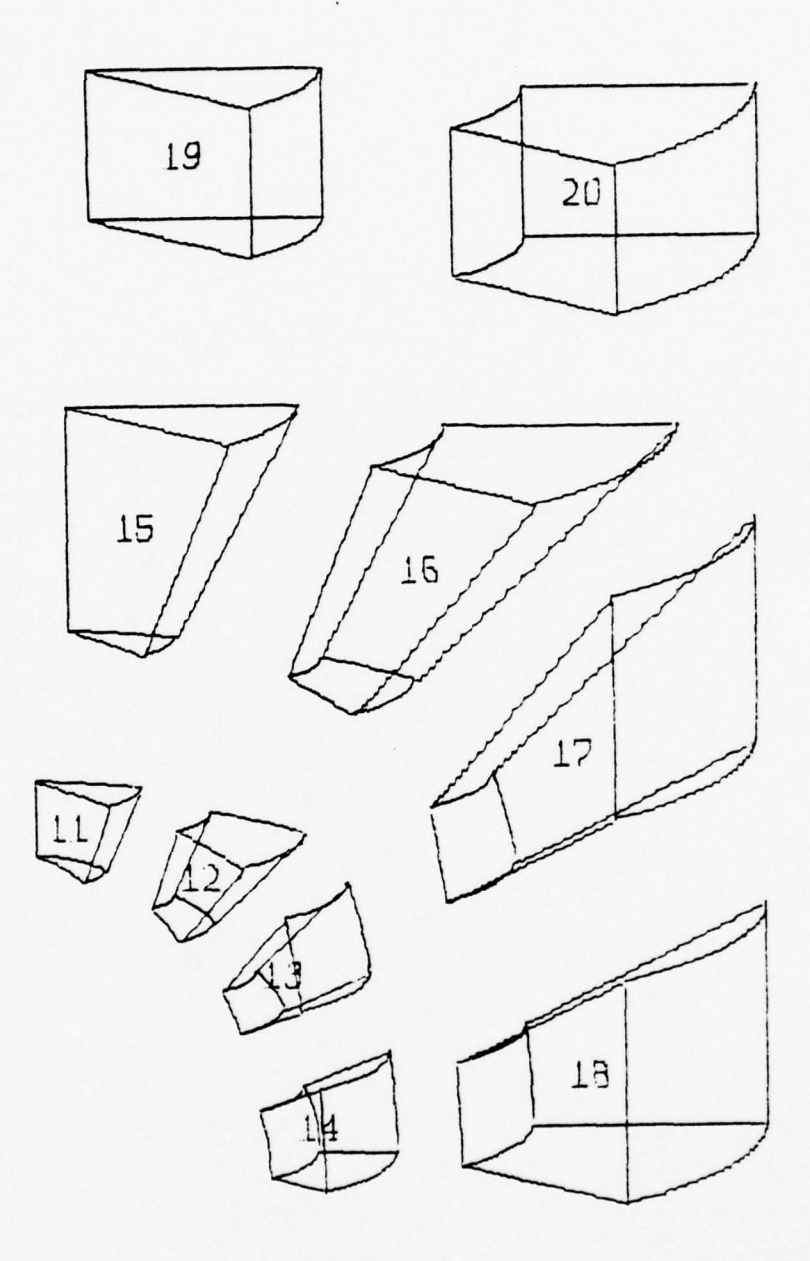

(e) Elements 11-20, elements numbered, exploded plot.

#### IV. CONCLUSIONS AND RECOMMENDATIONS

With a little study of PSAPl and figure 2, one realizes how simple it would be to expand PSAP1 to include virtually an unlimited number of geometry data input formats. Simply supply the GEOMn subroutines, element subroutines and modify SUBROUTINE ELTYPE if necessary. Another interesting project would be to incorporate PSAPl into ADINA and SAP IV so that a mesh plot could be obtained in the data check mode only. Reference 4 contains routines for plotting stress contours which could be incorporated. Hidden line logic is available. It would be difficult but could be incorporated. Hidden line plots are pretty, but they are not very practical when preprocessing because in preprocessing it is advantageous to see all of the nodes.

#### APPENDIX A

# PSAP1 USERS MANUAL

# I. NAMELISTS

It may be useful for the user to review NAMELISTs in any good FORTRAN manual. However , a short description of the NAMELIST input is given here. Only columns 2 through 80 of each card will be read. The computer expects to find a special delimiter symbol in column 2 of the first card followed by the NAMELIST name. The delimiter symbol for the IBM 360-370 series is the ampersand & ; other processors use the dollar sign \$. Following the first card comes the list of variables and their assigned values. Some important points about the variables are :

A. Variables and their values need not appear in any special order.

B. Predefined variables need not appear in the list if it is not necessary to change the value.

C. A comma should follow each assigned value .

D. It is recommended that each variable appear on a separate card to facilitate change.

The last card following the NAMELIST variables contains, beginning in column 2, the delimiter sign followed by the word END. For example, &OPTION (read NAMELIST OPTION) contains 12 variables. All are initially assigned default

60

-

~~ -— --- ---- —.

- - - • --——- -•- --- ~~-

values. But, suppose three of those values (NNDEST=200 , KGEOM=9, YSPACE=2.0) do not apply to a specific problem . The &OPTION would be read as follows :

&OPT ION  $NNDEST=300$ , KGEOM=1,  $YSPACE=5.0$ , &END

Blank space in column 1.

\_\_\_ - • --~~~~

# II. INPUT PROCEDURES

-- I

The following sequence of cards is necessary to use PSAP1.

<sup>N</sup>OTES IBM CARDS COLUMNS 123456789

(1) // [Standard green job card] // EXEC FORTCLGP, REGION.GO=150K //FORT.SYSIN DD \*

(2) C MAIN PROGRAM DIMENSION ZZZ (NZ), DISPD(5,3, NON) CALL PSAP1(ZZZ ,NZ ,DISPD ,NON) STOP END

 $(3)$  /\*

r

~ ~~~~~~~~~~~~~~~~~~~~~~~~~~~~~~~~~~~~~

//LINK .USDD DD UNIT=3330 ,VOL=SER=DISKO2 , // DISP=SHR, DSN=S1153. PSAP1 //LINK.SYSIN DD \* INCLUDE USDD (LOADM) ENTRY MAIM

 $62$  and  $62$  and  $62$  and  $62$  and  $62$  and  $62$  and  $62$  and  $62$  and  $62$  and  $62$  and  $62$ 

~~~~~~ ---•- •~~~~~~~~~~~~~~~ -• --~~~~~- - - - -

~~~~~~~~~~~~~~~~~~~~~~~~~~~~~~~~~~~~

--~~ -•

 $(4)$  /\*

//GO.FT1OFOO1 DD UNIT=SYSDA ,

 $//$  SPACE= $(CYL, (3, 1))$ ,

// DCB= (RECFM=VS, BULKSIZE=3520)

 $(5)$  //GO.SYSIN DD \*

(6) [PSAP1 title card as it appears on plot]

(7) &OPTION (&OPTION variables to be initially set or changed] &END

- (8) [ADINA or SAP IV geometry data. Title card through element data - remove load cards]
- (9) [Case identification card Omit if IDCASE = 0] [Displacement data cards  $-$  Omit for preprocessing only]
- (10) &PICT [&PICT variables to be initially set or changed] &END
- (11) (Additional data as defined by last value of <sup>K</sup>ODE in NAMELIST PICT — Omit if last value of KODE = 0]

 $(12)$  /\*

L ~~~~~~ • •

~~~~~~~~~~~~~~~

.

~~~~~~~~~ • -—- -

 $~\bar{}$ 

#### Notes:

(1) Standard basic deck set up as described in chapter 3 of reference 8.

> // [Standard green job card] // EXEC FORTCLGP, REGION.GO=150K //FORT. SYSIN DD \*

(2) Main program.

DIMENSION ZZZ(NZ), DISPD(5,3, NON) CALL PSAP1 (ZZZ ,NZ ,DISPD ,NON) STOP END

The main program has two functions: to allocate fast storage space, and to call PSAP1. NON must be greater than the number of nodes. NZ must be greater than 4\*NON(7\*NON if displacement data cards are to be input. i.e., NUDISP, NVDISP, or NWDISP =  $1$ ).

(3) Using load module library .

/\* //LINK .USDD DD UNIT=3330 ,VOL=SER=DISKO2, // DISP=SHR, DSN=S1153.PSAP1 //LINK .SYSIN DD \* INCLUDE USDD(LOADM) ENTRY MAIN

PSAP1 should be precompiled and stored in the machine in a load module. Load modules are a type of user library described in reference 7 and chapter 3 of reference 8. Since PSAP1 requires over one minute to compile, precompiling results in a large time

 $\overline{\phantom{a}}$ 

**Includes** 

savings. These cards are subject to change, and the most current version is determined by the user maintaining this library. If PSAPl is not on a load module, these control cards may be replaced by subroutine PSAP1 (which consists of a box and <sup>a</sup> half of cards).

~~~~~~ -----~~- — —~~~--~~~--------~ —----- — \_\_\_\_\_\_

(4) Allocation of storage.

— — -

 $\frac{1}{2}$ //GO .FT1OFOO1 DD UNIT=SYSDA ,  $//$  SPACE= $(CYL, (3,1)),$ // DCB=(RECFM=VS, BULKSIZE=3520)

PSAP1 uses a slow storage device to store the element connectivity. These cards allocate 3 cylinders as described in chapter 3 of reference 8.

(5) Deck set up card .

//GO.SYSIN DD \*

This is a standard deck set up card described in chapter 3 of reference 8.

(6) PSAP1 title card.

PSAP1 title card is the title that will appear on the graph. Make sure a user identification is on this card. It consists of 80 alphanumeric characters. eard. It consists of 80 alphanumeric characters.<br>The first 40 characters will form the first title line. The last 40 will form the second line.

~~-— —------- — -- - - ~~~~~ \_\_\_ \_~~~~• \_\_\_ \_ \_\_\_\_ \_

~~~~~ \_\_

~~~

### (7) NAMELIST OPTION .

—~

(Note: start in second column) &OPTION [&OPTION variables to be initially set or changed] & END

— ~~~~~ \_ —--\_— —

- \_- —

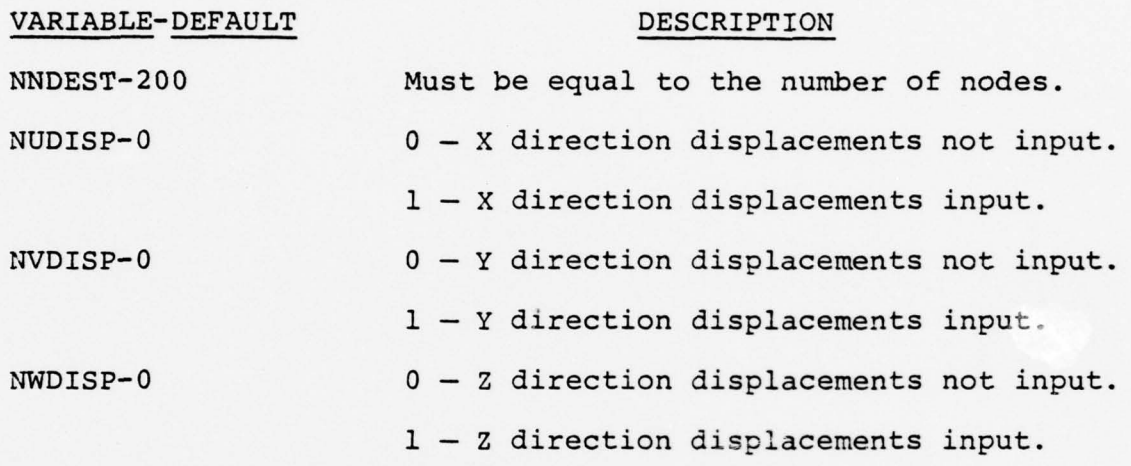

(Note: unless displacement data is to be input,

allow NUDISP, NVDISP, and NWDISP to default.)

KGEOM-9 Specifies the geometry input format.

1- Subroutine GEOM1 reads in ADINA data

deck geometry and connectivity.

2- Subroutine GEOM2 may be supplied by user along with subroutines NSPLAN, NS3DEE and NSTRUS to read nodal data and connectivity in any format.

9- Subroutine GEOM9 reads in SAP IV

<sup>~</sup>— ---~~~- --- - • -

\_\_\_\_

~~~~ — ——~~~ - I—' A

- --.-

II

data deck geometry and connectivity.

L. • • • ~~~~~~~~~~~~~~~~ • -- — -— -

KDATA-9 Specifies the subroutine and corresponding method of input for displacement data.

1- Subroutine DATA1, a user supplied subroutine .

2- Subroutine DATA2, a user supplied subroutine .

9- Subroutine DATA9 , reads a punched output displacement deck from execution of SAP IV as presented in reference 6. (Note: unless displacement data is to be plotted, allow to default.)

NVALUS-0 Not incorporated, allow to default. IRESEQ-1 Not incorporated, allow to default. KPLOT-1 Not incorporated, allow to default. YSPACE-2.0 Space between plots in the Y direction

in inches when successive plots are plotted (i.e., KODE  $\neq$  0). The graph title is plotted both on the top and at the bottom of each set of graphs controlled by a given NAMELIST OPTION. The space between the title and the plot is YSPACE/2.0.

PSIZE—9.0 Paper size in the X direction , in inches. Used in scaling of the plots to insure this dimension is not exceeded. However, when manual scaling (ISCALE = 2; see NAMELIST PICT) this protection is not available, and it is possible to exceed the <sup>p</sup>aper width.

IDCASE-0 0- No identification card precedes the deck of displacement values.

1— Identification card precedes the deck of displacement values .

(8) SAP IV or ADINA data cards.

--~~~~- ~~~~~~~ ~~~~~~~ T \_\_\_\_\_ -

- - --

Here insert the geometry (node coordinates) and element connectivity. This includes the title card through the element data cards; the load cards are<br>removed. For a SAP IV data deck, NAMELIST OPTION variable KGEOM = 9. For an ADINA data deck,  $KGEOM = 1.$ 

~~

-- - -

From ADINA deck remove :

1. Applied loads data.

2. Frequency and mode shape calculations data.

From SAP IV deck remove :

<sup>1</sup>. Concentrated load mass data.

- 2. Element load multipliers.
- 3. Dynamic analysis cards .

Otherwise, these cards are exactly the same as the deck prepared for SAP IV or ADINA. PSAPl is not limi <sup>t</sup>ed to SAP IV and ADINA. The user may specify any unique format (i.e., KGEOM = 2). In this case, SUBROUTINE GEOM2 must be supplied by the user .

(9) Case ID card and displacement data cards.

PSAP1 is intended to be used essentially for prepro cessing. If it is desired to use the postprocessin<sup>g</sup> option, the user is referred to reference 6. Otherwise, omit the case ID card and displacement data.

— - • - -

~~

- - - - - • -•-. -

~ - - -

(10) and (11) NAMELIST PICT.

(Note: start in second column)

&PICT [&PICT variables to be initially set or changed] &END

 $\mathcal{S}_0$ 

 $~^{13}$   $\sim$  -  $~^{14}$   $\sim$   $~^{14}$   $\sim$ 

#### VARIABLE-DEFAULT DESCRIPTION

KHORZ—l Integer designating the horizontal axes of the viewing plane.  $1 = X_0$ .  $2 = Y_0$ .  $3 = Z_0$ . (See figure 18.)

KVERT-2 Integer designating the vertical axes of the viewing plane.  $1 = X_0$ .  $2 = Y_0$ .  $3 = Z_0$ . (See figure 18.)

PHI-0.0 Angular rotation of the model about its X axis in degrees (performed 3rd, see figure 18). THETA-0.0 Angular rotation of the model about its Y axis in degrees (performed 2nd, see figure 18).

PSI-0.0 Angular rotation of the model about its <sup>Z</sup>axis in degrees (performed 1st, see figure 18).

NEWFR-1 1- Frame change before plotting.

2- No frame change before plotting .

(Normally allow to default. A frame change resets the Y origin past the previous plot by YSPACE given in NAMELIST OPTION and resets the X origin at 0.0)

ISCALE-1 0- No scale change. Use the same scale as the previous plot. Useful in an assembly graph where it is desired to examine a mesh in sections
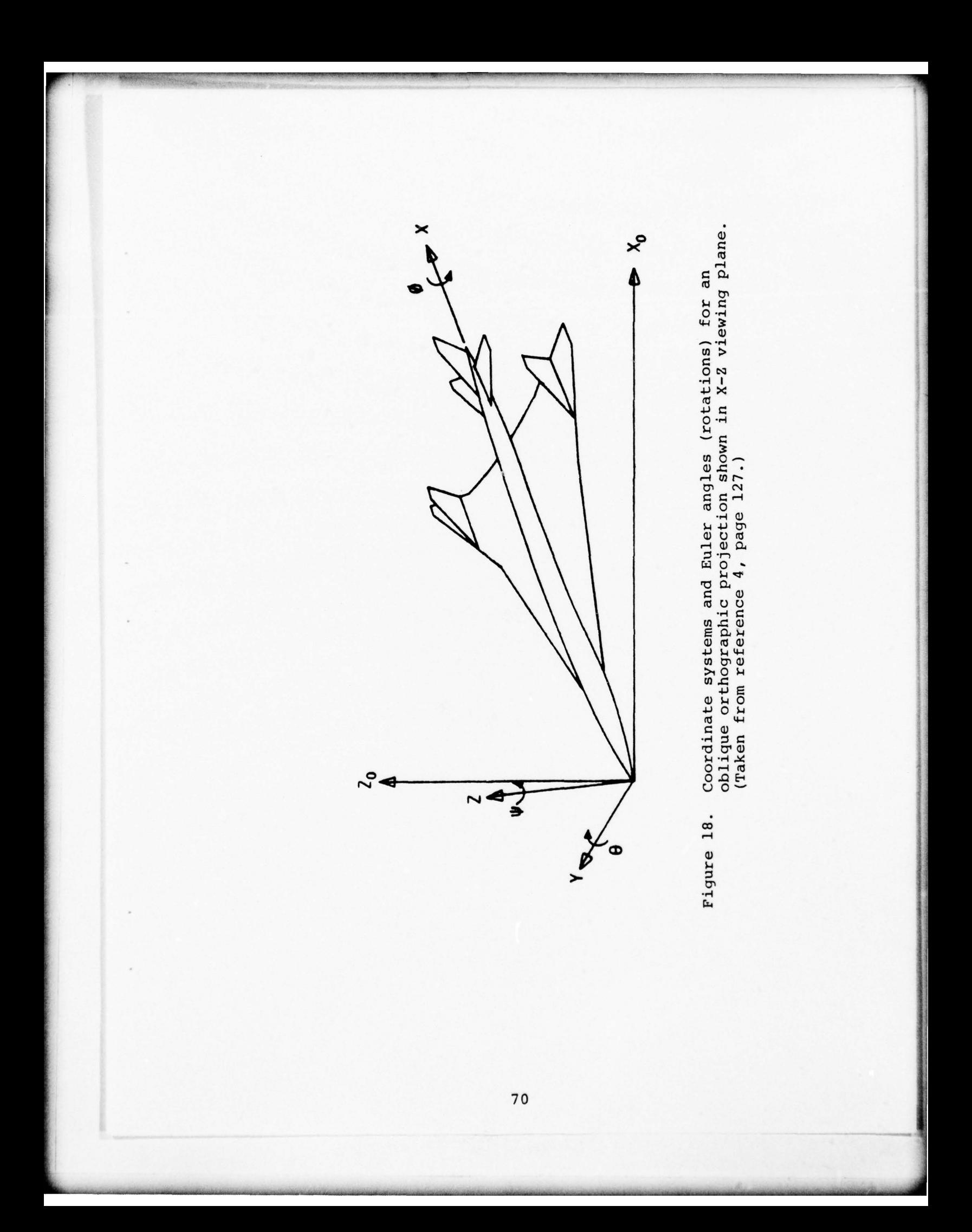

without losing perspective. See example 3 in Section III of this thesis. ISCALE cannot be zero in the first NAMELIST PICT.

1— Automatic scaling of plot and computation of proper origin location.

2- User specified origin and scaling.

PLOTSZ-l0 .0 Maximum dimension desired on completed plot prior to rotation. After rotation it is possible for the maximum dimension in the projected plane to exceed PLOTSZ. The maximum size of the projection is unlimited on the vertical axis but is limited by the paper width (PSIZE in NAMELIST OPTION) on the horizontal axis. If rotation of the model causes the projection to go off the paper, model causes the projection to go off the paper,<br>it is rescaled prior to plotting. PLOTSZ is used <sup>i</sup>n scaling only if ISCALE = 1).

XORGN-0 .0 X location of the plot origin. (Used only if ISCALE = 2.)

YORGN-0.0 Y location of the plot origin. (Used only if ISCALE = 2.)

PSCALE-l.0 Model size reduction factor. PSCALE is equal to the actual model size divided b<sup>y</sup> the desired plot size. It is used only if ISCALE = 2.<br>(Note that when ISCALE = 2 is used, no rescaling occurs if rotation causes the projection to exceed the paper width.)

 $\overline{\phantom{a}}$ 

NOTAT-0 0- No numbering on plots. 1- Numbering of grid points. 2- Numbering of elements.

XLHT-0.14 Height in inches of the integers specified by NOTAT. It should be a multiple of .07. If XLHT is not a multiple of .07, it will b<sup>e</sup> rounded to the nearest multiple. XLHT has a maximum of .49 and a minimum of .07.

KDISP-0 0- Plot of undeformed structure. 1— Plot of deformed structure. 2— Exploded plot . 3- Displacement represented by

vectors.

KDISP = 1 or 3 represents a form of postprocessing and displacement data must be input in (9). If postprocessing is desired, refer <sup>t</sup>o reference 6.

IDMAG-2 1- Direct magnification of displacement data by DMAGS .

> 2— Scaling of displacement data to a maximum value of DMAGS .

DMAGS-l.0 Magnification of displacements (if KDISP =  $1$  or 3). Reduction factor of elements  $(if KDISP = 2).$ 

KSYMXY-0 1— Symmetry about X-Y plane .

KSYMXZ-0 1- Symmetry about X-Z plane .

KSYMYZ-0 1- Symmetry about Y-Z plane. <sup>A</sup>plate quadrant with KSYMXZ and

> KSYMXY equal to 1 would yield a complete plate. See example 2 in Section III in this thesis.

Note: To develop a partial plot, three methods of segregating elements exist: First, by X, Y and Z cutting planes; second, by node numbers; and third, by element numbers. The next ten variables are used to separate elements into partial plots.

XXMAX,YYMAX,ZZMAX-l.0E20 Local cutting planes<br>XXMIN,YYMIN,ZZMIN-(-l.0E20) Parallel to the principal planes.

NDMAX—9999999 Maximum gridpoint identification number to be included in the plot.

NDMIN-0 Minimum gridpoint identification number to be included in the plot.

NELMAX— 9999999 Maximum element number to be included in the plot.

NELMIN— 0 Minimum element number to be included in the plot.

KODE-0 Specifies the control option after the plot is completed.

• —— •

~

0- Last plot, exit from program. 1- Read another NAMELIST PICT. 2- Read a new set of displacement

data. (Postprocessing only.) For KODE = 2, displacement data must be followed by another NAMELIS<sup>T</sup> PICT.

3- Read a complete new set of input data starting with a title card.

For KODE =  $1, 2$  or 3, additional sections of the deck must be repeated. The deck must end with a NAMELIST PICT having a value of  $KODE = 0.$ 

Note: A most important point to remember when generating a sequence of plots is that once a parameter has been defined, it retains that value until it is reassigned. For example, if PLOTSZ is assigned a value of 8.0 for the first of a series of plots, and it is not redefined in any subsequen<sup>t</sup> NAMELIST PICT; the value of PLOTSZ will be retained as originally specified. However, when  $KODE = 3$ and a new title, NANELIST OPTION and problem dat<sup>a</sup> are read, all variables in NAMELIST OPTION and NAMELIST PICT are assigned their default values. The

~~~- - — ----.- - --— -

74

----— -- -- -- - - - - ~~~~ —~~~~ -

 problem starts over in this case. Refer to the flow chart in figure 1 and study the path for different values of KODE.

(12) Delimiter card.

~

— -

# 1\*

Delimiter card is defined in chapter 3 of reference 8.

 $\mathcal{Q}$ 

—- -\_ - -----\_ - —-------- - ----\_-- —• ---——-\_— • ------- \_----- - -- ---— -- -\_-.- - - ------\_ --- -— --- • —\_ -- \_---\_-

#### III. SPECIAL FEATURES OF PSAPL

#### A. POSTPROCESSING

Reference 6 contains information and examples on the use of the postprocessor. SAP IV has the capability to punch displacement data cards in an acceptable format for PSAP1 (specifically subroutine DATA9). As of this writing, ADINA does not have this capability, and data cards would have to be punched manually by the user.

#### B. PARTIAL DAT<sup>A</sup>

Reference 6, on page 30, establishes a procedure by which it is possible to input only a portion of the finit<sup>e</sup> element model for a data check. This feature is valuable in a case where several different people are preparin<sup>g</sup> different parts of a large data base for a problem and desire to check individually their inputs graphically for accuracy . All nodal coordinates for the entire model may be input, or only those that specifically define the portion of the finite element model to be plotted. In either case, all nodal coordinates that define the elements to be plotted must be specified. To use this feature the "element control cards " (described in references 1 and 2) must be modified . For example, if only the connectivity for elements 15 <sup>t</sup>hrough 50 of a problem are available , the changes below would be made.

### 1. All SAP IV Elements

All SAP IV element control card changes would have similar changes because columns 6-10 contain the total number of group elements. Columns 66-70 are not used. Thus to plot only elements 15 through 50, make the following changes:

a. Enter the upper bound (i.e., 50) in columns 6—10.

b. Enter the lower bound (i.e., 15) in columns 66—70.

2. ADINA Truss, 2D and 3D Elements

ADINA element control cards for the truss , 2D continuum and the 3D continuum elements would be change<sup>d</sup> as follows :

a. Enter the upper bound (i.e., 50) in columns  $5 - 8.$ 

b. Enter the lower bound (i.e., 15) in columns 53—56.

3. ADINA Beam Element

ADINA element control cards for the beam elemen<sup>t</sup> would be changed as follows :

a. Enter the upper bound (i.e., 50) in columns  $5 - 8.$ 

b. Enter the lower bound (i.e., 15) in columns 65—68.

— \_--~~~~~~~~~"-—-—-- --- -

-

- \_ ~~~ -- F

### APPENDIX B

## SUBROUTINE PSAP1 LISTING

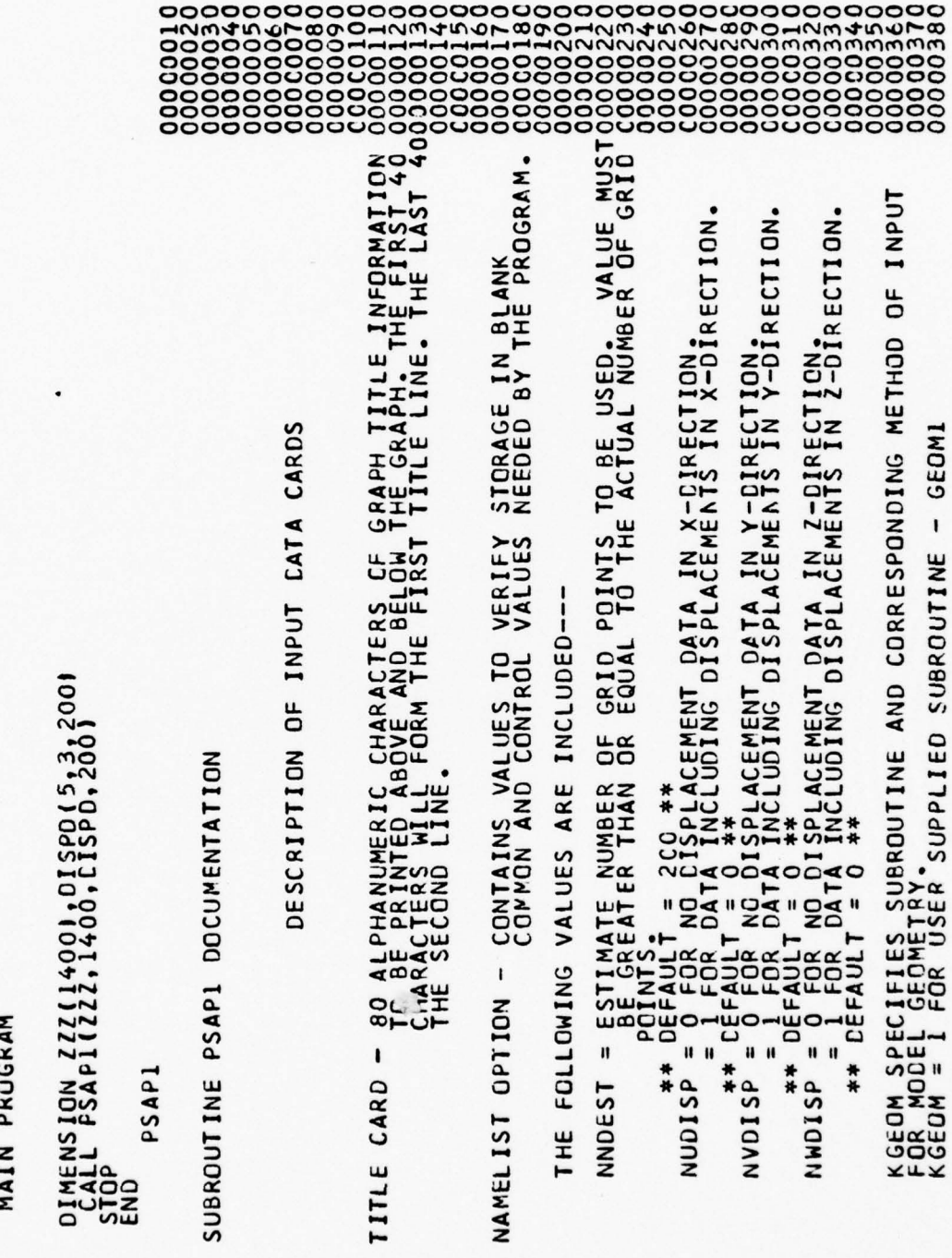

ပပပပ

**ขอบขอบขอบขอบขอบขอบขอบขอบขอบขอบขอบขอบขอบ** 

 $\overline{11}$  $\overline{7}$ = 2 FOR USER SUPPLIED SUBROUTINE - GEOMETRY DATA - MAR<br>
= 3 FOR SAP IV DATA DECK INPUT SUBROUTINE - GEOM9,<br>
απλά specifies subroutine AND CORRESPONCING METHOD OF INPUT<br>
= 1 FOR SUBROUTINE DATA το READ IN DISPLACEMENT DA **ARSEARCTITE O AFFACTS CARR ACTENTIES CARR ARE SERVED AT A RESERVER CHORD DERAULT EST CRIPS AND VOIRE CENTRAL AND PERSON ARR AND VOIRE CARR ARE SERVED AND PERSON ARE CENTRAL AND PERSON ARR ARE SERVED AND PERSON ARR ARE SER** OF THE FOLLOWING FORMS<br>SPECIFIED IN NAMELIST OPTION  $10$ DATA USER GEOMETRY BY THE PREPARED **ADINA** READS GEOM2 WHICH IS PODEL GEOMETRY IS NOW INPUT IN ONE<br>DEPENDING ON THE VALUE OF KGEOM GECM1 WHICH KGEOM = 2<br>SUBROUTINE KGEOM = 1<br>SUBROUTINE  $\frac{1}{2}$  = 1014) IRESEQ DCASE NVALUS YSPACE PSIZE USE IF USE IF XILX xx  $\overline{1}$ 

**UUUUUUUU**U

READ GECMETRY DATA.

 $\sigma$ 11 KGEOM USE IF GECM9 WHICH READS SAP IV GEOMETRY DATA. CALL SUBROUTINE

IDENTIFICATION CARD. CASE THIS CARD IS OMITTED IF IDCASE=0 IS SPECIFIED IN SOPTION<br>INFORMATION IN COLS.1-80 WILL NOT APPEAR ON PLOT BUT WILL<br>APPEAR ON PRINTOUT ABOVE DISPLACEMENT DATA

NOW INPUT IN ONE OF THE FOLLOWING FORMS,<br>VALUE OF KOATA SPECIFIED IN NAMELIST OPTION. TO BE PLOTTED IS<br>DEPENDING ON THE CATA

USER BY THE PREPARED KDATA = 1<br>SUBROUTINE DATA1 WHICH IS USE IF

USER BY THE PREPARED **1S** DATA5 WHICH  $KDATA = 5$ <br>SUBRCUTINE USE IF

P 11 USE IF KDATA CALL SUBROUTINE DATA9 WHICH READS SAP IV DISPLACEMENT DATA.<br>A DISPLACEMENT DATA DECK CAN BE PREPAIRED FOR ADINA IN A<br>FORMAT CCMPATABLE WITH DATA9.

PLOTS GENERATE **p1** - CONTAINS VALUES NEEDED NAMEL IST PICT

THE FOLLOWING VALUES ARE INCLUDED-

PLANE, VIEWING Ő AX<sub>15</sub> '' KHORZ

PLANE, OF VIEWING INTEGER DESIGNATING HOPIZONTAL AXI<br>UEFAULT = 1, 2=V, 3=2.<br>DEFAULT = 1, \*\*<br>INTEGER DESIGNATING VERTICAL AXIS  $*$ " KVERT

 $\begin{array}{cccc} \mathbf{1}_{1} & \mathbf{1}_{2} & \mathbf{2}_{3} & \mathbf{3}_{4} & \mathbf{3}_{5} & \mathbf{3}_{6} & \mathbf{3}_{6} & \mathbf{3}_{$ **DMAGS**  $8Y$ DATA ზ CALING ū EČT **DIR** FAUR  $YOKGN =$ <br> $**$ <br> $PSCALE =$  $XORGN =$ ISCALE PLUTSZ THETA KDISP ICMAG NEWFR NOTAT **XLHT** PS1 FНI

onnonconcorrectorrelationship concorrelationship concorrelationship

ŏ ⋖ C SET OF INPUT DATA IF<br>"LE DR 3, ADDITIONAL SECTIONS"<br>"HE CECK MUST END WITH DMAGS.  $\frac{1}{2}$ SUBROUTINES A MAX. VALUE GRAPHICS  $\overline{\phantom{a}}$ F COMPRISES A COMPLETE BASIC<br>C DECK MUST BE REPEATED. The C DECK MUST BE REPEATED. TH DATA DESCRIPTION OF ð SCALING THE ABOVE (<br>KODE = 0<br>THE BASIC |

<u>uuuuuuuuuu</u>

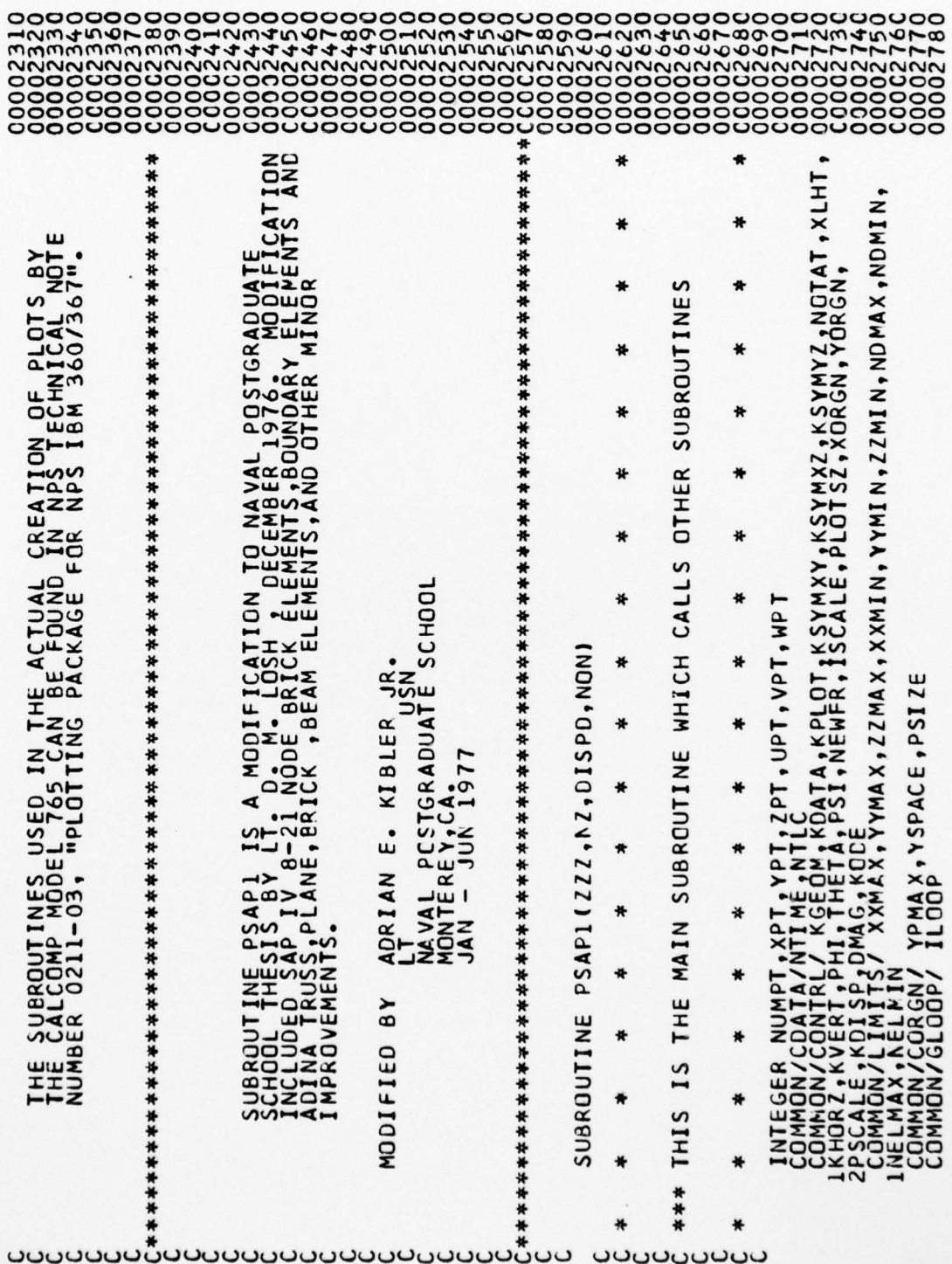

 $\lambda$ 

j,

COMMON/ABLK/ A(3,3), ICMAS, INDISP,NVDISP,NWCISP<br>COMMON/KOLNT/ NNODE,NKDEST,NUDISP,NVDISP,NWCISP<br>COMMON/CAALLES/ NOCLUS<br>LOMMON/CAALLES/ NOCLUS<br>IABCD4(19),PICT/ KHORZ,KVERT,PHI,THETA,PSI,NEWFR,ISCALE,<br>IABCD4(19),PICT/ KHORZ SUBROUTINES) READ(5,9004,END=999) (ABCDI(I),I=l,10),(ABCD2(I),I=l,10)<br>WRITE(6,9006) (ABCDI(I),I=l,10),(ABCD2(I),I=l,10)<br>FORMAT (///,20X,20A4///) 101q **SETS** THE BLANK COMMON STORAGE ZZZ<br>CF ARRAYS USED IN CALLED TO ZERO NODE AND ELEMENT SUMMATION COUNTERS TO DEFINE THE ORIGIN AND OFEN PLOTING DATA ŏ CALPLIIO.3,1.62,3)<br>CALPLIIO.0,0.62,2)<br>CALPLIIO.0,0.0,2)<br>NOTATE(0.8,0.41,0.21,ABCD1,0.0,40)<br>NOTATE(0.8,0.10,0.21,ABCD2,0.0,40)<br>CALPLIIO.0,1.62+YSPACE/2.0,-3) **BEGINING** THE CALL CALCMP<br>CALL CALPLT(-10.0.0.0,-3)<br>CALL CALPLT(1.0.6.C.-3)<br>CONTINUE<br>HRITE(6.8) TO READ TITLE CARD FCR RUN CARD AT TO SET POINTERS FOR<br>(WITH INTEGER NAMES TO PLOT THE TITLE  $\begin{array}{ll} \text{ILOGP} &=& 0 \\ \text{WADDE} &=& 0 \\ \text{YPMAX} &=& 0 \\ \end{array}$ **2000000**<br>11111111<br>11111111 500 神神神 \*\*\* 9004 \*\*\* 井井井  $\infty$ 9006 \*\*\* \*\*\* ပပပ ပပပ ပပပ ပပပ ပပပ

84

 $\begin{smallmatrix} \mathbf{1}_{\mathbf{3},\mathbf{4},\mathbf{5},\mathbf{6},\mathbf{7},\mathbf{8},\mathbf{8},\mathbf{9},\mathbf{1},\mathbf{1},\mathbf{1},\mathbf{1},\mathbf{1},\mathbf{1},\mathbf{1},\mathbf{1},\mathbf{1},\mathbf{1},\mathbf{1},\mathbf{1},\mathbf{1},\mathbf{1},\mathbf{1},\mathbf{1},\mathbf{1},\mathbf{1},\mathbf{1},\mathbf{1},\mathbf{1},\mathbf{1},\mathbf{1},\mathbf{1},\mathbf{1},\mathbf{1},\mathbf{$ γρή = χρητΑγγρησμος ><br>ΤΕΛΝΟΟΣΟ ΤΑΡΙΑΝΟΣΟΤ<br>ΤΕΛΝΟΟΣΟ ΤΑΡΙΑΣ ΤΟ ΜΑΡΙ = UPTIANDEST<br>ΤΕΛΝΟΟΣΟ ΤΑΡΙΑΣ ΤΟ ΜΑΡΙ = UPTIANDEST<br>ΤΕΛΝΟΟΣΟ ΤΑΡΙΑΣ ΤΟ ΜΑΡΙ = UPTIANDEST<br>ΤΕΛΝΟΟΣΟ ΤΑΡΙΑΣ ΤΟ ΜΑΡΙ = UPTIANDEST<br>ΤΕΛΝΟΟΣΟ ΤΑΡΙΑΣ ΤΟ ΜΑΡΙ = UPTIA IF(10CĂȘE.EQ.0) GO TO 650<br>AFAD(5,9004,END=999) (ABCD3(1),I=1,10),(ABCD4(1),I=1,10)<br>WAITE(6,9006) (ABCD3(I),I=1,10),(ABCD4(I),I=1,10)<br>CALL IREGE<br>IF(KCATA.EQ.1) CALL DATAI<br>IF(KCATA.EQ.1) CALL DATAI CALLANTE<br>
ILENSIANA ANNA ILENSIA<br>
ILENSIANA ANNA ILENSIA<br>
ILENSIANA ANNA ILENSIA<br>
ILENSIANA ANNA ILENSIA<br>
ILENSIANA ANNA ILEN<br>
ILENSIANA ANNA ILEN<br>
ILENSIANA ILENSIA<br>
CALLANTENIOUT CALE IdWNN<br>IdWNN IERRATE  $rac{1}{22211}$ CONT **CALL 929** 650 700 6000 1000

C

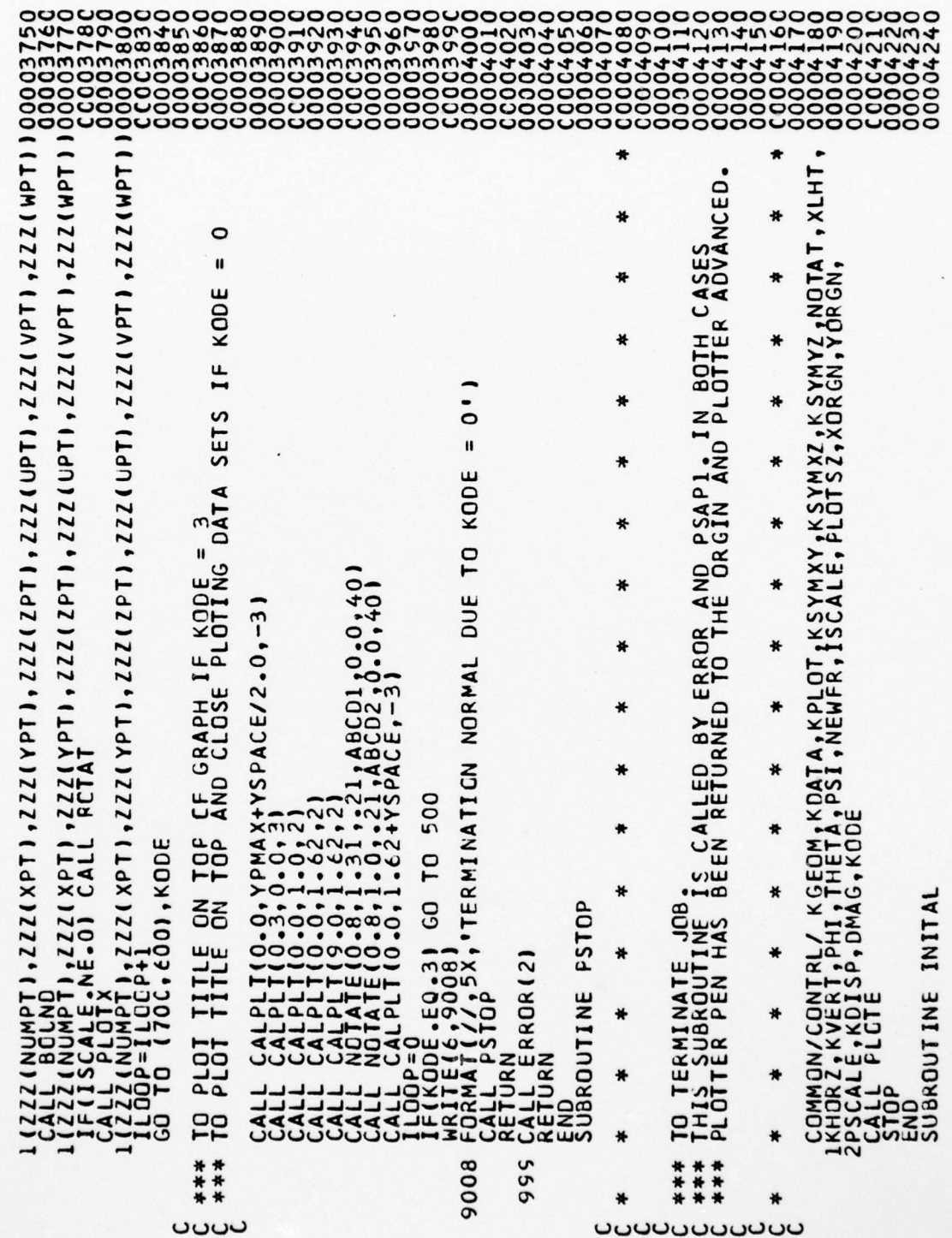

**UUUUUUUUUUU** 

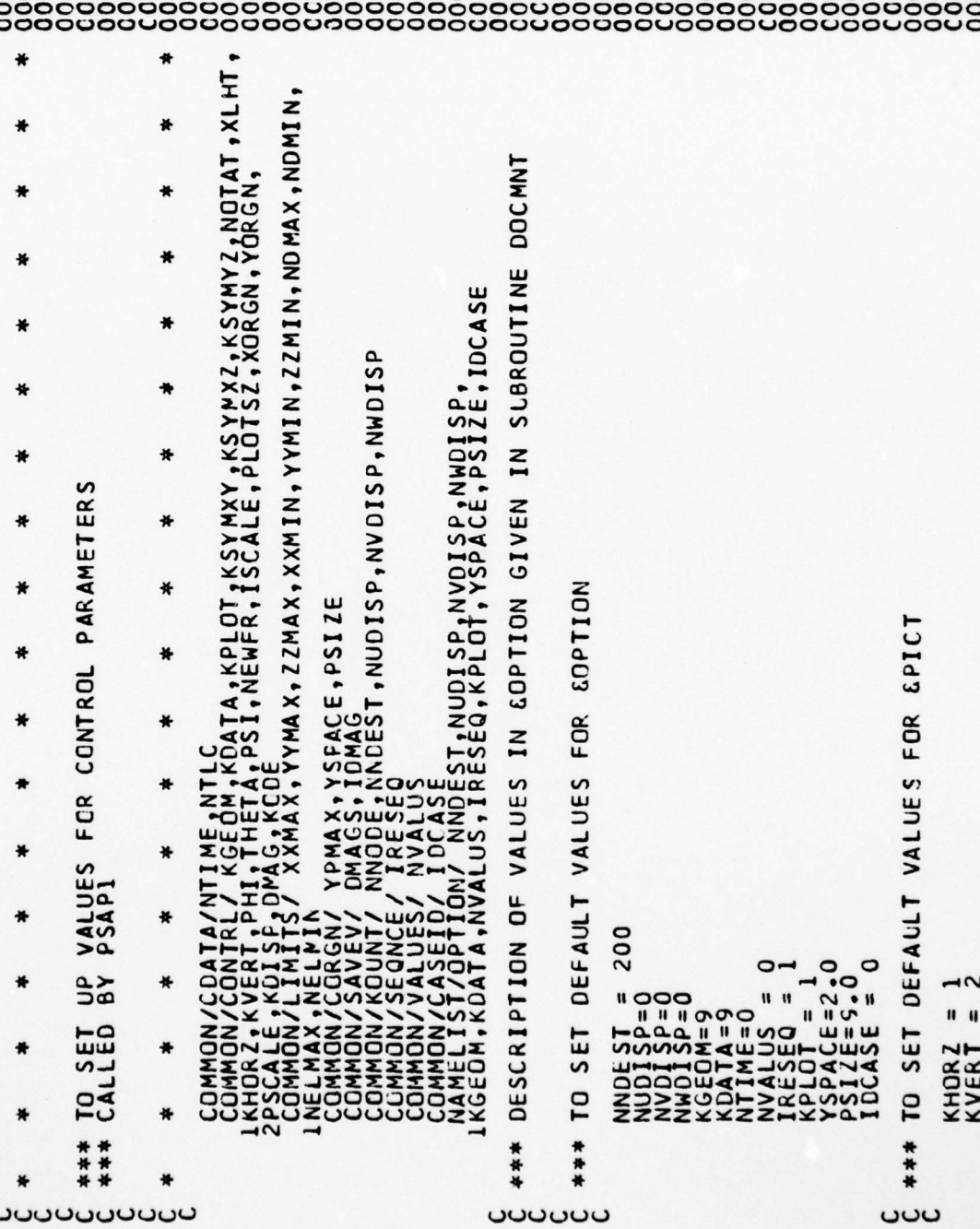

ć

 $\bullet$ COMMON/CONTRL/ KGECM, KOATA, KPLOT, KSYMXY, KSYMXZ, KSYMYZ, NOTAT, XLHT **JSE** FOR 姜 BODY BOUND ( NUMPT, XP T, YPT, ZPT, UPT, YPT, WPT!  $\bigstar$ ٥Ë ₩ INE MAXIMUM CIMENSIONAL LIMITS<br>PSAPI<br>PSAPI ₩ ₩ ₩  $\frac{0}{16}, \frac{0}{9}$  ,  $\frac{10}{10}$  ,  $\frac{10}{10}$  ,  $\frac{10}{10}$  ,  $\frac{10}{10}$ 6666555 IPition  $\begin{array}{l} \mathtt{H1} = 0.0000\\ \mathtt{H2}1 = 0.000\\ \mathtt{H3}1 = 0.000\\ \mathtt{H4}1 = 0.100\\ \mathtt{H2}2 = 1.000\\ \mathtt{H3}3 = 2.00\\ \mathtt{H4}2 = 0.140\\ \mathtt{H5}1 = 0.140\\ \mathtt{H6}2 = 2.0\\ \mathtt{H4}3 = 2.0\\ \mathtt{H5}4 = 1.1\\ \mathtt{H6}2 = 2.0\\ \mathtt{H7}3 = 1.1\\ \mathtt{H7}4 = 1.1\\ \mat$ DETERMINE<br>SCALING<br>LLED BY PS **PEG** 9010 999 \*\*\* \*\*\* × <u> ებბიბიიი</u>

 $\dot{z}$ 

 $\frac{1}{2}$ COMMON/KOUNI/ MNODE, MNOEST, WYPIST, MYPIST, MYPIST, MYPIST, MYPIST, MYPIST, MYPIST, MYPIST, MPT(11)<br>
160 CONTINUE<br>
250 CONTINUE<br>
260 CONTINUE<br>
260 CONTINUE<br>
260 CONTINUE<br>
260 CONTINUE<br>
260 CONTINUE<br>
260 CONTINUE<br>
260 CONT  $\bullet$ COMMON/KOUNT/ NNODE, NNDEST, NYDISP, NYDISP, NWDISP<br>DIMENSICN NODE(20)<br>DIMENSICN NODE(20)<br>CONTINUE (1000,2000), ICUT  $\ast$ **ZZZ** ₩ ₩  $\mathbf{I}$ ₩ COMMON ₩ ZEROD(NUMPT, XPT, YPT, ZPT, UPT, VPT, WPT) ۰ ٠  $\ast$ ₩ **BLANK** ₩ ₩ ₩  $\bullet$ ZERO. ₩ ₩ ₩ ₩  $\leq$ GEOMETRY INFORMATION ₩ ₩ **INFORMATION** p DISFLACEMENTS ₩ ₩ ₩ ₩ ₩ ٥۴ ₩ \* ₩ FOR PRINTED OUTPUT<br>CALLED BY FSAPI ₩ ₩ ₩ INITIALIZES ALL ð \* ₩  $\star$  $\ddot{}$ **RETURN<br>END<br>SUBROUTINE** WRITE(E,16) FOR OUTPUT ₩ ₩ ₩ ₩ ₩ \*  $\ddot{\phantom{a}}$  $\bullet$ ₩ ₩ 150 250 350 1000 \*\*\* 黄件件 \*\*\* \*\*\* \*\*\*  $\frac{1}{2}$ ₩ ₩ ₩ **UUUUUUU** ပပပ **uuuuuuu** 

WITH RESEQUENCED GRID POINTS  $20'11$  $\epsilon$ POINTS'/ ŘEADÍIÓ, ENC=999) NEND,NUMEL,(NODE(J),J=1,NENO)<br>IF(NEND:EG-12) GO TC 40<br>WRITE(6,9010) I,NUMEL,(NODE(J),J=1,NEND)<br>FORMAT(IX,I4,IIX,I4,9X,2015)<br>WRITE(6,9010) I,NUMEL,(NODE(J),J=1,4),(NODE(J),J=9,12)<br>CONTINUE 5  $\frac{1}{8}$ RESEQUENCED', 4X, 'USER INPUT'/<br>IINT', 5X, 'CRID PCINT'/<br>'9X, 'NUMBER', 13X, 'X', 14X, 'Y', 14X, 'Z'//I<br>ACDE **-WRITÉ (6,9008)**<br>|FORMAT(1X,'RESEQUENCED',4X,'USER INPUT',25X,'GRID<br>|11X,'ELEMENT',8X,'NUMBER',7X,'<br>|3 8,'NUMBER',9X,'NUMBER',7X,' 14 15 16 17  $17^4$ PLOTTED',///1 END<br>SUBROUTINE PLOTX(NUMFT,XPT,YPT,ZPT,UPT,VPT,WPT)  $16^{3}$ .5X. CRID FCINT INFORMATION .//// 'ISX,"GRID POINT, SK,"CRID POINT, INPUT'/<br>25X,"NUMBER",9X,'NUMBER",13X,"X',14X,"Y",14)<br>WRITE(6,18) I,NUMBER",13X,"X',14X,"Y",14)<br>FORMAT(2X,110,5X,110,3X,3El5.4)<br>CONTINUE  $\frac{2}{5}$  $\mathbf{I}$ 58 **HRITE(E))S)**<br>FORMAT(777,5x,'ELEMENT INFORMATION  $\overline{10}$ ₫ O FORMATE(6,210)<br>
WRITE(6,17)<br>
DO 230 1=1,NNODE<br>
JF(NUDISP.NE.O) U = LPT(1)<br>
IF(NUDISP.NE.O) V = VPT(1)<br>
IF(NUDISP.NE.O) V = VPT(1)<br>
IF(NUDISP.NE.O) N = NPT(1)<br>
MRITE(6,18)<br>
CONTINUE<br>
S RETURN DAT. FOR OUTPUT OF DISPLACEMENT REWIND 10  $\begin{array}{c} \n 1 = 0 \\
 \n 1 \text{ units} \\
 \n 1 = 1 + 1\n \end{array}$ FORMA 2000 19  $\frac{8}{30}$ 210  $16$  $\overline{11}$ 9008 2395 35 \*\*\* 9010  $\ddot{\bullet}$ ပပပ

91

ပ

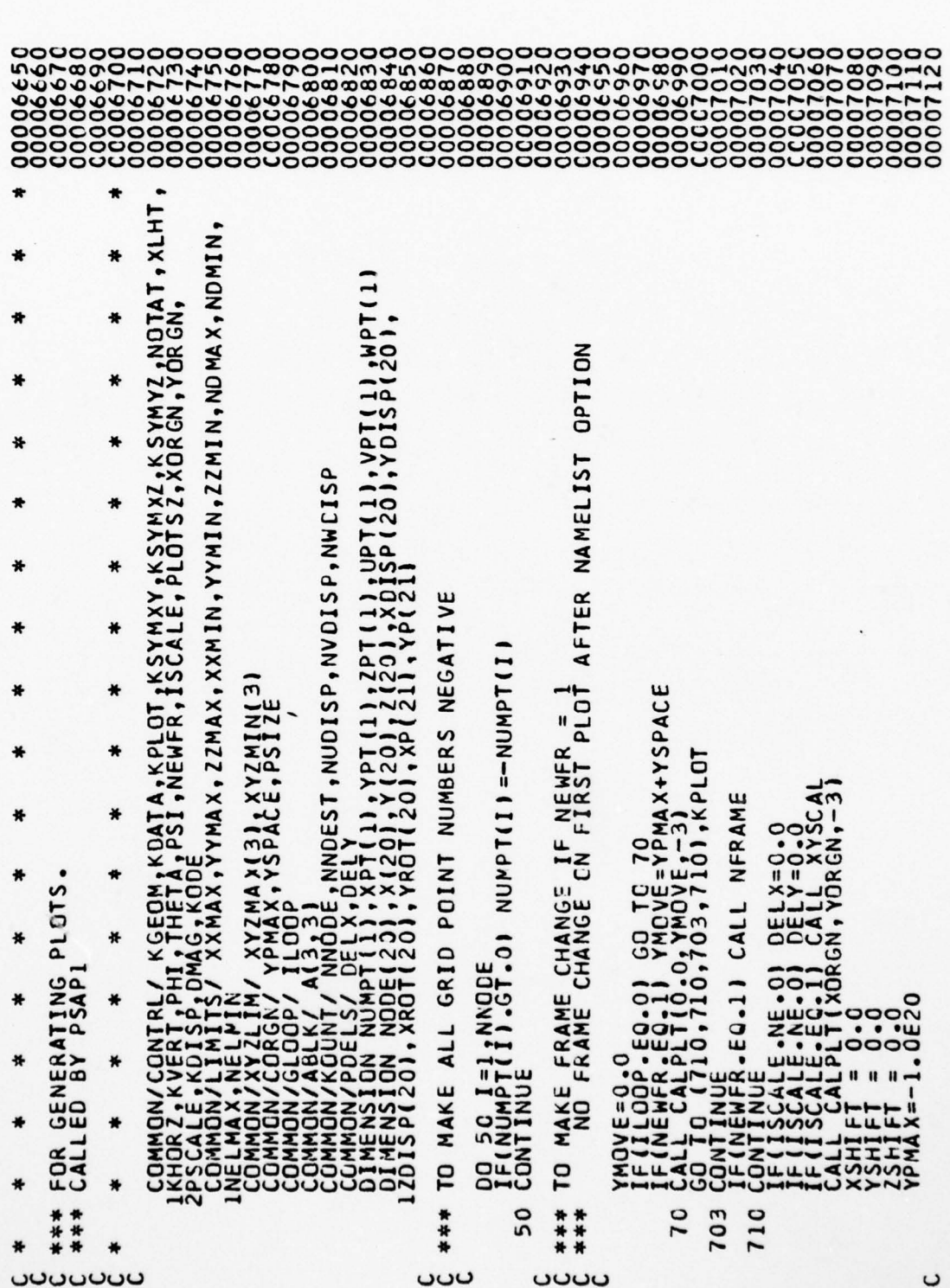

**FOSITIVE ARAKE GRID POINT NUMBERS CONNECTED BY ELEMENTS**<br> **ARAKE GRID POINT NUMBERS CONNECTED BY ELEMENTS**<br> **ARAKET ARAKET ARAKET ARAKET SUBSPACE SUBSPACE SUBSPACE SUBSPACE SUBSPACE SUBSPACE SUBSPACE SUBSPACE SUBSPACE SUBSPACE SUB**  $\overline{\phantom{0}}$ шш  $\begin{array}{ll} &=& \text{UPT (NDD)}\\ &=& \text{VPT (NDD)}\\ &=& \text{WPT (NDD)}\\ \text{IFTI} > > > > > \\ \text{IFTI} > > > > > > \\ \end{array}$ REMINO 10<br>CONTINUE<br>READ(10,END=1000) NEND,NUMEL,(NODE(J),J=1,NEND)<br>IF(NUMEL,LT,NEND<br>DO 10 I=1,NEND<br>ND = NODE(I).EQ.01GO TO 10<br>IF(NODE(I).EQ.01GO TO 10 ELEMENTS  $\frac{500}{100}$  $\frac{510}{100}$  $60$  TO 520<br>XSIGN = -1.0  $0<sup>F</sup>$ TO DETERMINE PROJECTED COORDINATES **CO TO**<br>**CO TO** 2816N 2516M = 11-0<br>
DO 500 II=1,2<br>
IF(II.EG.2.AND.KSYMXY.EG.1) 28<br>
YSIGN = 11.0<br>
PO 510 LJ1=1,2<br>
IF(JJ1.EG.2.AND.KSYMXZ.EG.1) 90<br>
IF(KK.EG.2.AND.KSYMXZ.EG.1) 90<br>
DO 520 KK=1,2<br>
IF(KK.EG.2.AND.KSYMYZ.EG.1) 90<br>
IF(KK.EG.2.AND.KSYM R٧ SYMMET **FOR** ACCOUNT  $\overline{\mathbf{c}}$ LOOPS 100 计计算 \*\*\*  $\overline{10}$ 计并件 ပပပ ںں ပပ

100

AL<br>SUBROUTINE NUMBER APPLIES ONLY TO CALCOMP<br>CONTINUE<br>IF(NOTAT.EQ.2) CALL NUMBER(XCENT,YCENT,XLHT,AL,O.O,-1) 20 Z(N) = 2516N\*(2PT(ND)+2015P(N)\*0N4-ZSHIFT)/PSCALE<br>
XEENT = 0:0<br>
XEENT = 0:0<br>
XEENT = 0:0<br>
HANDRE (N)\*ENT(ND)<br>
FRANCE (N)\*ENT(ND)<br>
TRANCE (N)\*ENT(ND)\*0 TO TO 25<br>
TRANCE (ND)\*ENT(ND)\*0 TO 25<br>
XEENT = XEENT+XROT(N)<br>
XEENT PLANE ELEMENT CONTINUE<br>CALL CALPLT(XROT(1); VRCT(1); 3)<br>GO TO 430 2000144003<br>2000144003<br>20002440 \*\*\*TO PLOT 2 NODE ELEMENT AND 4 NODE 881100<br>8891100 TO PLOT ELEMENTS IF(NEND.EG.2)<br>IF(NEND.EG.4)<br>IF(NEND.EG.12) G<br>IF(NEND.EG.12) (<br>CALL ERROR(4) TO PLOT 3 **CONTINUE** 300  $62$ <br>\*\*\* 20 25 \*\*\* 280  $24$ \*\*\* C ပပပ ပပပ ပပပ

4-8 NODE PLANE AND 8-20 NOCE BRICK ELEMENTS<br>LINE ONLY APPLIES TO THE CALCOMP PLOTTER 340 CONTINUE<br>  $\begin{array}{l} \hline \text{200} \\ \text{140} \\ \text{151} \\ \text{163} \\ \text{173} \\ \text{185} \\ \text{196} \\ \text{197} \\ \text{198} \\ \text{199} \\ \text{199} \\ \text{199} \\ \text{199} \\ \text{199} \\ \text{199} \\ \text{199} \\ \text{199} \\ \text{199} \\ \text{199} \\ \text{199} \\ \text{199} \\ \text{199} \\ \text{199} \\ \text{199} \\ \text{1$  $\begin{array}{l} \text{GALL}_{\text{GALPL}} \subset \text{ALPL1} \setminus \text{XROT} \setminus \text{APT11}, \text{31} \\ \text{GALL}_{\text{GALPL}} \subset \text{ALPL1} \setminus \text{XROT} \setminus \text{APT1} \setminus \text{APT1} \\ \text{GOLL1} \setminus \text{GALPL1} \setminus \text{XROT} \setminus \text{APT1} \setminus \text{APT1} \\ \text{GALL}_{\text{GALPL}} \subset \text{ASD1} \setminus \text{XROT} \setminus \text{APT11}, \text{21} \end{array}$ TO PLOT 8 NODE 3-D BRICK 305 320 330 335 340 计许许 5 \*\*\* 外讲诗 5  $32$ 34 ပပပ uuuu

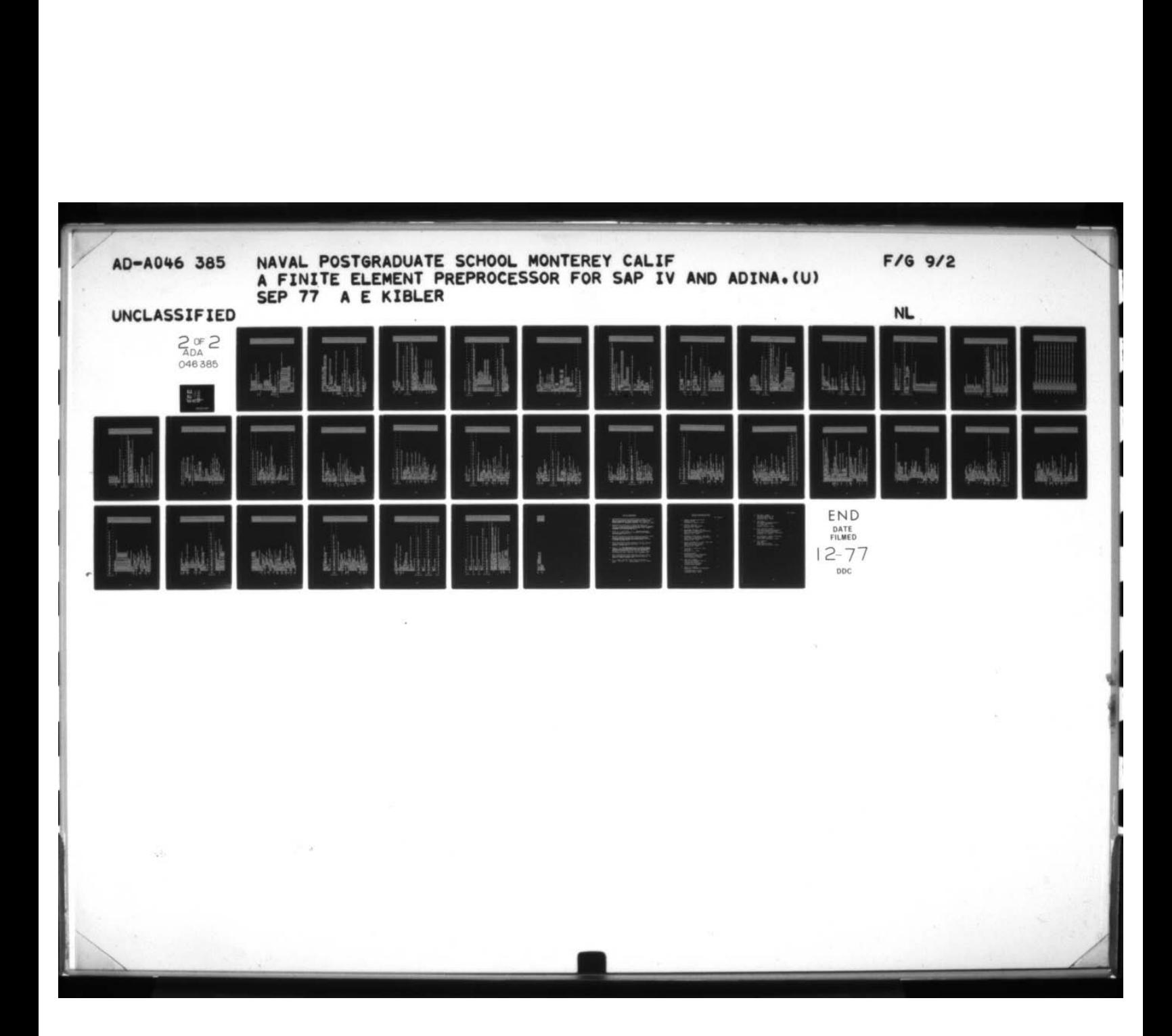

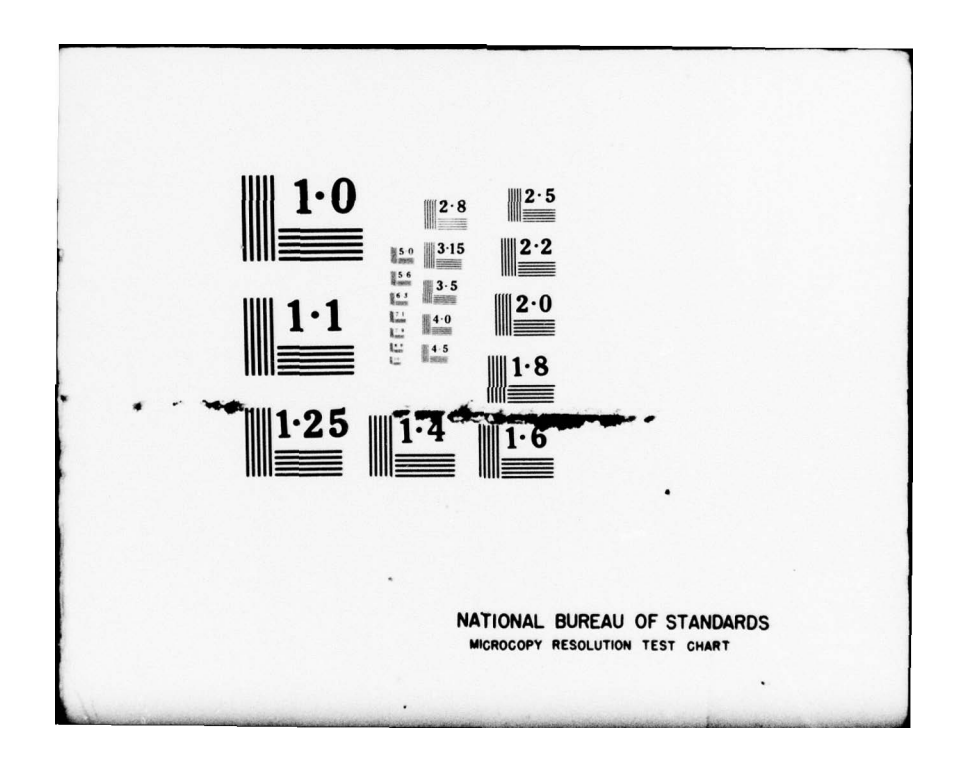

C. I. ADMAX 1 GD  $\begin{array}{ccc}\n\vdots & & \vdots & & \vdots & \\
\vdots & & & \vdots & & \vdots & \\
\vdots & & & & \vdots & & \vdots \\
\vdots & & & & & \vdots & & \vdots \\
\vdots & & & & & \vdots & & \vdots \\
\vdots & & & & & & \vdots & & \vdots \\
\vdots & & & & & & \vdots & & \vdots \\
\vdots & & & & & & \vdots & & \vdots \\
\vdots & & & & & & & \vdots & & \vdots \\
\vdots & & & & & & & \vdots & & \vdots \\
\vdots & & & & & & & \vdots & & \vdots \\
\vdots & & & & & & & & \vdots & & \vdots \\$  $\frac{1}{2}$  $\frac{1}{2}$   $\frac{1}{2}$   $\frac{1}{4}$   $\frac{1}{4}$  ~~~~~~~~~~~~~~~~~~~~~ 0  $\begin{array}{cccc}\n & & & & & & \\
 & & & & & & \\
 & & & & & & \\
 & & & & & & \\
\hline\n\vdots & & & & & \\
 & & & & & \\
\hline\n\vdots & & & & & \\
 & & & & & \\
\hline\n\vdots & & & & & \\
 & & & & & \\
\hline\n\vdots & & & & & \\
 & & & & & \\
\hline\n\vdots & & & & & \\
\hline\n\vdots & & & & & \\
\hline\n\vdots & & & & & \\
\hline\n\vdots & & & & & \\
\hline\n\vdots & & & & & \\
\hline\n\vdots & & & & & \\
\hline\n\vdots & & & & & \\
\hline\n\vdots & & & & & \\
\hline\n$ -0OC000~~~~' ... ) - ~~~~~~~~~~~~~~~~~~~~~~~~ a. 4 0 ~~~~~~~~~~~~~~~~~~~~ I, — . ~ — i— a. lxx — ...j-s 0 0a— ~~~~~~~ flh,~u, —  $\begin{bmatrix} 1 & 1 & 1 \\ 1 & 1 & 1 \\ 0 & 0 & 0 \\ 0 & 0 & 0 \\ 0 & 0 & 0 \\ 0 & 0 & 0 \\ 0 & 0 & 0 \\ 0 & 0 & 0 \\ 0 & 0 & 0 \\ 0 & 0 & 0 \\ 0 & 0 & 0 \\ 0 & 0 & 0 \\ 0 & 0 & 0 \\ 0 & 0 & 0 \\ 0 & 0 & 0 \\ 0 & 0 & 0 \\ 0 & 0 & 0 \\ 0 & 0 & 0 \\ 0 & 0 & 0 \\ 0 & 0 & 0 \\ 0 & 0 & 0 \\ 0 & 0 & 0 \\ 0 & 0 & 0 \\ 0 & 0 &$ .. •—4 4( ~Icfl+ + + — • —z <sup>~</sup> .D 0 ~~ . — 0 — C Z .-i41 'ZZZ — — .a. — —— 'a. ~ ~~~~~~~~~~~~~ ('J —~~~~ t--—W> 0 ~ w0Zr ..i- \* a.a.a.a..QZ — — a.a.a.a.o~a.Z . C • •>>>.>.> >-a.o..a. <sup>~</sup>.-.XZxZXZ0C0 U) edition of the strategies ... ~~~~~~~~~~~ ~~~~~~~~~~~~ •Q. • zzzZ~~ •a. Il) Qw\$—xx \*x \*xx).. .J 0 \* ~~ Z\_j.j • • • . I •—~~~ O00O w 4 .— i.— p— g— i—t—~~.— m o • •\*— ,—,—p— p— +—\*\*\* • • • ~~c ~ooi.~~~w 'UI ~~'Q 0( ~'O(- 00~~WW • P ~~~~~~~~~~~~~~~~~~~~~~~~~~~~~~~~~~~~ LUXa~~~~~~Z4C~~~~+.-4 ~~~~~~~~~~~~~~~~ LU U 00 • I • • I ~~~~~~ Z ——~~.—.s~~.—. iu is N I ~~ 0 • > QQQ00~ flU)U) a. NATHRAM STATE RESERVATION SERVE A CONSTRUER RESERVATION OF A CONSTRUCTION OF A CONSTRUCTION OF A CONSTRUCTION OF A CONSTRUCTION OF A CONSTRUCTION OF A CONSTRUCTION OF A CONSTRUCTION OF A CONSTRUCTION OF A CONSTRUCTION OF A ~~I ~~ZZZZZZ\*) ~~~ a.a.Q.0.a.a. )-,.U s-s-s-~~i- o. 0Z~~\*\* aa /uiW~Z <sup>z</sup>z~ <sup>z</sup> 0 000u~0 C C U~ .3U.- sU 5~~ 0 00 0\* IA ~ Q q ~m o 0 \* m m ပပ

OOOOOOO~~OO QC'O~~~~ OOO~ JDOQOOOOQQOQQO ~IOODOOOO~~OOOO~~~~O ~~~~~~~~~~~~~~~~~~~~~~~~~~~~~~~~~~~~~~~~~~~~~~~~~~~~~~~~~~~~~~~~~~~~~~~~~~~~~~~~~~~~~~~ o~ Q <sup>~</sup>o'o'oooee C~~O~JC~~OOoc.~OO ~~ oQUOOc3Oc~~OOoOODQCJOO ~~ Q~~~'.)OOc~ O(.3Q O'. <sup>~</sup>OOQOc~ OO OOOOOOQQOOQOOQOOOOOOOOOOOOOOO~~ OOOOOOOOOCOOOOOOOO 0000000QOO OOOQOOOOOCOOOOOOQOO~~ Oa OOOQO~)DO~JOOO O~ )DO ~~~~~~~~~~~~~~~~~~~~~~~~~~~~~~~~~~~~~~~~~~~~~~~~~~~~~~~~~~~~~~~~~~~~~~~~~~~~~~~~~~~~~~~~~~~~~~~~~~~

601

0 I-

\_\_\_\_\_\_\_\_\_\_\_\_\_\_\_ -- — - -- --— - — -

• 96

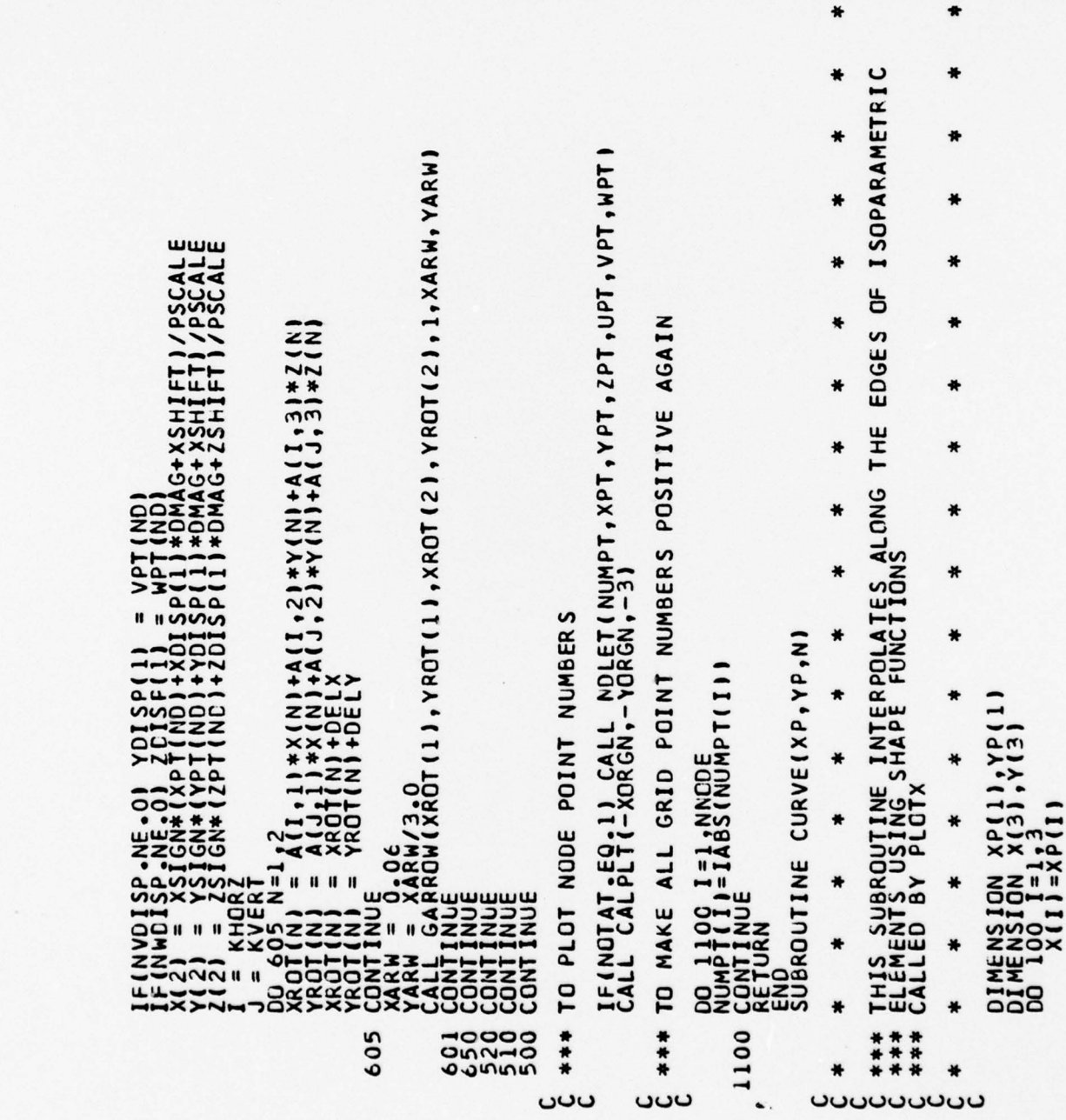

0QQ0c400000~~0~)00Q0OCQ0C'J ~t 'U ~~0~J00Q000000000(JQ0~3Q0'. ~0'J ~~~~~~~~~~~~~~~~~~~~~~~~~~~~~~~~~~~~~~~~~~~~~~~~~~~~~~~~~~~~~~~~~~~~~~~~~~~~~~~~~~~~~~~ C~~~~~~~~~~~~~~~~~~~~~~~~~~~~~~~~~~~~~~~~~~~~~~~~~~~~~~~~~~~~~~~~~~~~~~~~~~~~~~~ O'O'0'Q' ~~~~~~~~~~~~~~~~~~~~~~~~~~~~~~~~~~~~~~~~~~~~~~~~~~~~~~~~~~~~~~~~~~~~~~~~~~~~~~~~~~~ O0 000000000 0C0 0Q000O 00O0O 0~~000 0Q0 0O0000 (~ .00Q0 00OL4 oc~ooooooooooCoooooooc ,ooooo~~oo0oo0oaoooouoo Qo0ooC 0~J0OC)0Q ~~Q0OQ (J0000000 ~J0Q ~~00'J00O0~J00QQ 000~~0C~ )000 0L)

\_\_\_\_\_\_\_\_\_\_\_\_\_\_\_\_\_\_\_\_\_\_\_\_\_\_\_\_\_\_\_\_\_\_\_\_\_\_\_\_\_\_ —

97

 $\cdot$  .

 $\begin{array}{l} \begin{array}{l} \text{C} \text{G} \text{G} \text{M} \text{G} \text{M} \text{G} \text{M} \text{G} \text{G} \text{M} \text{G} \text{H} \text{G} \text{H} \text{G} \text{H} \text{G} \text{H} \text{G} \text{H} \text{G} \text{H} \text{G} \text{H} \text{G} \text{H} \text{G} \text{H} \text{G} \text{H} \text{G} \text{H} \text{G} \text{H} \text{G} \text{H} \text{G} \text{H} \text{G} \text{H} \$  $\ddot{\phantom{a}}$ THIS SUBROUTINE DETERMINES THE SCALE FACTOR FOR DISPLACEMENTS<br>Called by PSAP1 ₩ ₩ ₩ N=21<br>RETURN<br>END<br>SUBROUTINE OSCALE(NUPT,XPT,YPT,ZPT,UPT,VPT,WPT)  $\bullet$ ₩ ₩ ₩ ₩ \* ₩ × ₩ ₩ ₩ ₩ \* ₩ ₩ ₩ ₩ ₩ ₩ ₩  $\ddot{}$  $\ast$ \*\*\*  $\overline{10}$ 20 502  $50$ 100 **200** 500 501 ₩ ₩ **uuuuuuu** 

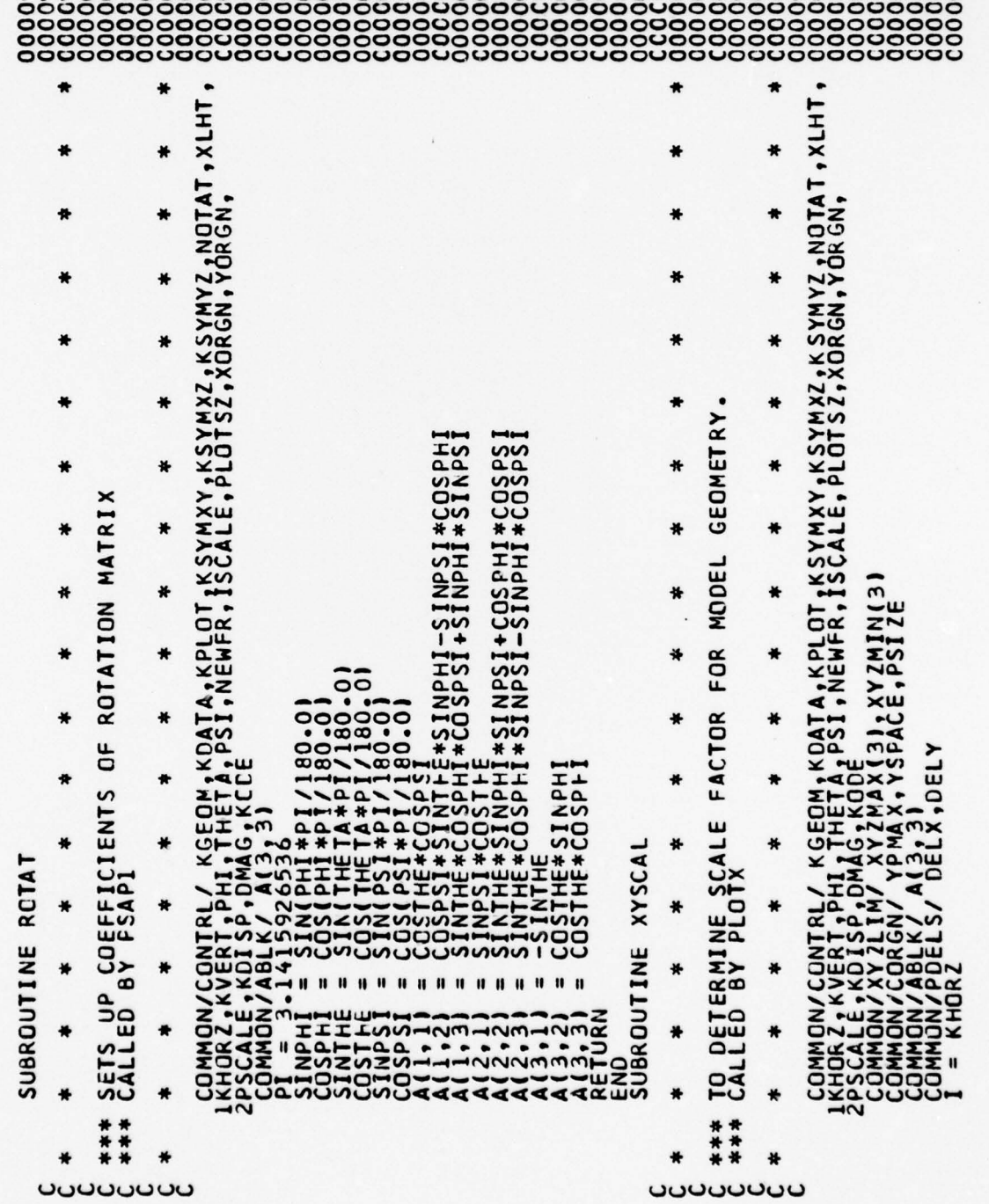

0000000000 00000000000 00 000UCi0000C3000000 00000 0000 ~~~~~ m-tIA 0o—4-4m4IAQ r ~~~O~0.-.('Jm4 IA ~~~~ ~~~~~~~~~~~~~~~~~~~~~~~~~~~~~~~~~~~~~~~~~~~~~~~~~~~~~~~~~~~~~~~~~~~~ mmm444.t ~r 4 Q'Q'O 0000000 000000000 00000 00000000000000000000 0000 000000000 00000000000 0430 000(J000 00 (J000000000 000000

r ~w

\_\_\_\_\_\_\_\_\_\_\_\_\_\_

99

\_\_\_\_\_\_\_\_\_\_\_\_\_\_

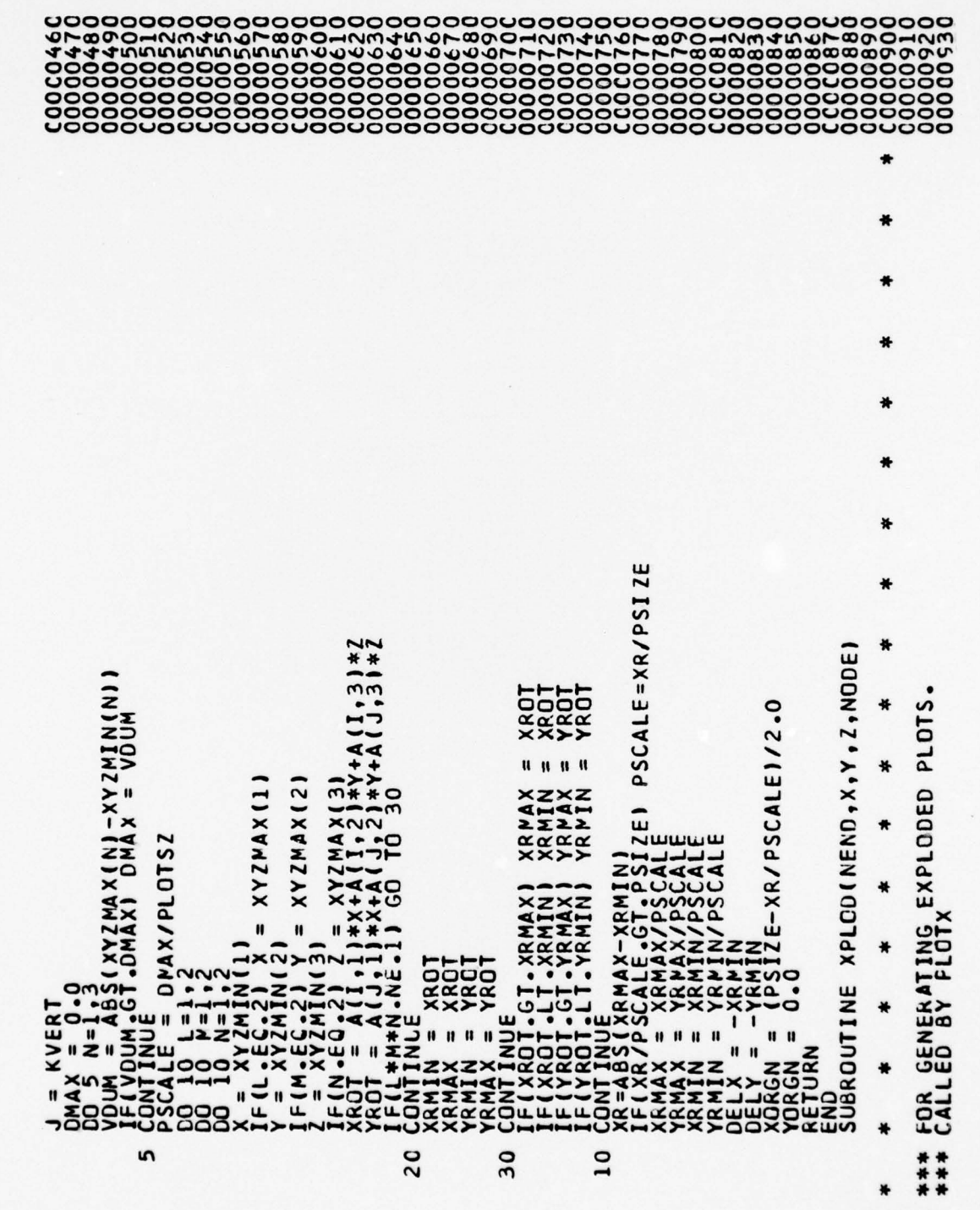

**UUUUU** 

÷  $\bullet$ COMMON/CONTRL/ KGEOM,KDATA,KPLOT,KSYMXY,KSYMXZ,KSYMYZ,NOTAT,XLHT,<br>PSCALE,KVERT,PHI,THETA,PSI,NEWFR,ISCALE,PLOTSZ,XORGN,YORGN,T,XLHT,<br>DIMENSIGN X(20),Y(20),Z(20),NODE(20)  $* * * 2$ mmn RODS, BARS, AND QUADS  $\frac{27}{27}$  $\overline{a}$  $\frac{2}{121}$  $+777$ <br> $+777$ OF TRIANGLES  $\begin{array}{c} 311**2*(121-113) \\ 311**2*(111-113) \\ 211**2*(111-113) \end{array}$ ELEMENT {1}+AC2\*X(2)+AC3\*X(3)<br>{1}+AC2\*Y(2)+AC3\*Y(3)<br>{1}+AC2\*Y(2)+AC3\*Z(3) **OF** 100 TO CALCULATE THE CENTROID TO CALCULATE THE INCENTER OF THE  $c \t\begin{array}{l} \text{If (NoDEF (4):=6.0) } \text{If (NoDEF (4):=3} \\ \text{CONIT (NoE, 1):=20} \\ \text{A = 50RT( (X(Z1- X(Z)))**2+0} \\ \text{A = 50RT( (X(Z1- X(Z)))**2+0} \\ \text{A = 50RT( (XY(I1- X(Z)))**2+0} \\ \text{A = 6712} \\ \text{A = 6712} \\ \text{A = 6712} \\ \text{A = 6712} \\ \text{A = 6712} \\ \text{A = 6712} \\ \text{A = 6712} \\ \text{A$  $\frac{60}{101}$ <sup>TC</sup> REDUCE THE SIZE XOC = 0.0<br>
YOC = 0.0<br>
ZOC = 0.0<br>
ZOC = 0.0<br>
IFF(IQ = xOC+X(I)<br>
IFF(IQ = xOC+X(I)<br>
XOC = xOC+X(I)<br>
XOC = xOC+X(I)<br>
XOC = xOC+X(I)<br>
XOC+X(I)<br>
XOC+X(I)<br>
XOC+X(I)<br>
XOC+X(I)<br>
XOC+X(I)<br>
XOC+X(I)<br>
XOC+X(I)<br>
XOC+X(I)<br>
XOC+X(I)<br>
XO 200 1=1, NEND  $\overline{10}$ g 190  $\overline{10}$ 20 \*\*\* 1001 \*\*\* \*\*\* ပယ ပပပ ပပပ ပပပ

SHIFT CORNERS OF ORIGINAL AND REDUCED TO MAKE CENTROIDS MATCH TO CALCULATE THE CENTROID OF THE REDUCED ELEMENT  $\pmb{\ast}$  $\bf*$ ₩ TO DRAW ARROWS FROM X1, Y1 TO X2, Y2<br>CALLED BY PLOTX  $\ast$  $(2**11**2)*$  $\begin{array}{l} \mathtt{CALP}[\mathtt{I}(\mathtt{X1}, \mathtt{X2}, \mathtt{Z2}, \mathtt{0} \mathtt{0}] \mathtt{0} \mathtt{0} \mathtt{0} \mathtt{1} \mathtt{0} \mathtt{0} \mathtt{1} \mathtt{0} \mathtt{0} \mathtt{0} \mathtt{1} \mathtt{0} \mathtt{0} \mathtt{1} \mathtt{0} \mathtt{0} \mathtt{1} \mathtt{0} \mathtt{1} \mathtt{0} \mathtt{0} \mathtt{1} \mathtt{0} \mathtt{1} \mathtt{0} \mathtt{1} \mathtt{0} \mathtt{$ GD TO 200 ₩  $7.2900$ 1000 ₩ p SQRT((X2-X1)<br>V.EQ.O.OI CO<br>X1-X21/OEN<br>V1-Y21/DEN ₩ O XOC\*DMAG<br>YEC+DMAG<br>ZOC\*DMAG  $\ddot{\textbf{r}}$ 300  $\frac{1}{2}$ <br>  $\frac{1}{2}$ <br>  $\frac{1}{2}$ <br>  $\frac{1}{2}$ <br>  $\frac{1}{2}$ <br>  $\frac{1}{2}$ ₩ COLXXOLXXOLOLE NODI  $\frac{\partial E}{\partial f}$   $\theta$  $\bf{0}$   $\bf{0}$   $\bf{0}$ ₩  $\overline{\phantom{a}}$ XACC<br>YACC  $\mathbf u$ ٠ × 200 \*\*\* 400 \*\*\* \*\*\* \*\*\* ₩ ပပပ ပပပ **UUUUUUU**U

000000000000000000000 2000000000000 

₩

וה המערכת היו להביחות היו להביחות היו להביחות היו להביחות היו להביחות היו להביחות היו להביחות היו להביחות היו<br>האו להביחות היו להביחות היו להביחות היו להביחות היו להביחות היו להביחות היו להביחות היו להביחות היו להביחות ה ₩ ₩ ₩ END<br>Subroutine nolet(numpt,xpt,ypt,2pt,upt,vpt,wpt) ₩ ON PLOTS ₩ ₩ C 500<br>
A NUMPT (11,600<br>
GOO TOO 5000<br>
COO TOO 5000<br>
COO GOO 5000<br>
TOO 5000<br>
TOO 5000<br>
TOO 5000<br>
TOO 5000<br>
TOO 5000<br>
FSCALE<br>
FSCALE NUMBERS ₩ ₩ FOR ANNOTATING GRID PCINT<br>CALLED BY PSAP1 ₩ ₩  $\begin{array}{rl} \text{YC} & \text{X2 + 1 + 2 + 1} & \text{X2 - 2} & \text{X3 - 1} & \text{X4 - 1} & \text{X5 - 2} & \text{X6 - 2} & \text{X7 - 2} & \text{X8 - 2} & \text{X9 - 2} & \text{X1 - 2} & \text{X1 - 2} & \text{X2 - 2} & \text{X3 - 2} & \text{X4 - 2} & \text{X5 - 2} & \text{X6 - 2} & \text{X7 - 2} & \text{X8 - 2} & \text{X9 - 2} & \text{X1 - 2} & \$ O.00<br>
O.00000E<br>
C.01.1L.XYZMAXN(1)<br>
C.1L.XYZMAXN(1)<br>
C.1L.XYZMAXN(2)<br>
C.1L.XYZMAXN(2)<br>
C.1L.XXYZMAX(3)<br>
C.1L.XXYZMAX(3)<br>
C.1L.XXYZMAX(3) \* S\*YHEAD)<br>11XC.YC.<br>11XC.YC.<br>10911X+S-S-₩ ₩ ₩ ₩ ₩ ₩ ₩ ₩  $\mathbf{u}$ ٠  $\blacklozenge$ 1000 500C \*\*\*\* ₩ ₩ **UUUUUUU**U
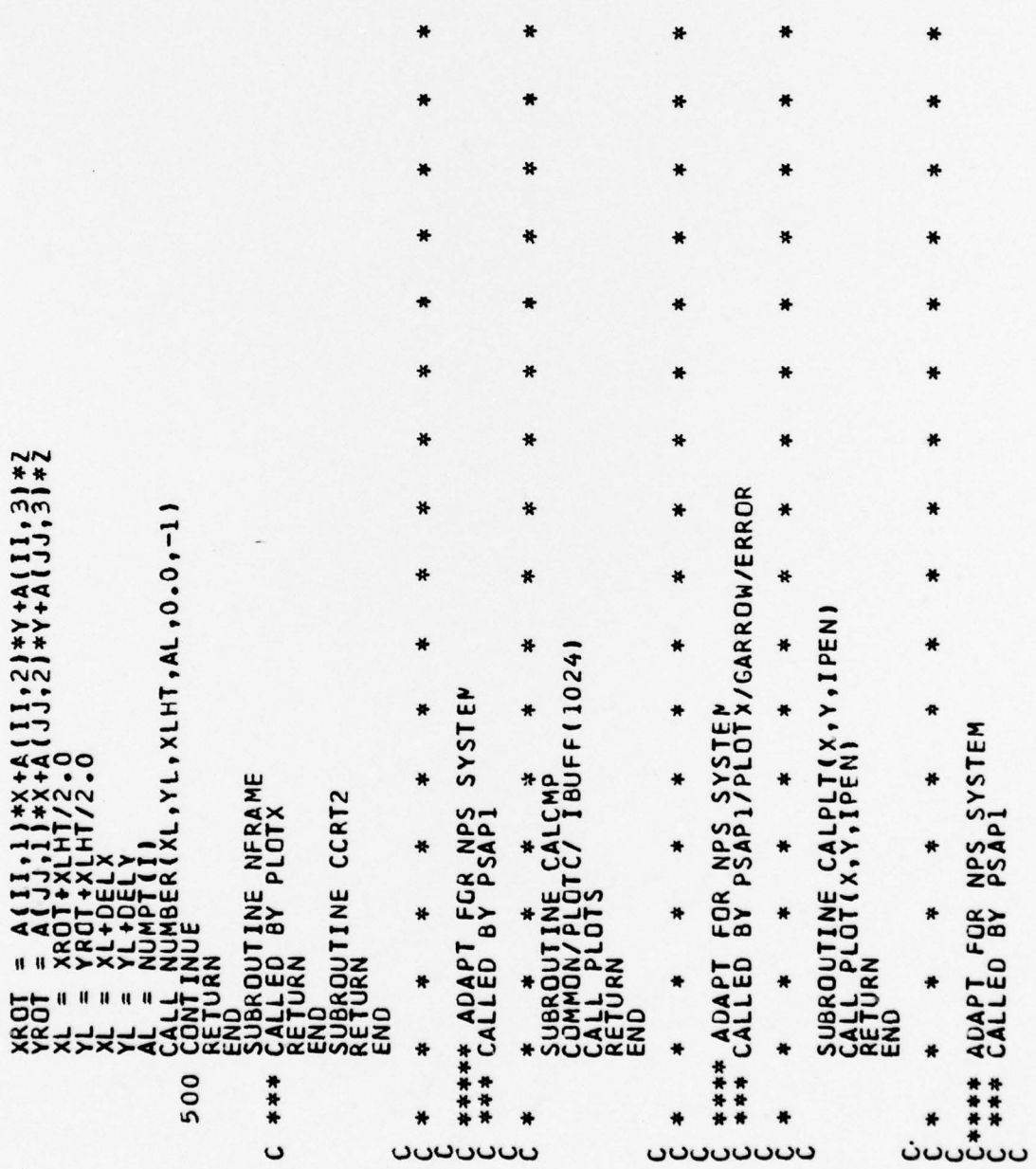

 $\pmb{\star}$ 

 $\pmb{*}$ 

 $\pmb{\ast}$ 

 $\pmb{\ast}$ 

 $\ddot{\textbf{r}}$ 

 $\ddot{\phantom{0}}$ 

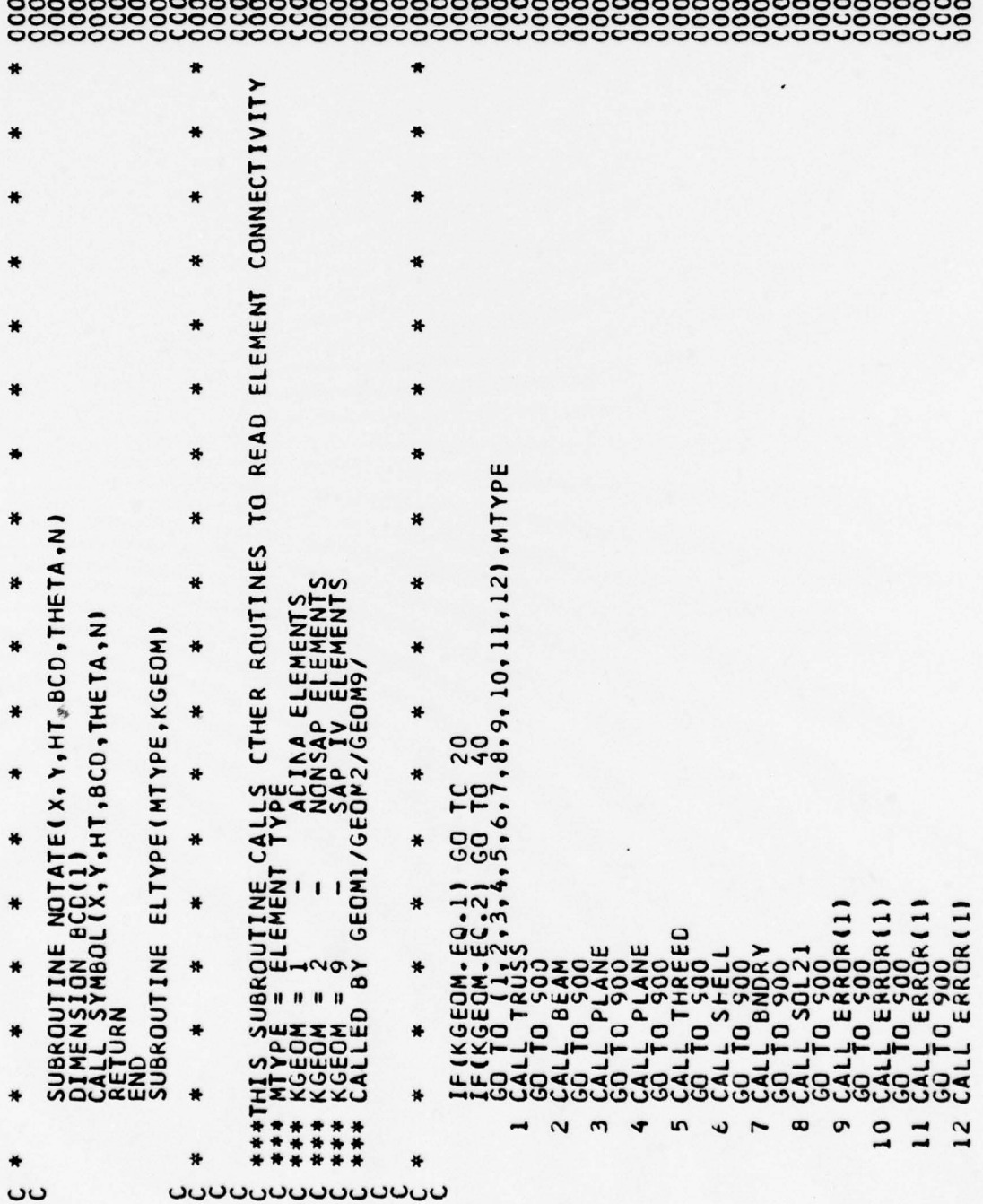

105

 $\mathbf i$ 

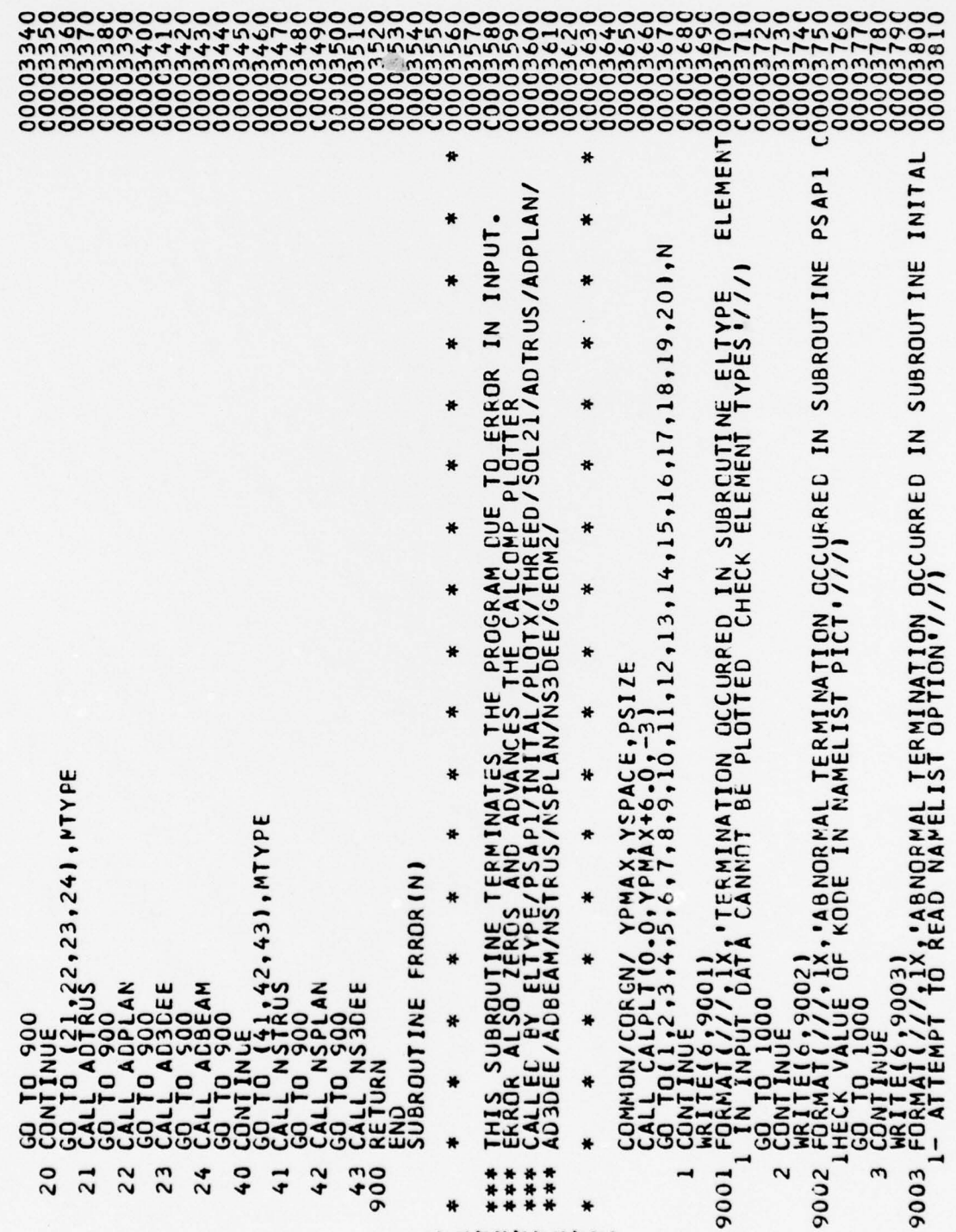

**UUUUUUUUU**UU

PLOTTED'/ CARD ERROR'//1 CARD ERROR'//1 ERROR'//1 IN THREED, ELEMENT CARD ERROR '//) ADTRUS, ELEMENT CARD ERROR '//) ERROR '//) ERROR'//1 ERROR'//) ERROR '//) ,9004)<br>//,1X,'ABNORMAL TERMINATION OCCURRED IN PLOTX'//<br>000 CARD BE CARD CARD CARD CARD -9014)<br>//, 'ABNORMAL TERMINATION NONSAP MESH CANNOT<br>000 SOL21 , ELEMENT AD3DEE, ELEMENT TERMINATION IN ADPLAN, ELEMENT NSTRUS, ELEMENT NS3DEE, ELEMENT AOBEAM, ELEMENT NSPLAN, ELEMENT 79007)<br>//,\*ABNORMAL TERMINATION IN<br>000  $\sum_{i=1}^{n}$ T9006)<br>//,'ABNORMAL TERMINATION IN<br>000  $\sum_{i=1}^{n}$  $\mathbf{z}$  $\leq$ TERMINATION IN **9005)<br>//, ABNORMAL TERMINATION**<br>000 TERMINATION TERMINATION **TERMINATION** TERMINATION **19008)**<br>22.18NORMAL ,9009)<br>//,'ABNORMAL<br>000  $220131$ <br> $00000000001$ **190101**<br>111118NORMAL  $\frac{1}{2}$ 9011)<br>200<sup>1</sup><br>200 190121<br>//,'ABNORMAL  $\frac{0}{6}$ 000 **WRITERY**<br>FORMATION CONTINUE **HRITES**<br>FORMAT **CONT** 9005 9006 9008  $\overline{10}$ 9010  $\overline{12}$ 9012  $1<sup>2</sup>$ 9013  $\overline{14}$ 9014  $15$ 9004 o 9007 9009  $\overline{11}$ 9011  $16$ 

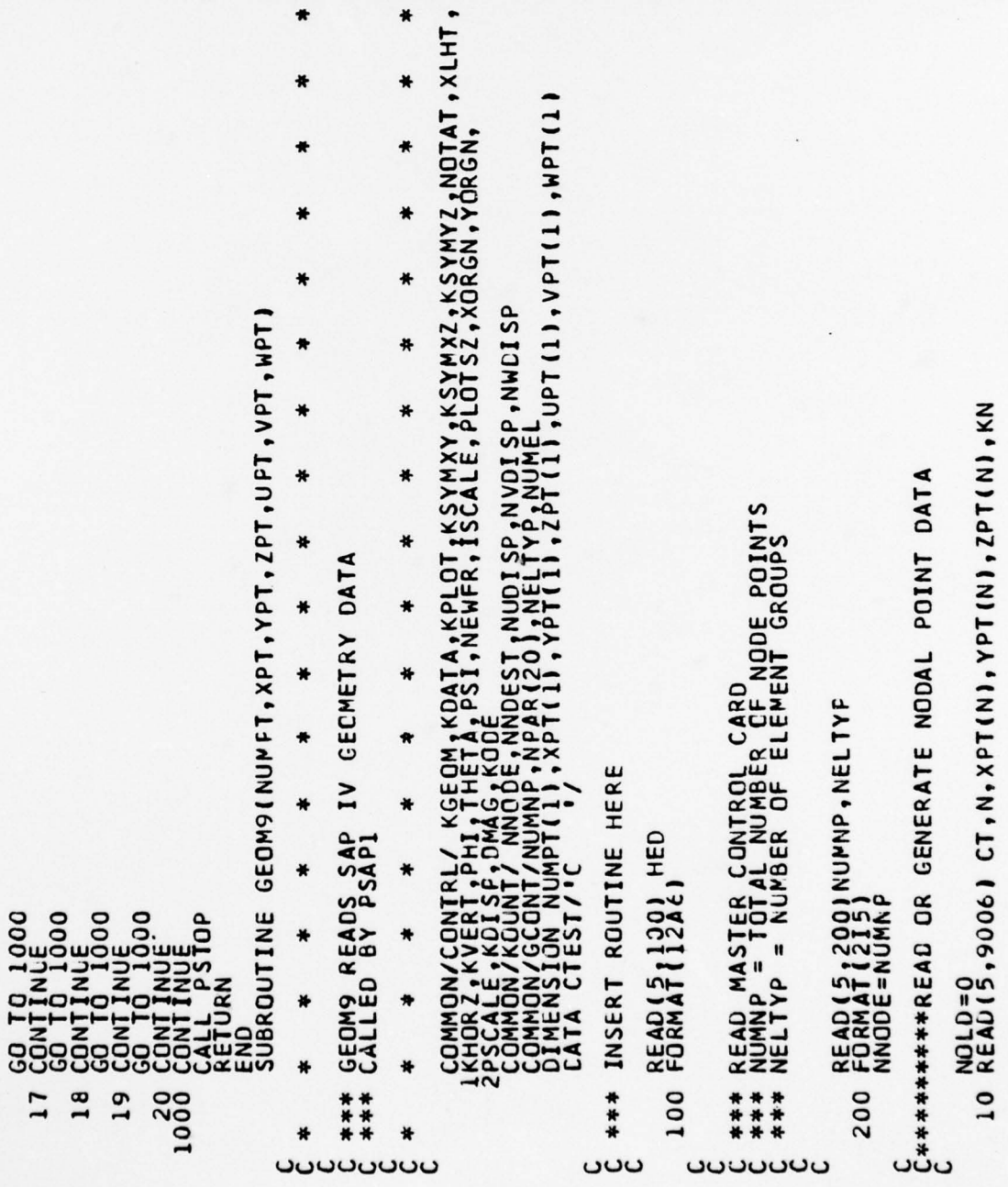

C0000 0000004 00 (400400000000 000 00004000004400 Q000 00 mmmcnmmmmmm944 '3444 '.4- 14- 44-44- LA '0'4J-Q 'O'0NN5-NN' 5-N  $\begin{picture}(100,100) \put(0,0){\vector(0,0){1.55}} \put(0,0){\vector(0,0){1.55}} \put(0,0){\vector(0,0){1.55}} \put(0,0){\vector(0,0){1.55}} \put(0,0){\vector(0,0){1.55}} \put(0,0){\vector(0,0){1.55}} \put(0,0){\vector(0,0){1.55}} \put(0,0){\vector(0,0){1.55}} \put(0,0){\vector(0,0){1.55}} \put(0,0){\vector(0,0){1.55}} \put(0,0){\vector(0,0){1.5$ 

~~~~~~~~~ -- ----- -- -~~~~~~ ~~~~--~~~~—-~~~~- - - ~~~~~~~~~~~~ --

108

\_\_\_

IF (KN.EG.0) CQ TO 50<br>
NUMERUMPLIN, 1-1 1 GO TO 50<br>
NUMERUMPLIN, 1-2PT(NQLD) |/XNUM<br>
DX=1XPT(N1-2PT(N0LD) |/XNUM<br>
DX=1XPT(N1-2PT(N0LD) |/XNUM<br>
DX=1XPT(N1-2PT(N0LD) |/XNUM<br>
DX=1XPT(N1-2PT(N0LD) |/XNUM<br>
DX=1XPT(N1-2PT(N0LD)  $C_{\begin{subarray}{l}0\\C\end{subarray}}$ \*\*\*CHECK FOR CYLINDRICAL COORDINATES IF(CT.NE.CTEST) GO TC 20<br>
XPT(N)=R\*SIN(ZPT(N)/57.2958)<br>
ZPT(N)=R\*SIN(ZPT(N)/57.2958)<br>CONTINUE<br>IF (NOLO.EQ.O) GO TC 50 9006 FORMAT(A1,14,30X,3F10.0,15) **CONTINUE**<br>ENDFILE 10<br>RETURN<br>END<br>SUBROUTINE TRUSS **CONT** 20 900 999 ပ ပပပ

GENERATE  $\mathbf{r}$ *(ELTYPE*  $\Xi$ COMMON/GCONT/KUNNP,NFAR(20),NELTYP,NUMEL<br>
NOO1 FORMATION (2)<br>
1001 FORMATION (2)<br>
20 FORMATION (2) DUMHY<br>
20 FORMATION (2) DUMHY<br>
20 COMMINUE LEFENT LOAD PUL. (DUMHYI)<br>
20 COMMINUE LEFENT LOAD PUL. (DUMHYI)<br>
20 COMMINUE LE **IELTYPE** CARDS CARDS IV MEMBRANE ELEMENT<br>ELTYPE ₩ ELEMENT ₩ ₩ URN 100 IV TRUSS ELIYPE<br>
+ **p1** ш **PLANE** G JEJJ<br>KONTINUE<br>WOMELENUMEL+1<br>WOMELENUME1<br>WELLIEGO.NUME1<br>JENTIKKK<br>JENTIKKKK<br>JURROUTINE PL/<br>GDOROUTINE PL/ SAP  $5*$  $S_{AB}$  $CALLED$ **READS**S **READS**  $\overline{1}$ 200 \*\*\* \*\*\* 黄黄黄 \*\*\* ₩ ¥ ں ാഗാഗ ں ں oooooo

DIMENSION FMUL(455), IE(5), IX(4)<br>COMMON/CCONT/NUMNP, NEAR(20), NELTYP, NUMEL<br>N4=4 **READ(5:4002) ((EMUL(I,J),J=1,5),I=1,4)** IF(NPAR(14).EQ.O) NPAR(14) = 1<br>N=NPAR(14)-1<br>READ(5,1003) M,(IE(I),I=1,4),KG<br>FORMAT(515,30X,I5)<br>N=N+1<br>N=N+1 PROPERTIES READ ELEMENT LOAD FACTORS READ ELEMENT PROPERTIES NUMMAT= NPAR(2)<br>"NUMMAT= NPAR(3)<br>po 60 M=1,NUMMAT<br>READ(5,1010) MAT,NT<br>READ(5,1010) MAT,NT<br>READ(5,1010) NT=1<br>DICEAD(5,1005) DUMMY<br>READ(5,1005) DUMMY<br>READ(5,1005) DUMMY<br>CONTINUE GO TO 145 ZC  $1+KG$  $H = H$ żΣ  $\prod_{i=1}^{n}$ ÷ w  $\Box$ FOR THE LAND CONTROL CONTROL CONTROL CONTROL CONTROL CONTROL CONTROL CONTROL CONTROL CONTROL CONTROL CONTROL CONTROL CONTROL CONTROL CONTROL CONTROL CONTROL CONTROL CONTROL CONTROL CONTROL CONTROL CONTROL CONTROL CONTROL C  $\frac{1}{2}$  $\overline{\phantom{a}}$  $\overline{u}$ \*\*\*\*  $C***$  $10035$ <br> $60$ 1303 140  $310$ 1450<br>1460  $C$ \*\*\*\* 142 1010  $5001$ ں ں ں U

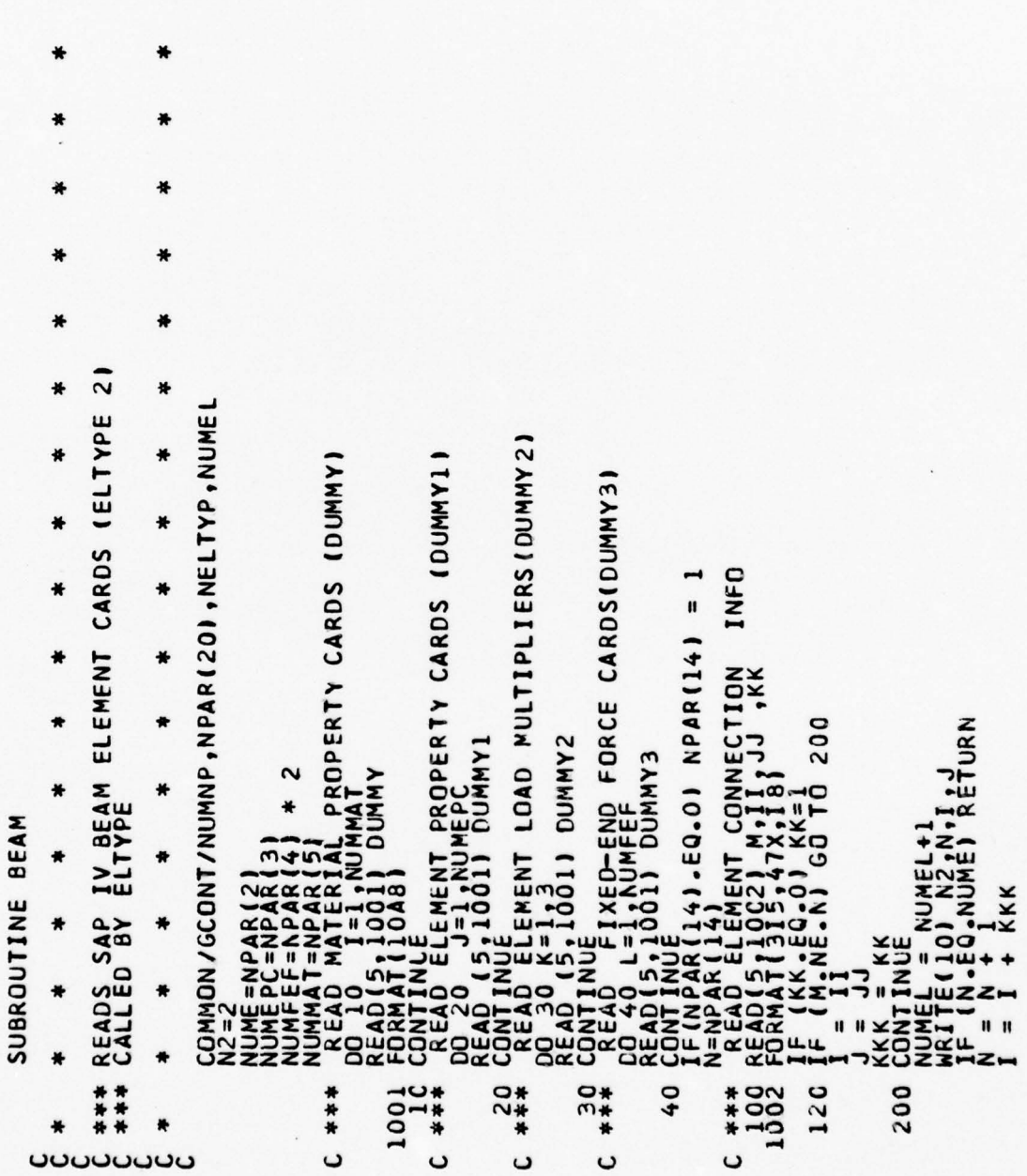

 $\bullet$ 

 $\pmb{\ast}$ 

BRICK ELEMENTS ₩ INEL, (INP(I), I=1, 8), ININT, IMAT, IINC ₩ 8 NODE SAP IV 3-0 쑞 THIS SUBROUTINE READS<br>CALLED BY ELTYPE J + KKK<br>0.61.4) GO TO 100<br>0.120 ₩ **THREED** ₩ ₩ IF 18-97.WI<br>END 120<br>SUBROUTINE ₩ ₩  $9002$ <br> $*$ <br> $*$ 1545<br>1\*55  $\frac{1}{100}$ 3005 140 80 \*\*\* \*\*\* \*\*\* \*\*\* ₩ **UUUUUUU** U ပ ں ں ں

₩  $\ddot{\circ}$ DIMENSION IY(7),IX(4)<br>N4=4<br>ISTOP=0<br>ISTOP=0<br>NUMEAT= NPAR(2)<br>NUMEAT= 2=NUMAR(3)<br>HEAD NATERIAL PROPERTIES (DUMMY)<br>DO 10 N=1,NNAT<br>READ(5,1000) DUMMY 差 IV SHELL ELEMENT CARDS (ELTYPE **1000 fORMAT(1048)**<br>: \*\*\*\* READ ELEMENT LOAD FACTORS (DUMMYI)<br>20 READ(511000) DUMMYI<br>20 READ(511000) DUMMYI<br>20 READ(511001) NPAR(14) = 1<br>100 READ(511001) MM,IY<br>1001 FORMAT(815) MM,IY ₩ **ALTURN**<br>RETURN<br>GC TC 130 × ₩ ₩ SO TONINUE<br>
CONERATION REQUIRED<br>
CONERATION REQUIRED<br>
CONTINUE<br>
CONTINUE<br>
CONTINUE<br>
FRITE(IQO NO.NUME) RETURN<br>
IF(NEL.EQ.NUME) RETURN<br>
CO TO 140<br>
END<br>
CORROUTINE SHELL<br>
SUBROUTINE SHELL ₩ 440,50,60 ₩  $\tilde{\epsilon}$ ₩  $\frac{z}{z}$ **SAP** ₩ **READS**S  $\bullet$ Ē  $\bigstar$ 1001<br>1001 156 \*\*\* 161 54 160 \*\*\* \*\*\* \*\*\* ₩ ပ ں **UUUUUUU** ပ ပ

¥

IN ERROR., IX)  $\overline{\phantom{0}}$ AP IV BOUNDARY ELEMENT CARDS (ELTYPE)<br>YV ELEMENTS ARE NOT PLOTTED<br>PY ELTYPE COMMON/GCONT/NUMNP,NPAR(20),NELTYP,NUMEL<br>\*\* READ LOAD CASE CARD (DUMNY)<br>02 FRADATI10021 DUMNY<br>\*\* READATI10021 DUMNY<br>842 BOUNDARY ELEMENT CARDS<br>00 READ(5,1004) M,II,KK<br>11 F(N,CE,NUME) RETURN<br>04 FORMAT(215,25X,I5)<br>04 FORMAT( ¥ ₩ ₩ \* ₩ ₩  $\ddot{\textbf{r}}$ READS SAP<br>BOUNDARY E<br>CALLED EY  $\pmb{*}$ 497 500  $1002$ 2005 \*\*\* \*\*\* \*\*\* \*\*\* 100 200 1004 ₩  $\ast$  $\mathbf{c}$ **JUUUUUUU** ပ

₩

 $\bullet$  $\bullet$ EL EMENTS BRICK NODE , NELTYP, NUME  $3 - 0, 8 - 20$ ₩ **SETS** SURFACE LOAD DATA CARDS SE<sub>TS</sub> ORIENTATION  $\begin{array}{l} \texttt{O1MERIS10N} \texttt{NPL201,1} \texttt{NPL201,1} \texttt{NPL201,1} \texttt{NPL201,1} \texttt{NPL202}, \texttt{NNPL2012}, \texttt{NNPL2020}, \texttt{NNPL2032}, \texttt{NNPL20432}, \texttt{NNPL204332}, \texttt{NNPL2043322} \\ \texttt{N01} \texttt{N1} \texttt{N1} \texttt{N2} \texttt{N2} \texttt{N2} \texttt{N2} \texttt{N2} \texttt{N2} \texttt{N$ ₩  $\overline{1}$ SAP READS  $\star$ ₩ ₩ THIS SUBROUTINE<br>CALLED BY ELTYPE SOL21 ₩ **SUBROUTINE** ₩ ₩ ₩ ₩ 9002  $30404$ <br> $404$  $\frac{10}{19}$  $\begin{array}{c}\n 1 \\
 1 \\
 2 \\
 0 \\
 0 \\
 1\n \end{array}$ \*\*\* \*\*\* 井井并 ₩ 姜 **UUUUUUU**  $\mathbf 0$ U U  $\mathbf{\mathsf{C}}$ 

 $\bullet$ COMMON/CONTRL/ KGEOM, KDATA, KPLOT, KSYMXY, KSYMXZ, KSYMYZ, NOTAT, XLHT THE  $\bullet$ CAFD TO ₩ CARDS FROM THE TITLE<br>CALLED BY PSAP1 ₩ GEOMI (NUMPT, XPT, YPT, ZPT, UPT, VPT, WPT ₩ ₩ ₩ ₩ NODE POINTS REQUIRED DO 80 J=1,NOPSET<br>
CONTINUE<br>
READ ELEMENT LOAD CASE MULTIPLIERS<br>
CONTINUE LERENT LOAD CASE MULTIPLIERS<br>
CONTINUE LERENT DATA CARDS<br>
CONTINUE DATA CARD DUMNY<br>
READ ELEMENT DATA CARDS<br>
CONTINUE DATA CARDS<br>
CONTINUE DATA CARDS NODE POINTS REQUIRED ₩ j \* (NP(I),1=1,N20)<br>30 TC 140<br>30 TC 140 CARDS - 17 15 161 ₩  $0.11, 0.01, 0.01$ <br> $0.01, 0.01$ <br> $0.01$ \* .g THIS ROUTINE REACS<br>ELEMENT CONTROL CA ₩ UMEL+1<br>0) N20,NEL<br>EQ.NSQL21)<br>LT.INEL) G **N20** 5 ₩ **NAVA 1991**  $rac{1}{6}$ **INUT** iJ CONTINUE<br>
WARTTE(10)<br>
IF(NEL-EQ-AN<br>
IF(NEL-EQ-AN<br>
IF(NEL-EQ-AN<br>
COND TO<br>
SUBROUTINE ₩  $\Omega$ COUNTS  $\overline{\bf{a}}$ z  $20$ ₩ **CONFIE**<br>**DO**<br>DO<br>DO<br>DO ¥  $\frac{1}{100}$ 3006 9008  $1541$ <br> $145$  $\begin{array}{c} 2 * \\ 1 * \\ 2 * \end{array}$ 140 156  $160$ 162 黄黄黄 \*\*\* × ں ပ ပ ပ **UUUUUUU** 

(10(1),1=1,6),XPT(N),YPT(N),ZPT(N),KN<br>11CAL COORDINATES<br>0 TC 12<br>'.295e IF(KNÖLD:EĞ) GO TO 5C<br>NUM=(N-NOLD)/KNÖLD<br>NUMN=NUM-1, GO TO 50<br>IF(NUMN:LT,1) GO TO 50<br>TO COUNT DOFS TO DETERMINE NUMBER OF IC CARES ZESTIVORI<br>ESTIVSE<br>INIZST. **NEGEO**<br>READ (5,9006)C<br>FORMAT (A1,14,<br>CHECK FOR CYLES<br>IFICT.NE.CIES \*\*\*\* 9000 \*\*\* 9001 9002 \*\*\* 12 15 \*\*\* \*\*\*\* \*\*\* ပပပ ပ ں ပ  $\mathbf{c}$ 

 $\frac{1}{2}$ .<br> $\frac{1}{2}$ 00F(I).EQ.O.AND.IDOLD(I).EQ.O) NEQ=NEQ+NUMN NOLDEN:<br>KNOLDEN<br>DUMOLDEDUM<br>TO COUNT DOFS TO DETERMINE NUMBER OF IC CARDS<br>DO 55 I=106[1]|=10[1]<br>IDOLD(I]=10[1])<br>TOOLD(I]=10[1])  $\begin{array}{l} 20 \text{ GOMI INUE} \\ \text{GOMI INUE} \\ \text{RGLI-YPI INUE} \\ \text{RGLI-YPI INUE} \\ \text{RGLI-YPI INUE} \\ \text{GPO} \\ \text{GPO} \\ \text{GPO} \\ \text{GPO} \\ \text{GPO} \\ \text{GPO} \\ \text{GPO} \\ \text{GPO} \\ \text{GPO} \\ \text{GPO} \\ \text{GPO} \\ \text{GPO} \\ \text{GPO} \\ \text{GPO} \\ \text{GPO} \\ \text{GPO} \\ \text{GPO} \\ \text{GPO} \\ \text{GPO} \\ \text{GPO} \\ \text{GPO} \\ \text{G$ CAMPN-EQ-01 GO TC 91 ៑ DUMNY EINUFAPI GO TO<br>JAD CONTROL CA<br>190001 DUMMY ഄ **DOOD** IF (N)<br>READ<br>DD 400<br>IF (1800  $T_{F}^{OM}$ **300** \*\*\*  $\frac{0}{8}$ 55 \*\*\*

119

ں

U

 $= 1,15,10X,157/7$ DATA COMMON/GCONT/NUMNP, NPAR(20), NELTYP, NUMEL READ ADINA TRUSS<br>D BY ELTYPE NPAR(1)<br>LTYPE(MTYPE,KGEOM LET.10VALD<br>12.30001 DONMA<br>12.0001 DONMA SUBROUTINE TO P ENDFĬČË IŬ~<br>RETURN<br>END<br>SUBROUTINE ADTRUS ¥ ₩ TINUE<br>TINUE  $\overline{\mathbf{t}}$ ₩ ี่⊐่Σื่ื่ ō ₩ × SIH  $\frac{1}{100}$ **9001**<br>**1006** \*\*\*\* 95  $96$ 90108 900 999 \*\*\* \*\*\* × ₩ C  $\mathbf{\mathsf{C}}$ **UUUUUUU** 

 $\cdot$ 

BROUTINE ADPLAN<br>MMON/GCONT/NUMNP,NPAR(20),NELTYP,NUME!<br>MENSION NP(12),INP(8) NUMMAT-RPARIA)<br>
IFIRUMAT:EG.01 NUMMAT=1<br>
IFIRUMAT:EG.11 NCARD=2<br>
IFIRUMARIIS1:EG.21 NCARD=2<br>
IFIRUMARIIS1:EG.21 NCARD=20<br>
IFIRUMARIIS1:EG.21 NCARD=20<br>
IFIRUMARIIS1:EG.21 NCARD=NCARD+1<br>
IFIRUMARIAN PROPERTIES<br>
IFIRUMATERIAL REQUIRED **REQUIRED** POINTS ETURN<br>C 140  $\frac{1}{2}$ J-JJ<br>CO TO 162<br>J-I+KN<br>J-I+KN<br>J-I+KN<br>CONTINUE - HOMEL+1<br>CONTINUE - EQ.NPAR(2)]<br>H-CONTINE - ET.NEL1 CO<br>CONNON/CCONTINE APPLAN<br>CONNON/CCONTINE APPLAN<br>CONNON/CCONTINE APPLAN \*\*\*\*<br>1949<br>1906 160  $\begin{matrix} * & * \\ * & * \end{matrix}$ 3005 140 154\*<br>155<br>155 162 共共共

121

ပ

ں

ں

 $\mathbf C$ 

ں

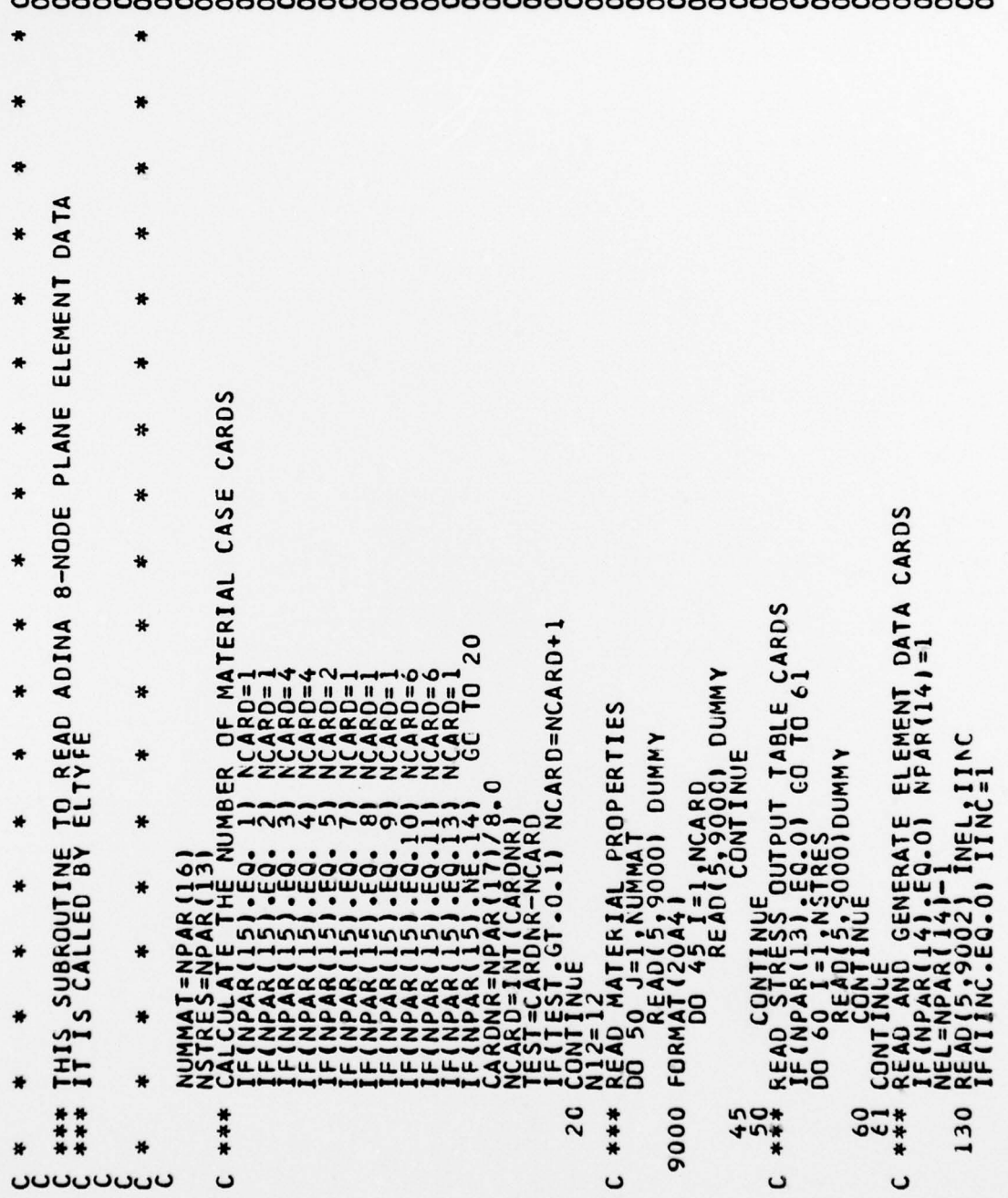

⋖ DAT EMENT CARDS  $\mathbf{H}$ COMMON/GCONT/NUMNP,NFAR(20),NELTYP,NUMEL<br>NUMMAT=NPAR(16),TNP(20)<br>NSTRES=NPAR(16)<br>FALCULATE NUMBER OF MATERIAL CASE CARD<br>FENDAR(15),EQQ, 2) NUCARD=2<br>FENDAR(15),EQQ, 3) NUCARD=4<br>TECNPAR(15),EQQ, 5) NCARD=2<br>TECNPAR(15),EQQ, 5 ₩ **SOLID** NODE POINTS REQUIRED ₩ POINTS REQUIRED  $3 - 0$ ₩ L, (NP(I), I=1, N12)<br>
CO TC 140<br>
CO TC 140 READ ADINA ₩ ₩ 2 FORMATIIS,15X,15)<br>
4 FORMATI815)<br>
0 NEL=NEL+1<br>
1 LALL LARSORIS,160<br>
1 LALL LARSORIS,160<br>
0 CALL LARSORIS,160<br>
0 CALL LARSORIS,160<br>
5 NO LENERATION OF NODE POINTS<br>
15 LALL LALL LARGORIS<br>
15 LARSORIS,160<br>
16 NO LONIINLE<br>  $161$ ₩ ₩ S DO TIGT TET NIZ<br>
I SE LIPRITINUE<br>
NONTIELLING<br>
CONTIELLING<br>
CONTIELLING<br>
FRITTELLO NIZARELING<br>
I CONTINUE<br>
FRID NIZARELI CO<br>
IFRID NIZARELI CO<br>
IFRID NIZARELI CO<br>
IFRID NIZARELI CO<br>
I SUGROUTINE ADJDEE<br>
SUGROUTINE ADJDEE SUBROUTINE TO P ₩ ₩ ₩ ₩ ₩ \* ₩ ₩  $\frac{1}{2}$ ٠ 3904 1545 162 9002  $160$ \*\*\* 56 \*\*\* \*\*\* ۰ ¥ ပ  $\mathbf{c}$ **uuuuuuu** ပ

1

REQUIRED REQUIRED T TABLE CARDS 161 ro **GC** OF NODE ⊊ֲלַי  $122$ CONTINUE  $\tilde{\mathbf{z}}$ 9004  $*104$ <br>\*\*\* 61 3002 1545<br>1555 156  $160$ 161 20 9000 \*\*\* ပ ပ ပ ပ

 $\mathbf{u}$ ELEMENT **BEAM** NPAR(20), NELTYP, NUME 2NODE CARDS ₩ NUMEL=NUMEL+1<br>WRITE(10) N20,NEL,(NP(I),1=1,N20)<br>IF(NEL.LT.INEL) GO TC 140<br>IF(NEL.LT.INEL) GO TC 140<br>GO TO 130<br>ENDROUTINE ADBEAM COMMON/CCONT/NUMNP,NPAR(20),NELT<br>
NCMANAT.EQ.0)<br>
NCMANAT.EQ.0)<br>
NCMANAT.EQ.0)<br>
20 MATERIALMENTES<br>
20 MATERIALMENTES<br>
20 MATERIALMENTES<br>
20 MATERIALMENTES<br>
20 GONTIQUETNES CUTPUT TABLE CARDS<br>
20 GONTIQUETNES CUTPUT TABLE C **ADINA**<br>ELTYPE ₩ ₩ **READ**<br>D<sup>READ</sup>E  $\bullet$ SUBROUTINE TO F  $\bullet$  $\ast$ ₩ ₩ ₩ ₩ ₩ ₩ STHI ₩  $24$ <br> $+20$ 9002 140 计计算 \*\*\* \*\*\* ₩ **UUUUUUU** ں  $\mathbf{C}$ ပ

۰

 $\bullet$ 

**ELEMENTS** ₩ **1911**<br>ARRAIDA OF NODE PCINTS REQUIRED<br>62 JUNILENDREL+1<br>NOMEL-NURREL: ARRAIDA TETURN<br>NOMEL-NURREL: ARRAIDA TETURN<br>IF (NEL: EQ. NARREL) CO TO 140<br>END TO 130<br>ROBROUIRNE (ECOM2 (NUMFT, XPT, XPT, UPT, VPT, WPT)<br>RUBROUIRNE (ECO ₩ ٠ PLANE ELEMENT DATA EMENTS ۰ ۰ ۰ NODE ڿ ₩  $\bullet$ ᆔ  $\pmb{\infty}$ **REQUIRED** ₩ TRUSS ¥  $3-0$  $\Omega$ 2 ₩ ₩ SAP SAP SAP ₩ POINTS NON NON READ NON × ₩ 菁 ₩ READ EAD 50,155,160<br>QR(10)<br>ATION OF NODE ₩  $\ddot{\phantom{a}}$  $\bullet$  $\propto$ TO ro  $\overline{10}$ NSPLAN ۰ NS3DEE NSTRUS 长 ۰  $\frac{1}{2}$ ₩ THIS SUBROUTINE<br>CALLED BY ELTYPE THIS SUBROUTINE<br>CALLED BY ELTYPE SUBROUTINE ₩ **RETURN<br>END<br>SUBROUTINE** ND<br>UBROUTINE ND<br>UBROUTINE IF(ML) 150<br>CALL ERROR<br>MO GENERAT<br>I=II ₩ ₩ RETURN ₩ ₩ ₩ **THIS** ຂີ້ລິ ¥ **160**  $1555$ \*\*\* 162 \*\*\* \*\*\* \*\*\* \*\*\* \*\*\*  $\bullet$ ¥ 当 ں ပ **UUUUUUU** ٥ ບບບບບບ ပပပပ

COMMON/CDAJA/NIIME,NTLC<br>1KHORZ:KVERT,PHI,THETA,PSI,NEWFR,ISCALE,PLOTSZ,XORGN,YORGN,T.XLHT<br>2PSCALE,KOISP,DMAG,KOOEE,NEWFR,ISCALE,PLOTSZ,XORGN,YORGN,T.XLHT<br>2PSCALE,KOISP,DMAG,KOOEE,PST,NEWFR,ISCALE,PLOTSZ,XORGN,YORGN,T.XLHT<br> 25 ₩ CATA9(NUMPT, XPT, YPT, ZPT, UPT, VPT, WPT, DISPD, NON) p ₩ 8  $\bigstar$ RETURN<br>END<br>SUBROUTINE DATAI(NUMPT,XPT,YPT,ZPT,UPT,YPT,hPT) RETURN<br>END<br>Subrautine Catas(numpt,xpt,ypt,zpt,upt,vpt,wpt) ₩ USER SUPPLIED DISPLACEMENT INPUT SUBROUTINE<br>CALLED BY PSAPI ₩ ₩ ₩ ₩ ₩ ₩ ELTYP **PSAP1** PSAP1 ₩ **RETURN<br>END<br>SUBROUTINE**  $8Y$  $\mathbf{B}$  $\mathbf{B}$ ₩ CALLED CALLED CALLED ₩ 2000 100 \*\*\* 并许许 计计算 \*\*\* 计分析 1000  $\ddot{}$ ပ ပပပပ ပပပ ပပပ uuuuuu

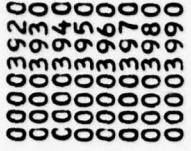

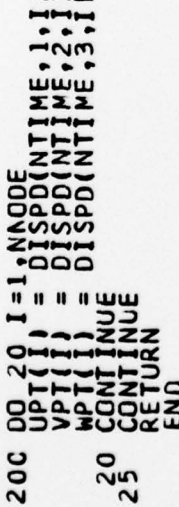

## LIST OF REFERENCES

1. Earthquake Engineering Research Center report No. 73-11, SAP IV A Structural Analysis Program for Static and Dynamic Response of Linear Systems, By K. Bathe, E. L. Wilson and F. E. Peterson, June 1973 (revised April 1974).

~~~~~~~~~~~~~~~~~~~~~~~~~~~~~~~~~~~~~~~~~~~~~~~~~~~~~~~~~~~~~~~~~~~~~~~~~~~~~~~~~~~~~~~~~~~~~~~~~~~~~~~~~~~~~~~~~~~~~~~~~~~

- 2. Massachusetts Institute of Technology Report No. 82448—1, A Finite Element Program for Automatic Dynamic Incremental Nonlinear Analysis (ADINA), by K. Bathe,<br>September 1975 (revised May 1976).
- 3. Bathe, K. J. and Wilson, E. L., Numerical Methods in Finite Element Analysis, 1st ed., p. 125, 128-32, Prentice-Hall, 1976.
- 4. National Aeronautics and Space Administration TN D-7797, Digital Computer Programs for Generating Oblique Orthographic Projections and Contour Plots, by Gary L. Giles, January 1975.
- 5. Naval Postgraduate School Technical Note No. 0211—03 , Plotting Package for NPS IBM—360/67, by Patricia C. Johnson, January 1974.
- 6. Losh, D. M., The Implementation of a Finite Element Computer Code and Associated Pre- and Postprocessor<br>
into AE 4101 and 4102 (Flight Vehicle Structural<br>
Analysis I and II), Master of Science Thesis, Naval<br>
Postgraduate School, Monterev, CA., December 1976. into AE 4101 and 4102 (Flight Vehicle Structural<br>Analysis I and II), Master of Science Thesis, Naval Postgraduate School, Monterey, CA., December 1976.
- 7. Naval Postgraduate School Technical Note No. 0211-5 , User Libraries and Source Code Editing Under OS, by Sharon D. Raney, January 1976.
- 8. W. R. Church Computer Center Naval Postgraduate School, Monterey, CA., User's Manual, 1st ed., March 1970.

129

-- ~~~ - - \_-

## INITIAL DISTRIBUTION LIST

~~~~~~ -~~~ - - - ~~~~~~~~~-~~~~~~~ ~~~~~~~~~~~~~~~~~~~~~~~~~~~~~~~~~~~~~~~~~~~~~~~~~~~~~~~~~~~~~~~~~~~~~~~~~~~~ -

~~~-— ---~~~~ --- -.~~ ~

- -

-

\_ - ~~ - --— \_

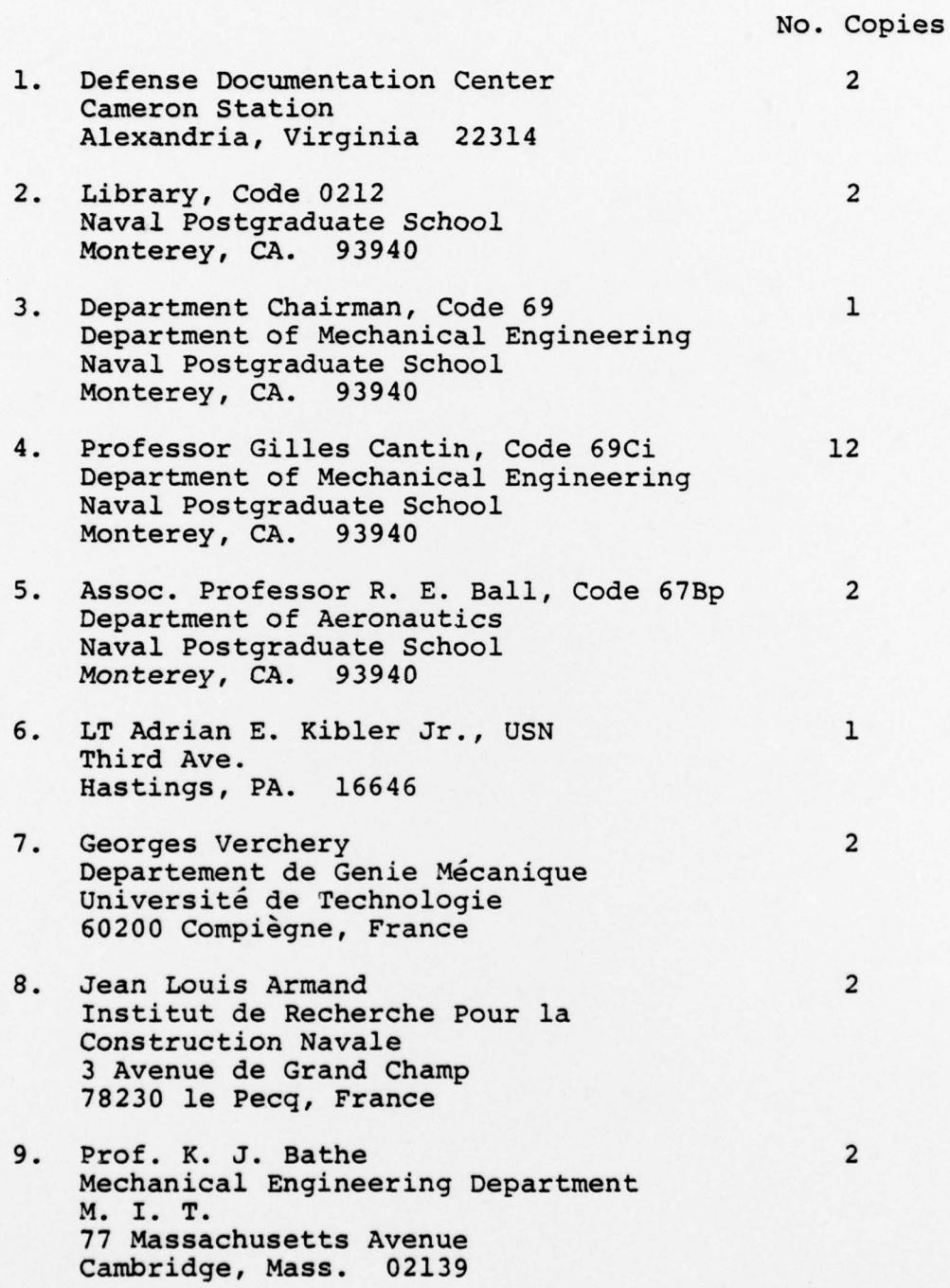

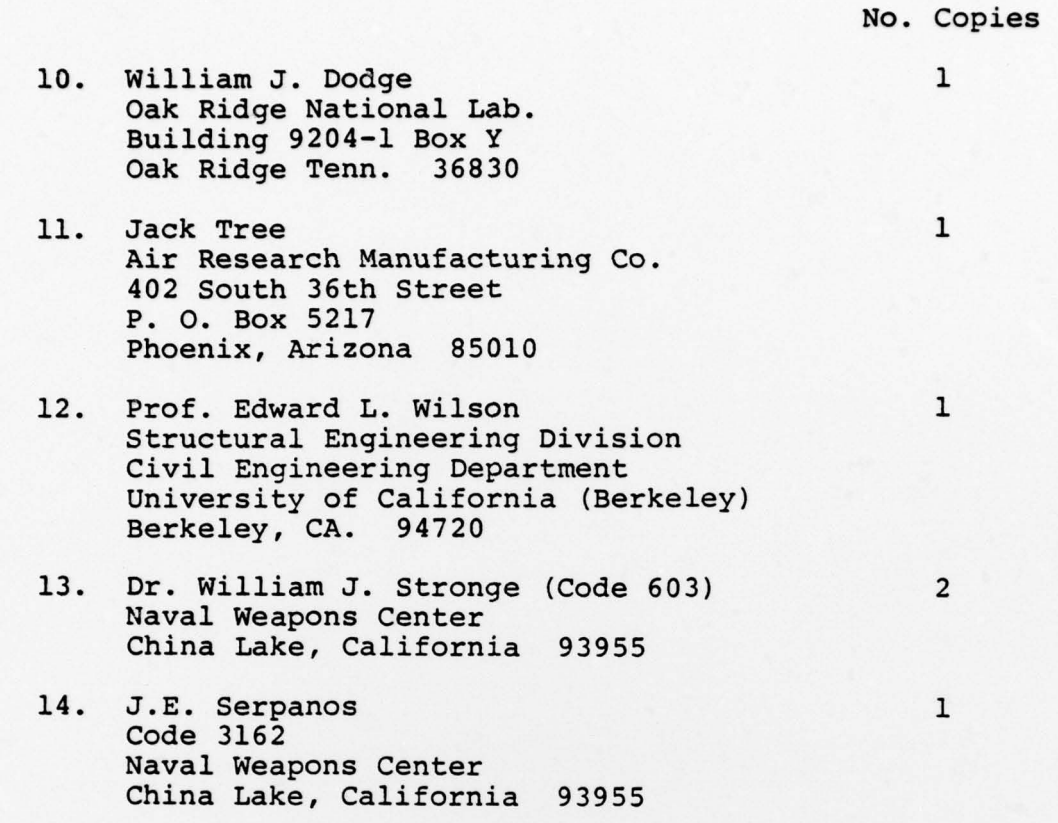

——..

~~~ ~~~~~~~~~~~~~~~~~~~~~~~~~~~~~~~~~~~~~~~~~~~~~~~~

r' <sup>~</sup>-